**" UNIVERSIDAD NACIONAL AUTONOMA DE MEXICO** 

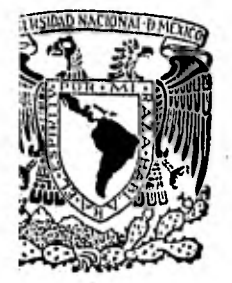

i)<br>O

**FACULTAD DE INGENIERIA** 

## **PROGRAMACION Y CONTROL DE PROYECTOS**

# **TESIS PROFESIONAL**

que para obtener el título de **LICENCIADO EN INGENIERIA CIVIL**  LICENCIADO EN INGENIERIA CIV<br>p r e s e n t a **LUIS ROBERTO AYON CARDENAS México, D.** F. 1982

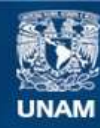

Universidad Nacional Autónoma de México

**UNAM – Dirección General de Bibliotecas Tesis Digitales Restricciones de uso**

#### **DERECHOS RESERVADOS © PROHIBIDA SU REPRODUCCIÓN TOTAL O PARCIAL**

Todo el material contenido en esta tesis esta protegido por la Ley Federal del Derecho de Autor (LFDA) de los Estados Unidos Mexicanos (México).

**Biblioteca Central** 

Dirección General de Bibliotecas de la UNAM

El uso de imágenes, fragmentos de videos, y demás material que sea objeto de protección de los derechos de autor, será exclusivamente para fines educativos e informativos y deberá citar la fuente donde la obtuvo mencionando el autor o autores. Cualquier uso distinto como el lucro, reproducción, edición o modificación, será perseguido y sancionado por el respectivo titular de los Derechos de Autor.

#### FACULTAD DE INGENIERIÁ EXÁMENES PROFESIONALES 60-1-122

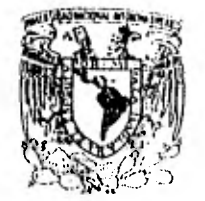

Pasante señor LUIS ROBERTO AYON CARDENAS, re<br>Alpasante señor LUIS ROBERTO AYON C<br>Pheaente Señor LUIS ROBERTO AYON C

En atención a su solicitud nelativa, me es gnato transcribir a usted a continuación el tema que aprobado por esta Dirección propuso el Profesor Ing. Emilio Gil Valdivia, para queto desantolle como tesis en su Examen Pnofesional de Ingenie no CIVIL.

#### "PROGRÁMACION Y CONTROL DE PROYECTOS"

- 1) Inthoducción: La necesidad de los phoghamas, las venta jas de la mecanización.
- 2) La red de actividades.
- 3) Control y monítores del programa.
- 4) los programas disponibles, su evaluación y comparación.
- 51 Ejemplo.
- 6) Conclusiones.

Ruego a usted se sinva toman debida nota de que en cumplimien to de lo especificado por la Ley de Profesiones, debena pres<sup>-</sup> tan Senvicio Social dunante un tiempo minimo de seis meses co. me nequisito indispensable para sustentan Examen Profesional; a tí como de la disposición de la Dinección General de Servicios Escolates en el sentido di que se impuima en lugar visible de los ejemplares de la testi, el título del trabajo rea-.1.ízado.

Atentamente "POR MI RAZA HÁBLARÁ E! ESPIRITU" Cd.-Amayersitania, 21 de enção de 1982 EL PIRECTOR  $\sqrt{a^2 + 2a^2 + 2a^2}$ HNG, JAVIER JIMENEZ ESPRIU

 $C^*$  / LIE/OBLH/zen

## INDICE

PAGINA

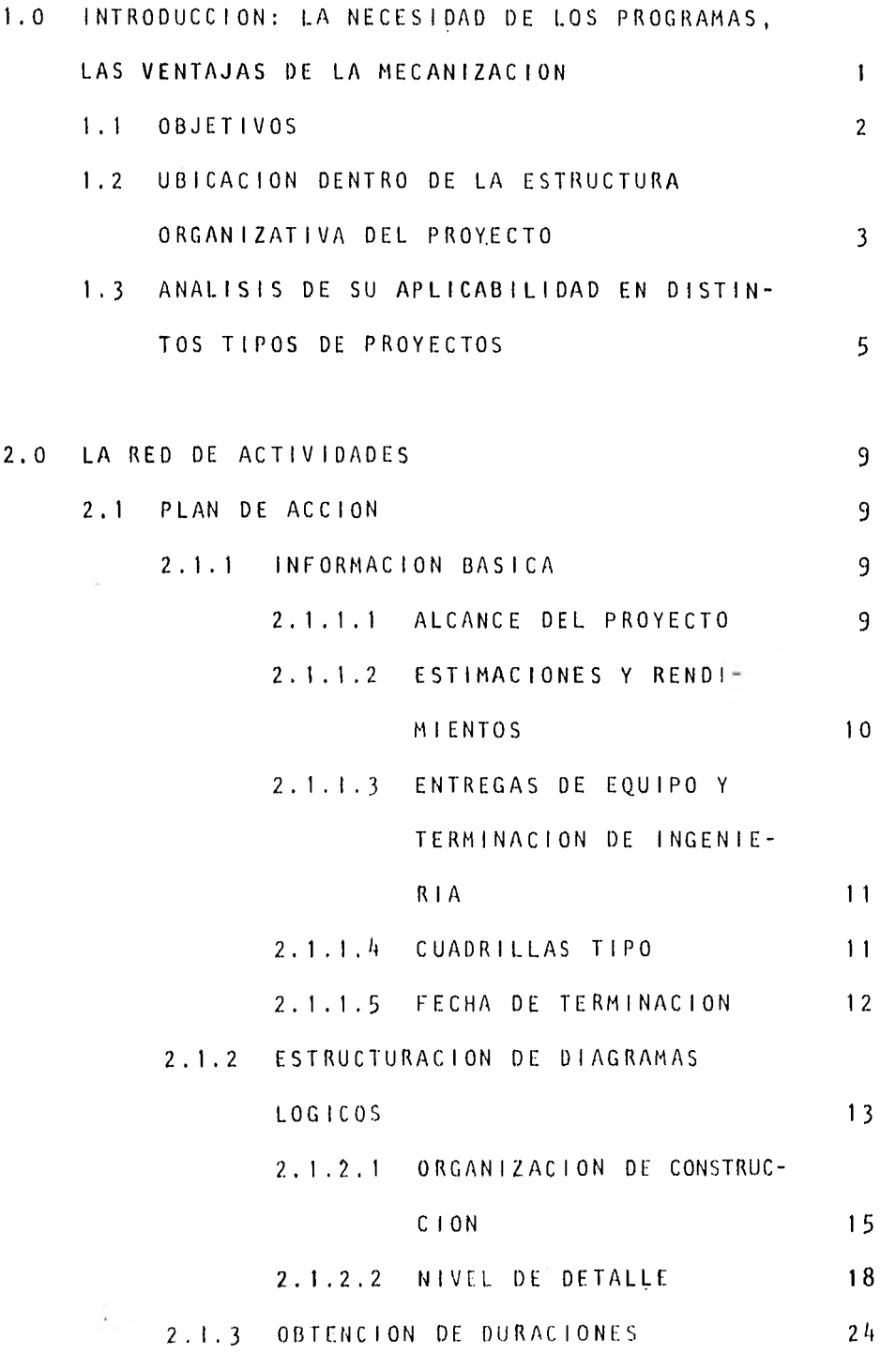

 $\mathcal{L}(\mathcal{A})$  and  $\mathcal{L}(\mathcal{A})$ 

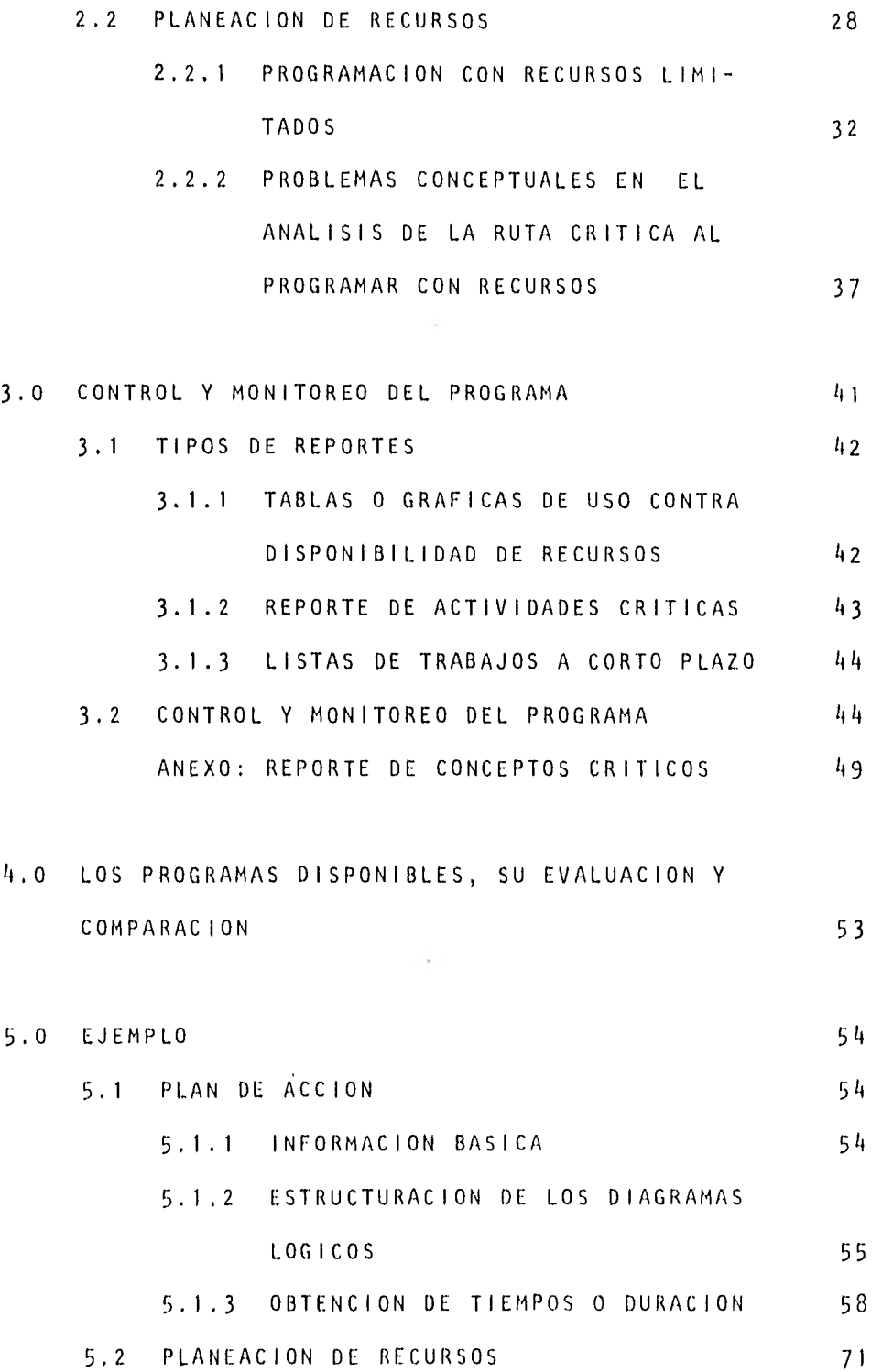

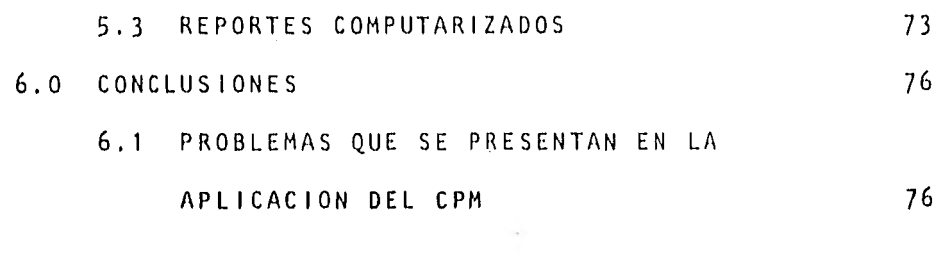

 $\frac{1}{2} \left( \frac{1}{2} \right) \left( \frac{1}{2} \right) \left( \frac{1}{2} \right) \left( \frac{1}{2} \right)$ 

 $\mathcal{O}(\mathbb{R}^d)$  . The  $\mathcal{O}(\mathbb{R}^d)$ 

 $\mathbb{R}^n \times \mathbb{R}^n$  . The  $\mathbb{R}^n$ 

 $\alpha$  and  $\alpha$ 

## 1.0 INTRODUCCION: LA NECESIDAD DE LOS PROGRAMAS Y LAS

#### VENTAJAS DE LA MECANIZACION

En la actualidad, el desarrollo de un proyecto mayor de ingeniería, plantas generadoras de electricidad, comple jos industriales, petroquímicas, etc., requiere de una organización compleja con una división de responsabilidades mayor que aquélla que pudiera satisfacer a un pro yecto de menor escala.

Es común, que aparte del grupo de construcción, se cuen te con grupos de dirección del proyecto, abastecimientos, control de calidad, ingeniería (aún en fases avanzadas del proyecto), control de construcción, puesta en servicio, etc.

Para lograr un trabajo coordinado entre cada uno de estos grupos, así como para establecer prioridades y enfo car adecuadamente la fuerza de trabajo, es necesario es tablecer un plan maestro del proyecto, que'indique el alcance del trabajo a desarrollar, los recursos (costos, materiales, horas-hombre, equipo) que serán necesarios para el cumplimiento del plan y cuando se requiere realizar determinada actividad.

Un proyecto en la etapa de construcción, es posible que requiera de 15 ó 7.0000 actividades para ser descrito

 $\frac{1}{2}$ 

adecuadamente, por lo que se ha vuelto una necesidad económica la computerización de la red de actividades para utilizarla eficientemente, analizar nuevas alterna tivas de construcción, estudiar planes de recuperación, etc.

Esta tesis tiene como finalidad, el mostrar los pasos necesarios para el desarrollo e implementación de un plan de trabajo, la organización requerida para su apli cación y cuales son los problemas que generalmente se presentan durante y para su utilización.

#### 1.1 Objetivos

Los principales objetivos que se persiguen al dise ñar un Sistema de Planeación y Programación son:

- Desarrollar un programa realista del proyecto, basado en una sólida secuencia lógica entre actividades y en los recursos disponibles.
- Generar información, respecto a fechas y recursos de utilidad a la dirección del proyecto en la toma de decisiones y para la satisfacción de diversas necesidades como pueden ser: requerimientos del cliente, recuperación de atraso, impacto de los cambios de diseño, falta de mate ríales, personal especializado, etc.

- Establecer prioridades a corto plazo para enfo car los recursos a las disciplinas que lo re-- •quieran.
- Establecer una base de datos contra la cual pueda ser medido y evaluado el progreso de la obra.
- Mantener un aparato de comunicación entre to-das las áreas para estar al tanto de los pro- blemas y necesidades mutuas y poder identifi- car y asignar responsabilidades.

## 1.2 Ubicación Dentro de la Estructura Organizativa del Proyecto

Como se puede apreciar en el inciso anterior, la información de fechas y recursos que proporciona la ruta crítica debe ser obtenida, conjuntada y ac tualizada a partir de distintos grupos de trabajo.

Generalmente, es responsabilidad del grupo de Control de Construcción y en particular del grupo de Programación/Costos el organizar la información obtenida de otros departamentos para obtener un plan viable en la construcción del proyecto.

A continuación, se muestra el flujo de información requerido para la estructuración de la red de -

actividades y por quién debe ser generado:

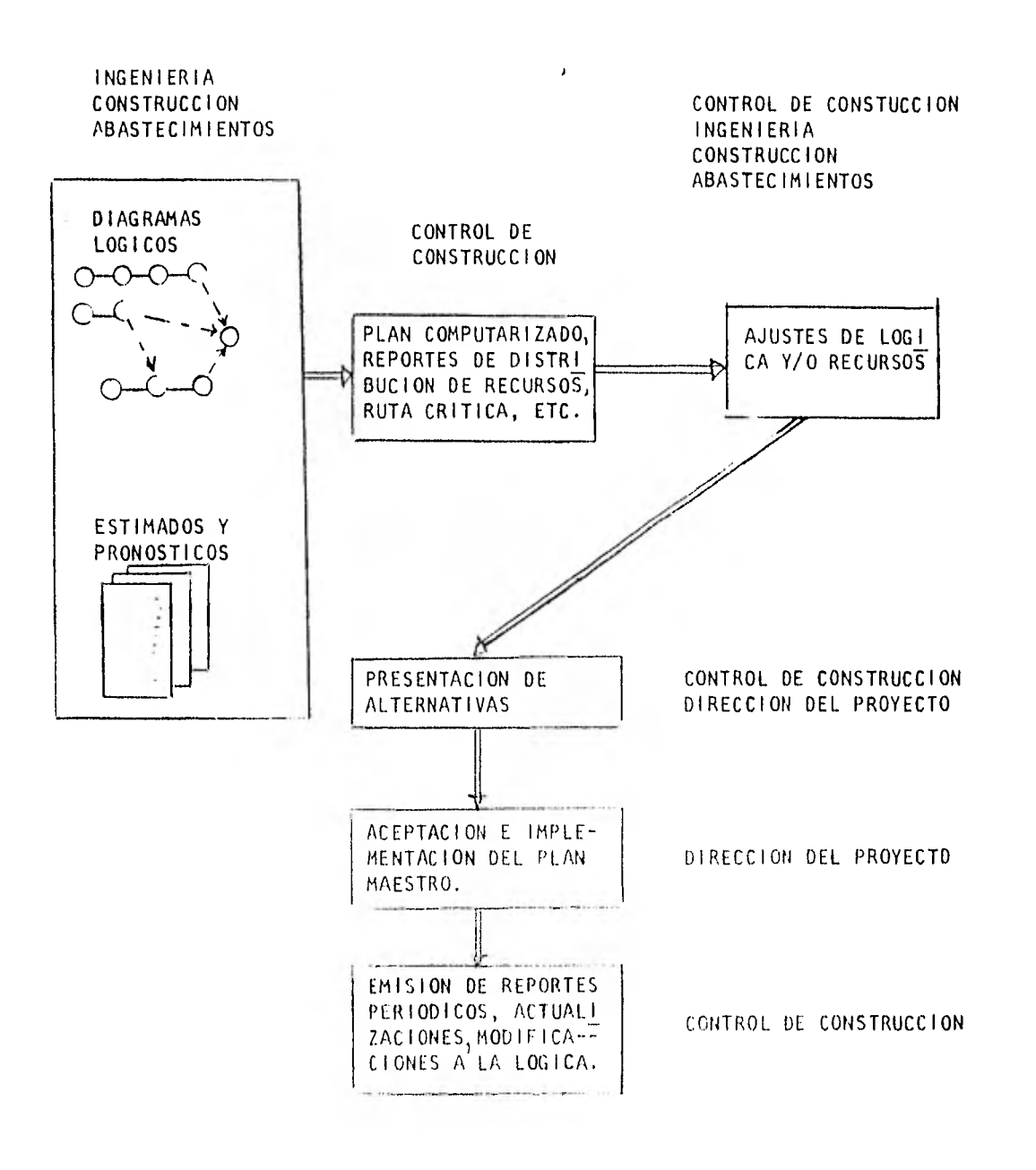

## 1.3 Análisis de su Aplicabilidad en Distintos Tipos de Proyectos

El método de ruta crítica (CPM o PERT) se desarrolló durante los años cincuentas en Estados Unidos como una ayuda en la planeación y programación de proyectos grandes. En particular, el método PERT existe debido a la necesidad de programar el pro- yecto POLARIS, referente a la investigación y desa rroll•o de un sistema de proyectiles lanzados por submarinos desde distintos puntos del océano.

Han pasado más de 20 años desde entonces, la popularidad del método ha sido variable, pero se puede afirmar que en la actualidad, en Estados Unidos, el método se utiliza comúnmente en la dirección de proyectos grandes, medianos y chicos.

Es Importante considerar que los costos involucrados en el desarrollo de la red son altos, la Fuerza Aérea Norteamericana ha estimado estos costos entre 0.1 y 0.5% del costo total del proyecto (este último número para proyectos de investigación).

Por tanto, para proyectos medianos y chicos (repre sentables por 500 ó 600 actividades) aunque el CPM ha demostrado su utilidad', es conveniente efectuar

ciertos ahorros como pueden ser:

- Evitar la formación de un grupo de Programación/ Costos y asignar al personal disponible más capacitado la responsabilidad del desarrollo y mantenimiento de la red de actividades como una más de sus funciones.
- Efectuar en forma manual, los cálculos de las fechas temprana y tardía, holgura, etc., lo cual no es tan complicado como podría parecer  $$ sobre todo si se utiliza un método gráfico.

Obviamente, los beneficios obtenidos por la utilización del CPM deben ser mayores que los gastos y requieren la misma o mayor atención. Los ahorros que el método ofrece en cuanto a una mejor coordinación, disminuir retrasos, efectuar pronósticos más acertados, etc., son más difíciles de identifi car y cuantificar que por ejemplo los costos direc ,tos y muchas veces son sólo visibles para la direc ción del proyecto.

Definitivamente, los mayores éxitos en la implemen taclón del PERT o CPM han sido en proyectos gran- des y no repetitivos, PERT en proyectos de investi gación y CPM en construcción.

A continuación, se enumeran ciertos tipos de pro- yectos en los que PERT/CPM han demostrado su utili dad:

- La construcción de un edificio o de un sistema de carreteras.
- La planeación, desarrollo y producción de un nuevo producto.
- La construcción de refinerías.
- La instalación de un sistema de computación.
- La construcción y/o reparación de barcos.
- La fabricación y montaje de generadores.

Cada uno de estos proyectos tiene ciertas características que son esenciales en el análisis por el método de ruta crítica.

- a) El proyecto consiste de una serie de trabajos bien definidos que al ser terminados nos marcan la terminación del proyecto.
- b) Los trabajos llevan un orden, o sea, deben se- guir una secuencia definida por la naturaleza del proyecto y por la técnica a utilizar.

Estas características serán definidas con más deta Ile y utilizadas al hablar del desarrollo de la red de actividades (capitulo 2,0).

 $\overline{7}$ 

Por el momento, sólo nos importa saber qué tipo de proyectos son susceptibles de ser controlados por el método de la ruta crítica.

 $\sim$ 

#### 2.0 LA RED DE ACTIVIDADES

#### 2.1 Plan de Acción

El desarrollo de un plan de acción, es el primer paso en el proceso de programación de un proyecto.

Este plan debe indicar claramente el trabajo a desarrollar, la secuencia lógica entre trabajos e in ferir los métodos que deben ser usados para su rea lización. Es necesario considerar a nivel gene- ral los requerimientos de recursos para cada traba jo al desarrollar el plan.

Resumiendo, se puede afirmar que en el proceso de planeación es de gran importancia la toma de decisiones cualitativas como son: "el qué, cómo y en qué orden".

2.1.1 Información Básica

#### 2.1.1.1 Alcance del proyecto

La ingeniería debe estar lo suficientemen te avanzada como para permitirnos identificar los edificios, elevaciones, distintos sistemas de tubería, equipo mayor, etc., de que consta nuestro proyecto.

Esto nos permitirá, entre otras cosas, definir el trabajo por ejecutar, estable-

cer posibles secuencias, descubrir interferencias y estructurar la red de actividades como se verá más adelante.

2.1.1.2 Estimaciones y rendimientos

Esta información es indispensable para asignar duraciones a las distintas activi dades.

La necesidad de contar con un buen estima do se manifiesta desde el momento del con curso y, para fines del programa, es también de mucha importancia, ya que final- mente la validez de las rutas críticas y/o potencialmente críticas dependerá de haber estimado correctamente las duraciones.

Asimismo, es vital contar con información de proyectos similares en cuanto al tipo de obra y métodos constructivos se refiere, para usarla en el cálculo de rendi-mientos. En este renglón es recomenda- ble contar con personal experimentado, de ser posible en construcción, capaz de - cuestionar la validez de los rendimientos obtenidos.

 $10 - 7$ 

### 2.1,1.3 Entregas de equipos y terminación de Ingeniería.

Si la ingeniería no ha sido terminada antes del inicio de la construcción y/o se tienen planeadas fechas tardías de entrega de equipo (lo cual es común en proyectos grandes) es necesario considerar es- tos factores en la elaboración del plan, desarrollando una secuencia lógica de estas actividades e impactando con ella la red de construcción.

#### 2.1.1.4 Cuadrilla tipo

Si el cálculo de duraciones va a ser efec tuado con base a rendimientos, ésto es, tratando de definir el total de horas-hom bre requeridas para una actividad (cantidad x rendimiento = horas-hombre) es nece sario contar con información histórica re ferente al personal (cantidad y catego- ría) que integra una cuadrilla. El núme ro de cuadrillas tipo, dependerá de las distintas clases de trabajos que involu- cre nuestro proyecto, por ejemplo, para una obra civil posiblemente se tengan - frentes de excavación, cimbrado, armado,

 $\vert$  1 1

montaje, colados, etc.; teniéndose, por tanto, cuadrillas tipo para cada una de estas actividades.

#### 2.1.1.5 Fecha de terminación

Aunque la fecha de terminación no es re- quisito indispensable para iniciar los trabajos de planeación, tales como planes preliminares y obtención de la fecha natu ral de terminación, sí lo es para estable cer el plan definitivo, ya que comparando esta fecha con la fecha requerida de terminación es posible tomar ciertas decisio nes tales como:

- Retrasar la fecha de inicio, disminuir el flujo de capital y/o restringir la contratación de personal, etc., si es que la fecha requerida es posterior a la calculada.
- Aumentar los recursos, efectuar trabajos en paralelo (cuando sea posible), etc., si la fecha requerida es ante- rior a la calculada.

Una vez que se ha recopilado esta informa ción y se tiene una buena idea sobre el -

 $12 - -$ 

alcance del proyecto, es posible iniciar la preparación de los diagramas lógicos -(de flechas) y el cálculo de duraciones como se muestra a continuación.

- 2.1.2 Estructuración de Diagramas lógicos Un proyecto de construcción, generalmente, se puede englobar en 3 grandes disciplinas:
	- $-$  Civil
	- Mecánica
	- Eléctrica

Comprendiendo cada uno de estos distintos trabajos como pueden ser:

#### CIVIL

- excavaciones
- relleno y compactación
- cimbrado
- habilitado de acero de refuerzo
- colados
- montaje de acero estructural
- soportería
- soldadura
- colocación de embebidos
- acabados, etc.

 $13 - -$ ٠

#### MECANICO

- montaje y soldadura de tubería
- montaje de equipo
- instrumentación
- aire acondicionado, etc.

#### ELECTRICO

- instalación de charolas
- instalación de conduit
- instalación de alumbrado
- instalación de tierras
- cableado y terminaciones
- montaje de equipo eléctrico, etc.

Todos éstos, son trabajos perfectamente definidos, o sea, su inicio y terminación son eventos que claramente se pueden determinar y de los que se conoce a que restringen y por que son restringidos.

La red de actividades que se desee desarrollar debe mostrar estos dintintos traba- jos y su interrelación.

Hay 2 factores importantes que se deben con siderar en la estructuración de la red,

2.1.2.1 Organización de construcción.

La red de actividades debe reflejar el tra bajo tal y como se va a realizar en el cam po.

Si construcción está organizada por superin tendencias de área (por ejemplo edificios) el CPM debe estructurarse por edificios, por elevación, posiblemente, por zona y por disciplina. Este tipo de organización es común cuando se está en la fase ci vil del proyecto y falta aún gran cantidad de tubería, cable, etc., por instalar.

Ejemplos de diagramas lógicos para esta etapa serían:

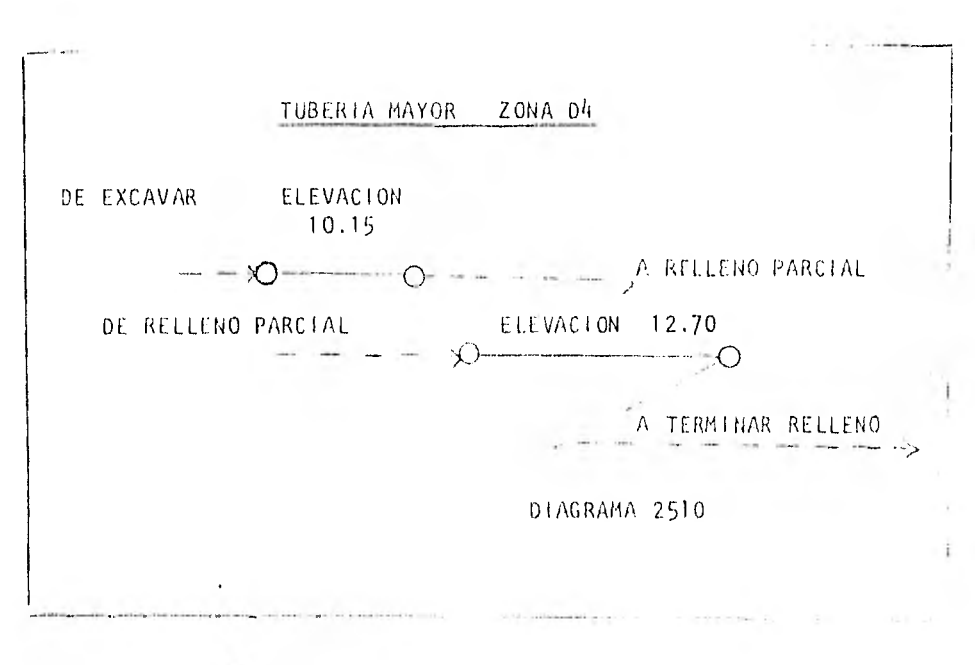

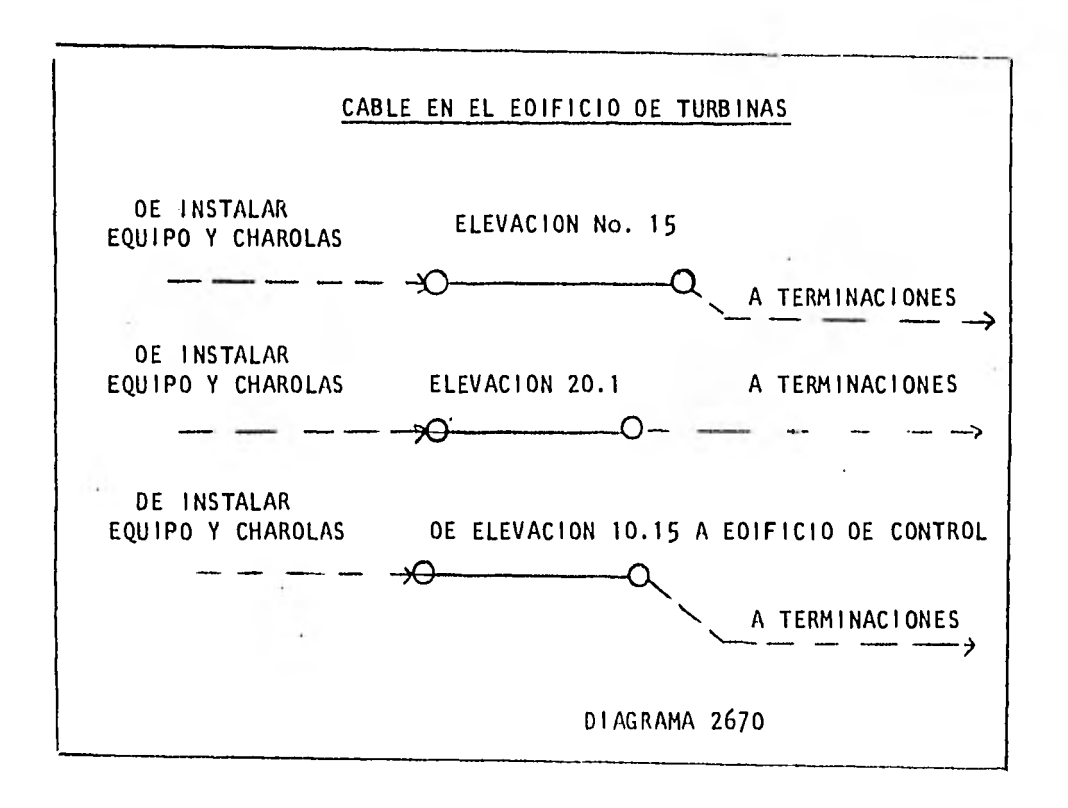

Hay ocasiones en que por el avance de la obra, construcción está organizada por sis temas, entonces es necesario estructurar el CPM por sistema, por ejemplo:

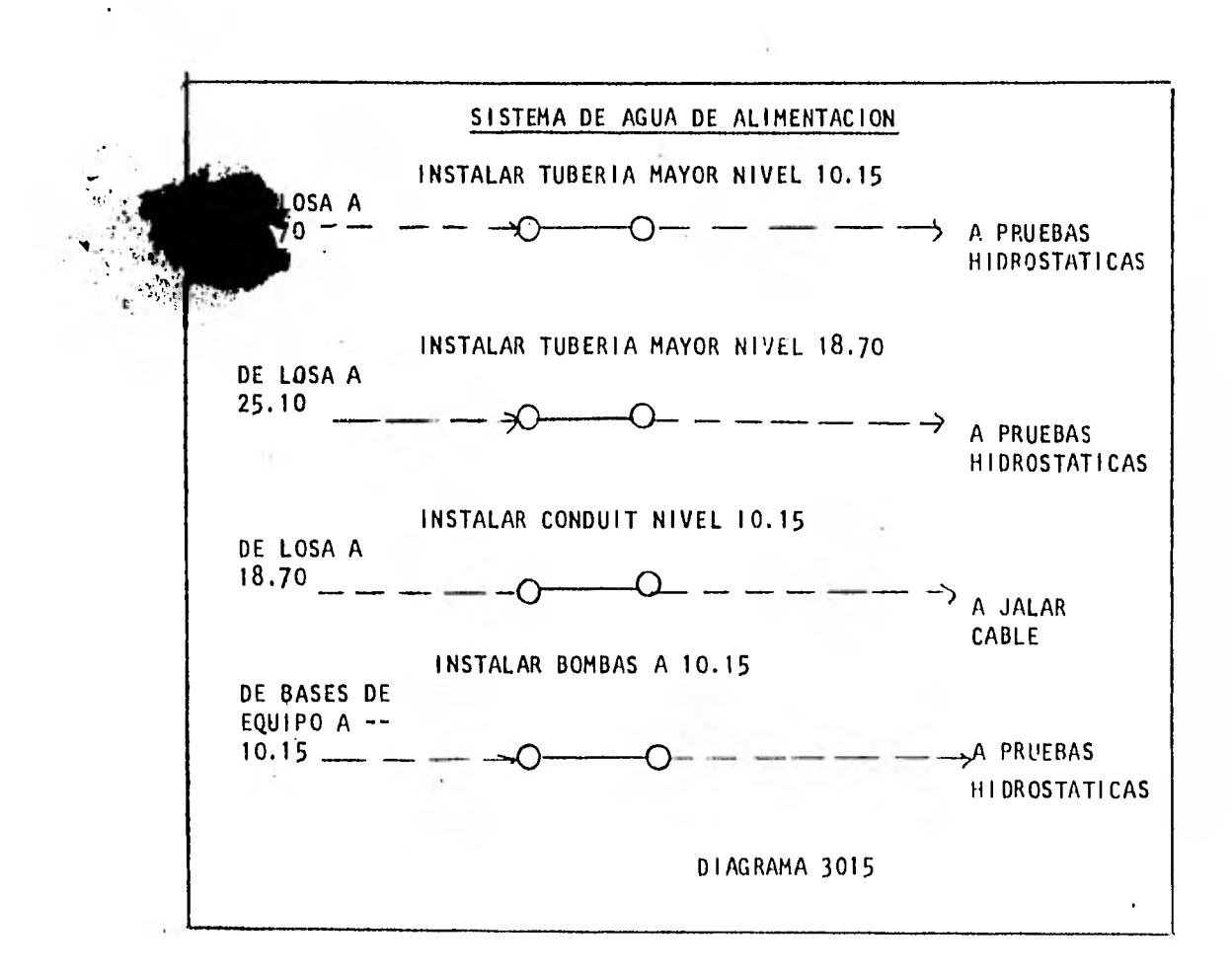

Como se puede apreciar, la estructuración, de los diagramas al variar la organización es radicalmente distinta, aunque en reali dad se puede estar programando el mismo cable y la misma tubería.

La siguiente curva de avance nos muestra cuando es recomendable programar de una -

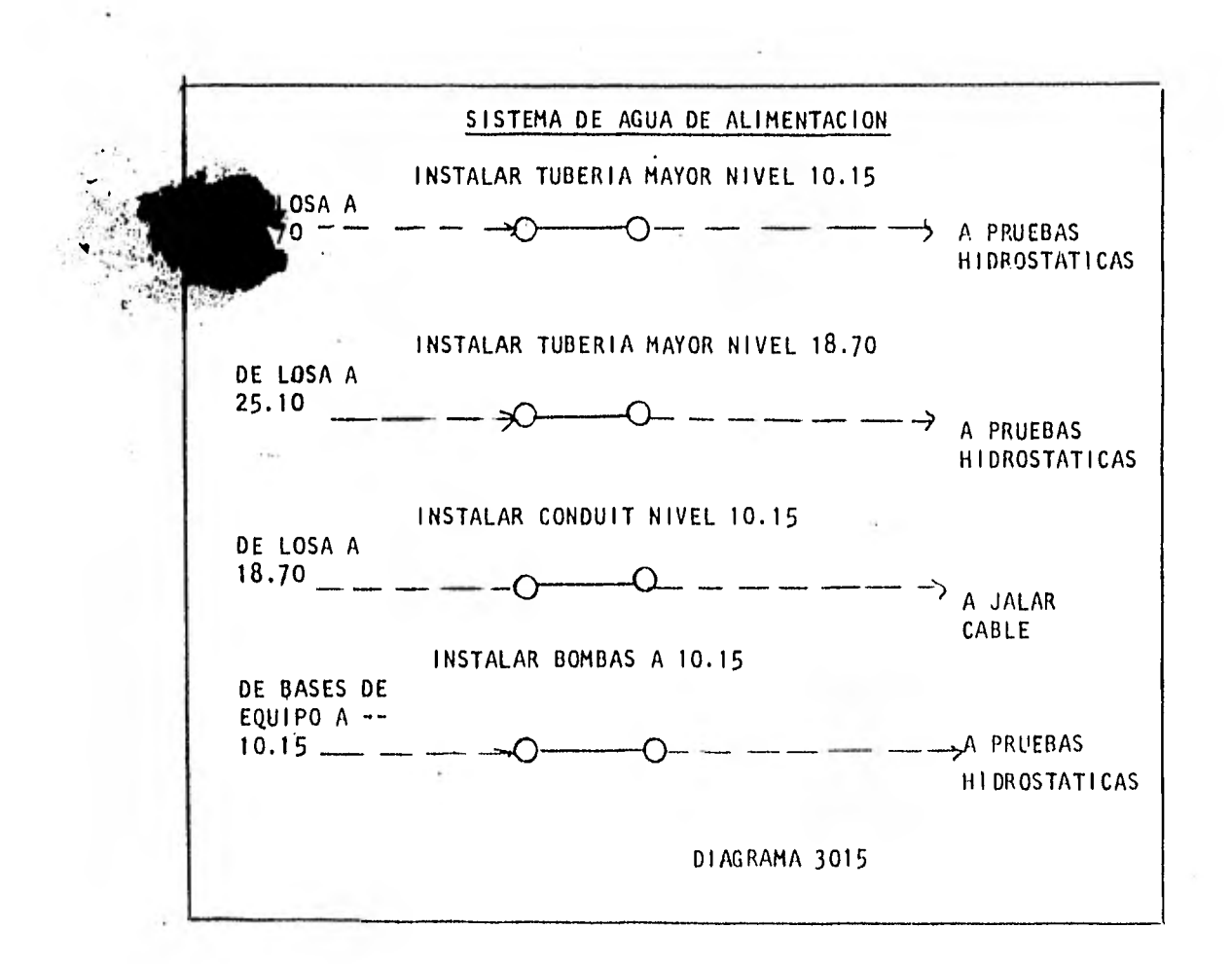

Como se puede apreciar, la estructuración . de los diagramas al variar la organización es radicalmente distinta, aunque en reali dad se puede estar programando el mismo cable y la misma tubería.

La siguiente curva de avance nos muestra cuando es recomendable programar de una -

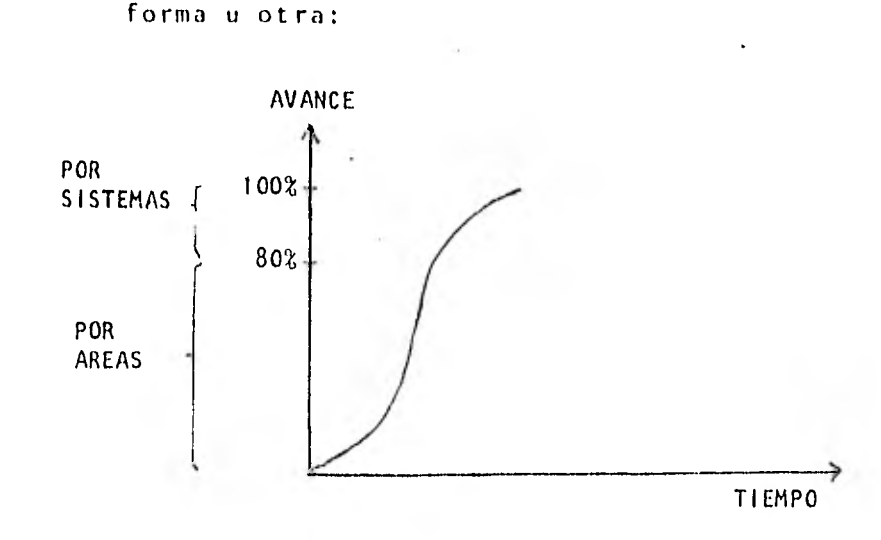

2.1.2.2 Nivel de Detalle.

La elección del nivel de detalle con que va a ser construída la red, depende de varios factores.

El uso que se le intenta dar a la red. Para el control de construcción, generalmente, se lleva mucho detalle (digamos hasta programar por colados, tubería por zona y por sistema, etc.).

SI lo que interesa es el control de la ingeniería y el programa de construcción sólo nos da fechas tope para ingeniería; entonces lo más conveniente, posiblemente, sea programar construcción con poco deta-- . ile (digamos por edificio, por elevación),

El conocimiento que el responsable de la planeación tenga del área.

El traslape que se desee tener entre actividades.

La red inicial, generalmente, se construye con poco traslape (poco detalle). Si la fecha de terminación natural es posterior a la requerida, es necesario buscar formas de acortar la duración de las rutas críticas; una de estas maneras es trabajar cier tas actividades en paralelo, por ejemplo:

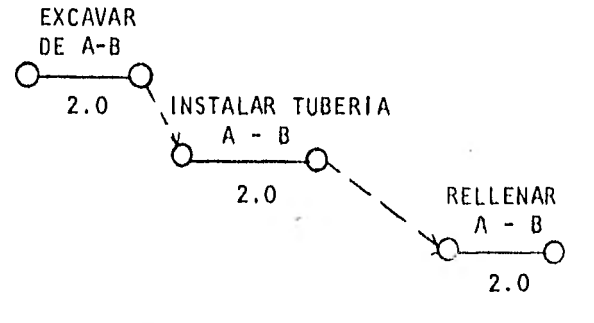

OURACION TOTAL = 6 SEMANAS

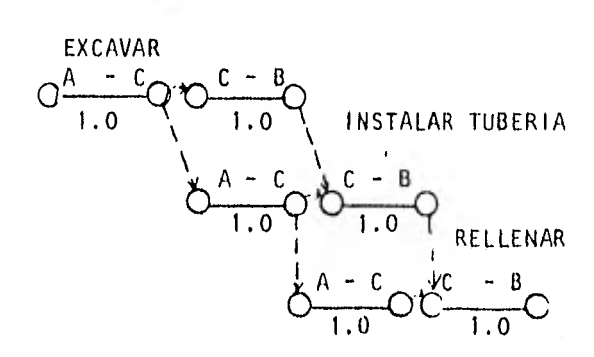

 $\chi$ 

DURACION TOTAL = 4 SEMANAS

Como se puede apreciar, será común que el nivel de detalle sea mayor en las activida des críticas.

Estos dos factores - Organización y Nivel de Detalle - nos definirán el número de actividades total de la red, la presentación de los diagramas lógicos, la numeración de nodos, códigos para sorteo, etc., (factores que intervienen también en la elección del programa de ruta crítica y tipo de computadora que se desee utilizar, ver capítulo 4.0).

Supongamos que ya tenemos definida la información básica de las actividades a pro granar, conocemos el nivel de detalle requerido y la organización de construcción; entonces nos es posible estructurar un dia grama lógico como el siguiente:

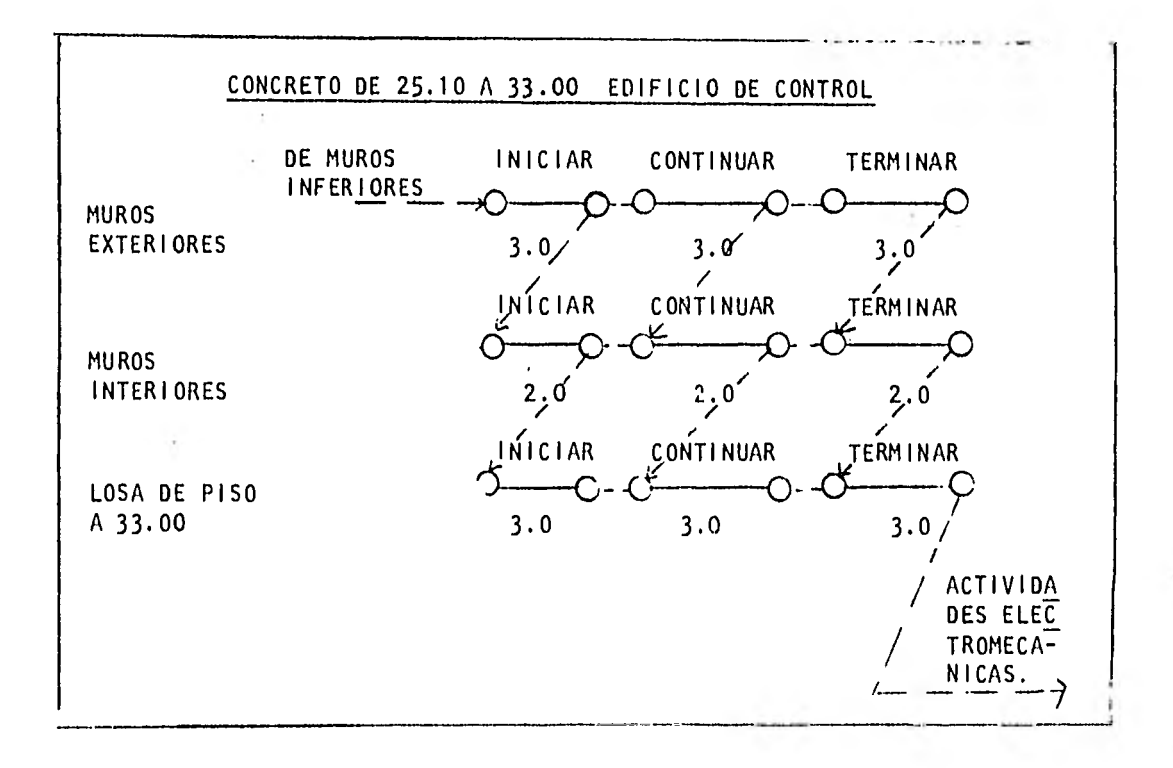

En la elaboración de estos diagramas, hay que establecer ciertos criterios como son: - sólo incluir actividades de la misma disciplina en un diagrama

- colocar la descripción de la actividad en la parle superior de la línea y la duración en la parte inferior
- no incluir más de 30 actividades en un diagrama

Es conveniente utilizar hojas pequeñas - (por ejemplo, doble carta, por la comodi dad de su manejo, facilidad para el copio. do, etc,

 $\omega$ 21  $\sim$  Aún, nos es necesario incluir cierta in- formación indispensable para poder implementar este diagrama en el archivo de - computadora, esta información se refiere a:

- numeración de nodos
- códigos de sorteo
- numeración de nodos

Si la numeración de nodos está bien estruc turada, nos puede dar información valiosa para el uso y manejo de los archivos.

Se puede pensar por ejemplo en identificar cada nodo por 6 dígitos de la siguiente ma nera:

Número de

Diagramas

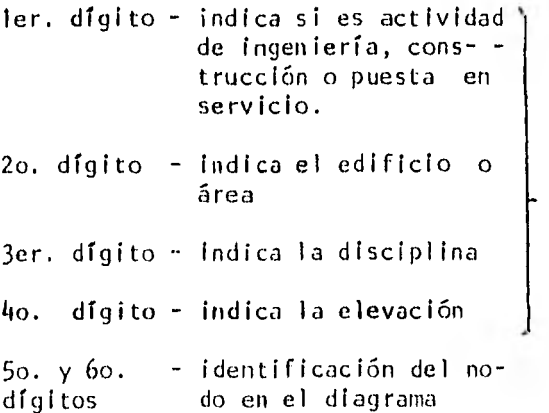

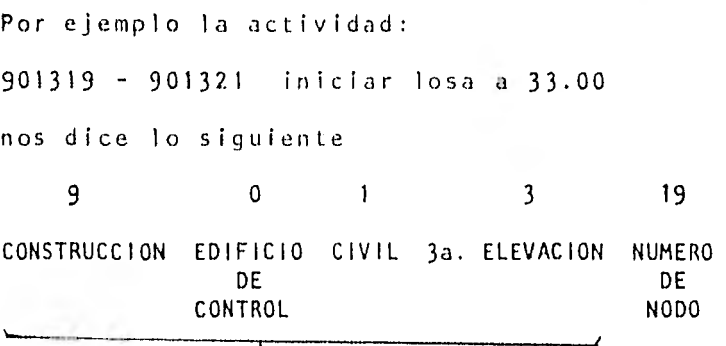

#### NUMERO DE DIAGRAMA

El diagrama mostrado anteriormente, queda ría terminado como se muestra a continuación:

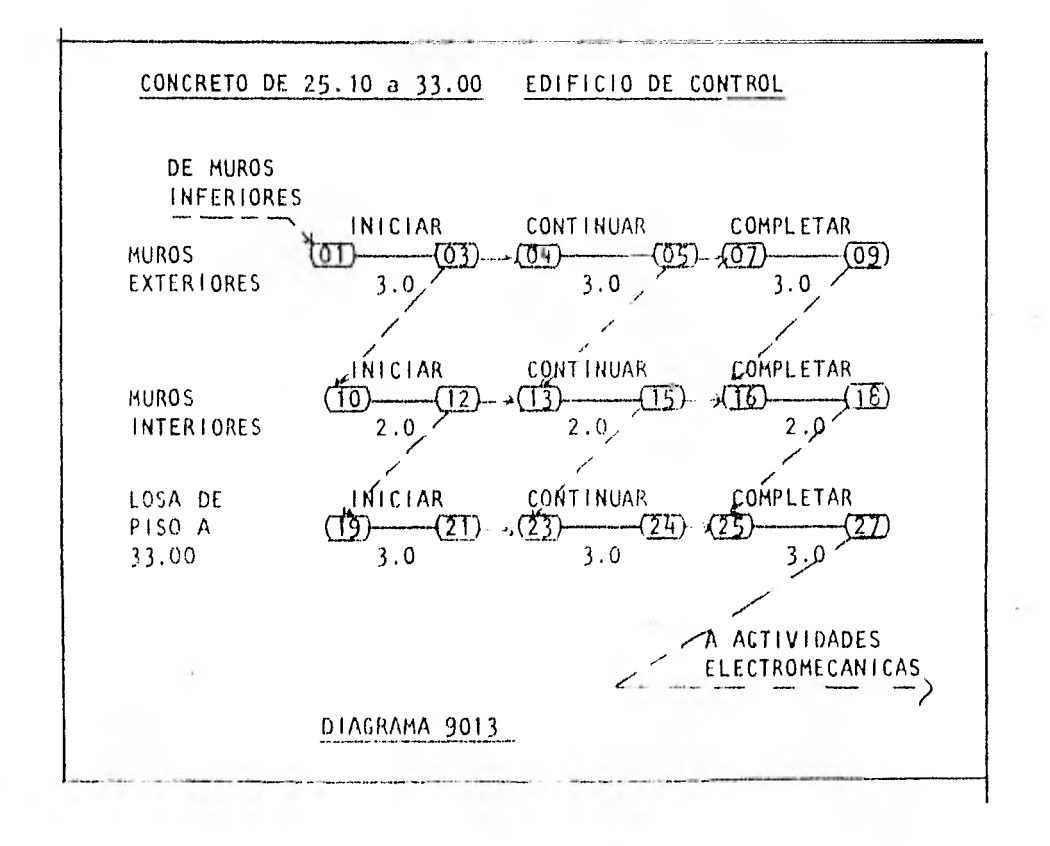

El código de sorteo nos permite clasificar y elegir de toda la red tan sólo las actividades que nos interesen por tener algún rasgo en común. Se acostumbra utilizar códigos para el número de sistema, categoría, edificio, elevación, etc.

Así, por ejemplo para la actividad 901319- 901321 sería necesario añadir un código como el siguiente: 9.1452 000 92 10 013 NUMERO FECHA CLAVE SISTEMA CATEGORIA EDIFICIO, DE (CIVIL) (CONCRETO) ELEVACION CUENTA

Esta información es, generalmente, para control interno del departamento y, por tanto, no se incluye en los diagramas lógi cos.

La utilidad del número de cuenta se verá al hablar de planeación de recursos, inciso 2.2.

2.1.3 Obtención de tiempos de duración

El método más aceptado para el cálculo de du raciones es el que se basa en rendimientos

 $24 - 7$ 

 $\sim$  1  $\sim$ 

 $\sim$  10  $\pm$ 

(horas-hombre/m3, H-H/m2, H-H/kg., etc.) y volúmenes de obra (m3, m2, kg., etc.). Estos pueden ser de dos tipos, históricos (estimados) y reales, por supuesto, lo más de- seable es contar con datos reales pero, por lo general, sólo se cuenta con rendimientos reales una vez que se ha iniciado la actividad y para tener volúmenes reales es necesario haber terminado completamente la ingenie ría, lo cual es difícil en proyectos grandes, por tanto, lo más común es contar con rendi mientos y volúmenes estimados. De aquí la importancia de tener un buen banco de datos, con información de proyectos similares, que nos permita efectuar prdnósticos con la ma- yor exactitud.

Cuando se contrata una obra por precios unitarios, es importante usar en el cálculo de duraciones los mismos rendimientos que se utilizaron para obtener los precios unita- ríos, con el fin de asegurar la validez de éstos, lo cual se puede apreciar con el si- quiente ejemplo:

Estimar el costo de excavación y relleno de una trinchera de 2 mts. de profundidad por - 3 mts. de ancho y una longitud de 100 mts., en tierra ordinaria. No se necesitan ademes. Supongamos que se cuenta con una cua drilla de 6 gentes supervisadas por un so- brees tan te.

**Contract Contract Contract** 

VOLUMEN DE TIERRA  $3x2x100 = 600$  m3 Rendimientos

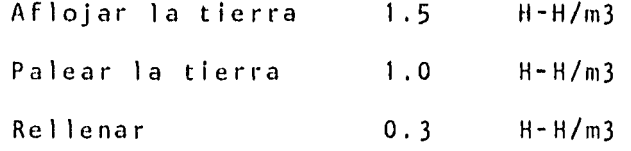

Horas-Hombre

 $\sim 100$ 

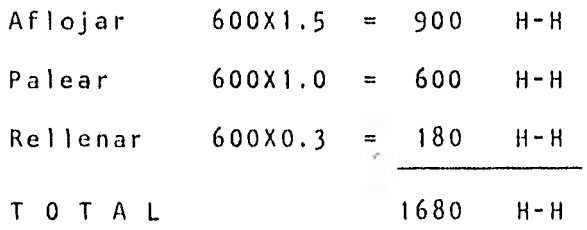

Duración de la obra  $1680$  H-H  $\div$  6H = 280 hrs.

#### Costo total

 $\mathcal{L}$ 

 $\sim 10^{-1}$ 

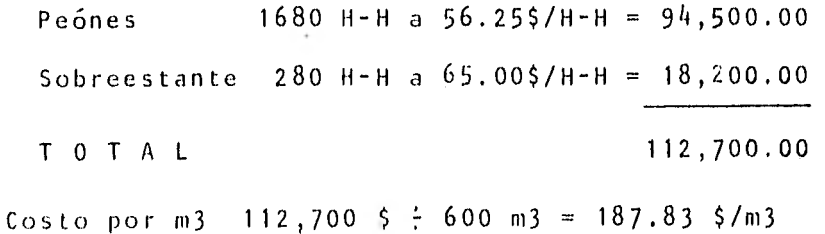

Si en el transcurso del trabajo no se contro lan los rendimientos y/o si antes de efectuar el mismo se le asigna mayor duración a la ac tividad, (usando mayores rendimientos o me- nor personal) el costo unitario variará pu- diendo costar más el trabajo de lo planeado.

Supongamos que el trabajo se realiza con 3 peones.

Duración de la obra 1680 H-H -  $3H = 560$  hrs. Costo total Peones 1680 H-H a 56.25 \$/hr = 94,500.00 \$

Sobreestante 560 H-H a 65.00 \$/hr = 36,400.00 \$ TOTAL 130,900.00 \$

Costo por m2 130,900.00  $\frac{1}{2}$  600 = 219,17 \$/m3

El costo aumentó aproximadamente en 16% por m3.

Como se puede apreciar, el aumento se debió al incremento en el tiempo de supervisión, ya que las horas-hombre totales de mano de obra permanecieron constantes.

Del ejemplo también se puede observar que -además de contar con volúmenes y rendimien- tos es necesario conocer la fuerza de trabajo disponible. Es práctica común, suponer una cantidad ilimitada de recursos en la eta pa de estimación de duraciones y considerar esta restricción posteriormente como se verá al hablar de planeación de recursos (inciso 2.2).

#### 2.2 Planeación de Recursos

Hasta ahora, hemos supuesto que las únicas restricciones para programar una actividad han sido físi- ces, ésto es, para que una actividad pueda iniciar sólo necesitamos haber terminado sus actividades predecesoras.

Si todas las actividades fuesen programadas lo más pronto posible, (respetando las restricciones físicas) tendríamos un programa de fechas tempranas; de la misma forma, retrasando lo más posible el inicio de todas las actividades (respetando la fecha de terminación del proyecto) tendríamos un programa a fechas lejanas. Si estos das programas fuesen dis tintos como comúnmente lo son, hay un número n de programas que resultan de mover las fechas de ini--

cio y terminación de las actividades dentro de sus respectivas holguras. Todos estos programas hasta ahora sólo pueden ser generados partiendo de dos tipos de información: 1) restricciones entre actividades 2) duraciones de actividades

Para que estos programas sean válidos, se tiene que considerar implícita la siguiente. suposición: los recursos necesarios para llevar a cabo todas las actividades son dis ponibles en cantidades ilimitadas. Es cier to que a veces los estimados individuales están influenciados por restricciones de re cursos pero estos estimados son hechos indo pendientemente de otros estimados de dura- clonesy, por tanto, no se están consideran do en forma general los límites en la dispo nibilidad de recursos.

La falta de recursos ilimitados es a menudo un problema real, puede tratarse de maquina ria, un presupuesto limitado, etc. Cier- tos trabajos que se desarrollan en rutas pa ralelas pueden estar utilizando los mismos recursos y aunque estén.programados en las
mismas fechas debido a la falta de recursos es posible que tengan que ser reprogramados en secuencia.

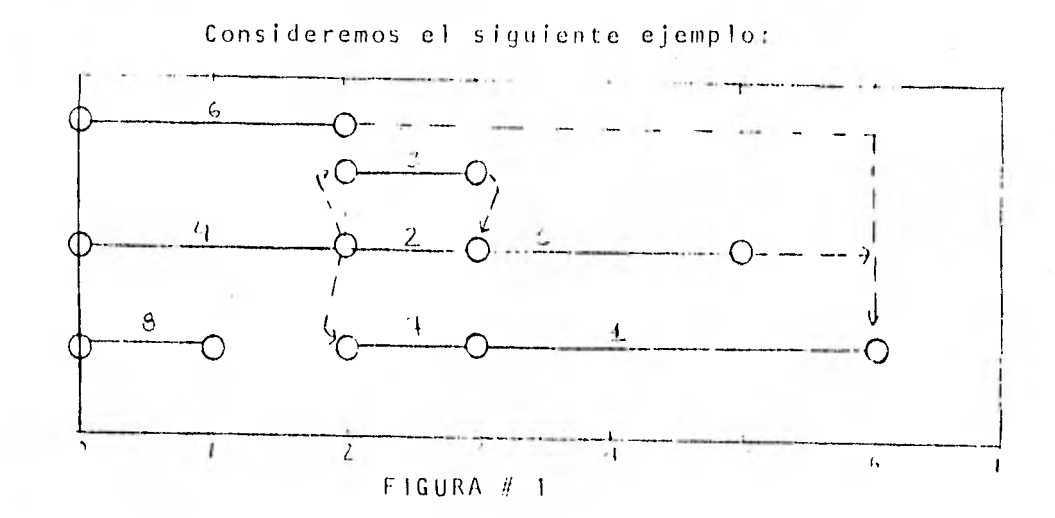

El proyecto consta de 8 actividades, la duración de cada actividad está representada por la longitud horizontal y el número arri ba de la línea horizontal representa la -fuerza de trabajo (días-hombre) necesarios para llevar a cabo cada actividad. Al ser distintos lodos los días-hombre, éstos nos servirán como números de identificación de las actividades.

El programa arriba mostrado es un programa de fechas tempranas, ya que cada actividad está programada tan pronto terminan sus acti vidades predecesoras. Supongamos ahora que

 $-30$  $\ddot{\phantom{a}}$  sólo disponemos de 10 hombres diariamente, es obvio que los trabajos 6, 4 y 8 no pueden ser programados en paralelo al igual que los trabajos 2, 3 y 7, por tanto, habrá que re- trasar el inicio de algunas actividades y una alternativa de solución podría ser la si guiente:

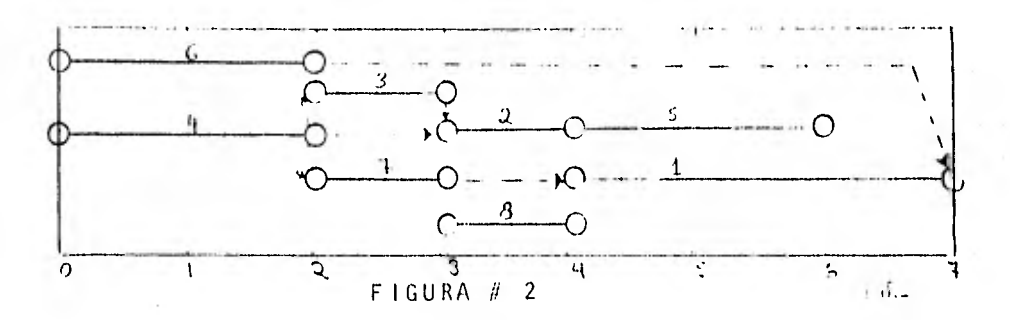

Hay más soluciones posibles que se obtienen programando en distintas fechas los trabajos pero ninguna nos lleva a concluir el trabajo en menos tiempo.

En este caso, al igual que en muchos otros, se puede apreciar que la falta de disponibilidad de recursos nos acarrea un retraso en la fecha de terminación.

Dos cosas se pueden apreciar del anterior ejemplo:

La limitación en recursos nos crea problemas reales para el programador y para el usuarió del programa, ya que nos impone toda una serie de restricciones no consideradas ante- riormente. ¿Cómo puede uno decidir qué actividades programar en determinada fecha, cuando son varios los trabajos que se pueden iniciar en cuanto a restricciones físicas se refiere?

La limitación en recursos nos trae problemas conceptuales en el análisis de la ruta críti ca, las nociones de holgura y criticalidad pierden su significado normal ya que, como se puede ver en el ejemplo anterior, no contamos más con una serie de actividades que nos marque la ruta crítica y algunas actividades han sido reprogramadas de manera que su holgura también ha cambiado.

A continuación, trataremos estos problemas:

2.2,1 Programación con Recursos Limitados Los problemas de la programación con recursos pueden ser de varios tipos, dependiendo de la naturaleza del proyecto y de su estructura

 $32 - -$ 

organizacional. En algunos casos, solamente un recurso, una grúa, un tipo especial de soldadura, etc., será el problemático, tal vez habrá una pequeña cantidad de recursos que por su poca disponibilidad deberán ser considerados al programar. Otro caso, es el de un proyecto que requiera muchos recursos, la mayoría de los cuales sean disponi- bles en cantidades limitadas.

El problema de programar actividades, de manera tal que la disponibilidad de recursos no sea excedida y que las restricciones físi cas se respeten es una tarea difícil hasta para proyectos pequeños y que se complica aún más si uno trata de minimizar la dura- ción del proyecto y tener una utilización de recursos nivelada.

En seguida, se muestran los criterios de pro gramación con recursos limitados usados por un programa comercial "Ebasco Scheduling - -System" (ESS),

1. Primero, clasifica todas las actividades por orden de inicio tardío, comenzando por la fecha de inicio tardío más cercana al reporte.

- 33

- 2. El programa escoge, de aquellas actividades que tengan la misma fecha de inicio tardío, la que a su vez coincida con su fecha de inicio temprano, es decir, a aquélla que tenga menos holgura.
- 3. A continuación, checo cada recurso re- querido contra el límite disponible (no utilizado), si el requerimiento es me-nor la actividad es programada, si uno o más de los recursos no son disponi- bles el programa se traslada a otra fecha de inicio posterior hasta que todos los recursos sean disponibles y la acti vidad sea programada o hasta que se al cance la fecha de inicio lejano para el trabajo.

En este caso, cuando el trabajo aún no ha sido programado, se programa EN ERROR, después de la fecha de termina- ción programada de sus predecesores. La disponibilidad de recursos es excedí da según se requiera y la actividad se enlista en un reporte llamado "Reporte de Actividades Programadas por Error". Posteriormente, el programa sigue el - $-34$ and a

proceso con la siguiente actividad en la lista de trabajos a fechas de inic+ 1-jano.

4. Una vez que un trabajo ha sido programado, sus requerimientos de recursos son restados de los límites de disponibili- dad, obteniéndose así el nuevo o remanen te límite de disponibilidad.

Es importante recordar, que los límites de disponibilidad que fijemos deben ser congruentes con el método de programa- ción por recursos que utilicemos. En este caso, lo único que hay que vigilar es que los límites de disponibilidad  $\blacksquare$ caigan dentro de las fronteras de la envoltura de recursos (FIGURA 3).

HOMBRE-MES  $\lambda$ 

DISPONIBILIDAD RECURSOS A USO TEMPRANO RECURSOS A USO LEJANO <sup>A</sup>

> $\sim$ MESES

FIGURA 3

De los criterios de programación puede apreciarse lo siguiente:

- 1. El ESS no nos permite programar activida des más allá de la fecha de terminación requerida.
- 2. La nivelación de recursos no se logra automáticamente, por tanto, es necesario proceder por tanteos para lograr la nive lación.
- 3. El ESS no rompe actividades para lograr su programación.

Otros programas comerciales utilizan uno o varios de estos factores dentro de sus crite rios de programación, (ver capítulo 4.0).

Es obvio, que estos factores, de ser tomados en cuenta, influirán en la programación de las actividades y, por tanto, en los pronósticos sobre los requerimientos futuros de personal, materiales y equipo.

La elección sobre *l*qué programa utilizar?, + dependerá de varios factores como pueden ser:

 $-36 -$ 

- costo de corridas
- personal requerido para el mantenimiento del programa
- tipo y capacidad de la computadora en que  $\blacksquare$ el programa puede implementarse
- en la exactitud y confiabilidad que se  $\blacksquare$ desee lograr del programa de obra, etc. (para mayor información ver capítulo 4.0)
- 2.2.2 Problemas Conceptuales en el Análisis de la Ruta Crítica al Programar con Recursos. Consideremos el ejemplo de la figura 2, en el que hemos fijado un límite de recursos de 10 hombres por día.

En el caso de recursos limitados este es un programa de fechas tempranas, ya que ningún trabajo puede ser iniciado antes, debido a las restricciones físicas y de recursos, pero a diferencia del caso de recursos ilimita dos (fig, 1) en el que sólo había un programa a fechas tempranas, el programa de la figura 1, es uno de los muchos posibles proqra mas a fechas tempranas,

De aquí se desprenden las siguientes observa ciones:

 $37 -$ 

- 1. La holgura depende tanto de restricciones físicas como de la disponibilidad de recursos.
- 2. En general la limitación de recursos dis minuye la holgura del programa,
- 3. La holgura depende de los criterios de programación, usados al considerar res- tricciones de recursos, ya que como an- tes dijimos existe un número n de progra mas a fechas tempranas.
- 4 Es posible que al programar con recursos no exista una serie de actividades inter conectadas que nos marque la ruta crítica del proyecto, pero si se puede hablar de una "secuencia crítica" de trabajos con holgura cero programados a lo largo del proyecto en forma continua, aunque no se deba ésto a restricciones físicas. Un ejemplo de ésto, lo forman los trabajos 6, 3, 2, 1 de la figura 1. Los tra bajos 4, 7 y 8 que también tienen holgura cero formarán una "rulo crítica" para lelo o lo anterior,

 $38 - -$ 

Actualmente, se cuenta con varios programas comerciales que consideran restriccio nes de recursos y que han demostrado su utilidad en distintos proyectos, tanto para generar programas semanales como para la planeación a largo plazo. Con ello, es posible identificar cuellos de botella y tomar acciones correctivas, se pueden probar distintas cargas de recur- sos y comparar los resultados obtenidos, etc.

Es difícil imaginar una situación en la que el Jefe del Proyecto no tenga la nece sidad de estar enterado de los requeri-mientos de recursos que un programa de trabajo acarrea, por lo cual siempre es necesario contar con un método de generar cargas de recursos, aunque sólo sea para los más importantes.

El nivel de detalle y la exactitud que se quiera lograr al programar con recursos, ya sea a mano o con programas de computadora, dependerá del tamaño e Importancia del proyecto, de lo "apretado" del progra

ma, del efecto que la limitación de recursos tenga en el programa y de la dis ponibilidad y el costo de la informa- ción base.

 $\sim 10^{-1}$ 

 $\sim$ 

### 3.0 CONTROL Y MONITOREO DEL PROGRAMA

El resultado del proceso discutido anteriormente, es un programa definitivo para el proyecto en el que se cum- ple lo siguiente:

- es un programa de actividades específicas
- a cada actividad se le ha asignado un período especí ficode tiempo para su ejecución
- es congruente con la estrategia del proyecto y con los requerimientos de recursos y su disponibilidad

Este programa será distribuido en formatos estándar que brindarán la siguiente información:

- fechas de inicio temprano
- fechas de inicio programado
- fechas de terminación programada
- fechas de terminación crítica
- holgura programada
- holgura total

Estos reportes se podrán clasificar de distintas maneras. La flexibilidad en la obtención de distintos tipos de reportes dependerá de los códigos de sorteo utilizados,  $^{\circ}$  (ver inciso 2.1.2).

A continuación, hablaremos sobre tres tipos de repor- tes comúnmente utilizados:

- listado de actividades críticas

- listas de trabajos a corto plazo

### 3.1 Tipos de Reporte

3.1.1 Tablas o Gráficas de Uso Contra Disponibilidad de Recursos.

> Este reporte nos muestra para cada recurso, sus requerimientos y disponiblidad mensual hasta la terminación del proyecto. Una cruz al lado derecho del requerimiento nos indica cuando éste excede a la disponibili- dad, (ver figura 4).

Un listado al inicio de este reporte nos indica aquellas actividades restringidas por recursos y que, debido a ésto, están programadas en error, esta lista también nos muestra los recursos requeridos por cada actividad. Gracias a ésto, es posible, previo análisis, determinar si la disponibilidad puede ser incrementada, si es necesario revi sar la lógica, o si el impacto de la actividad es tal que se requiere retrasar la fecha de terminación.

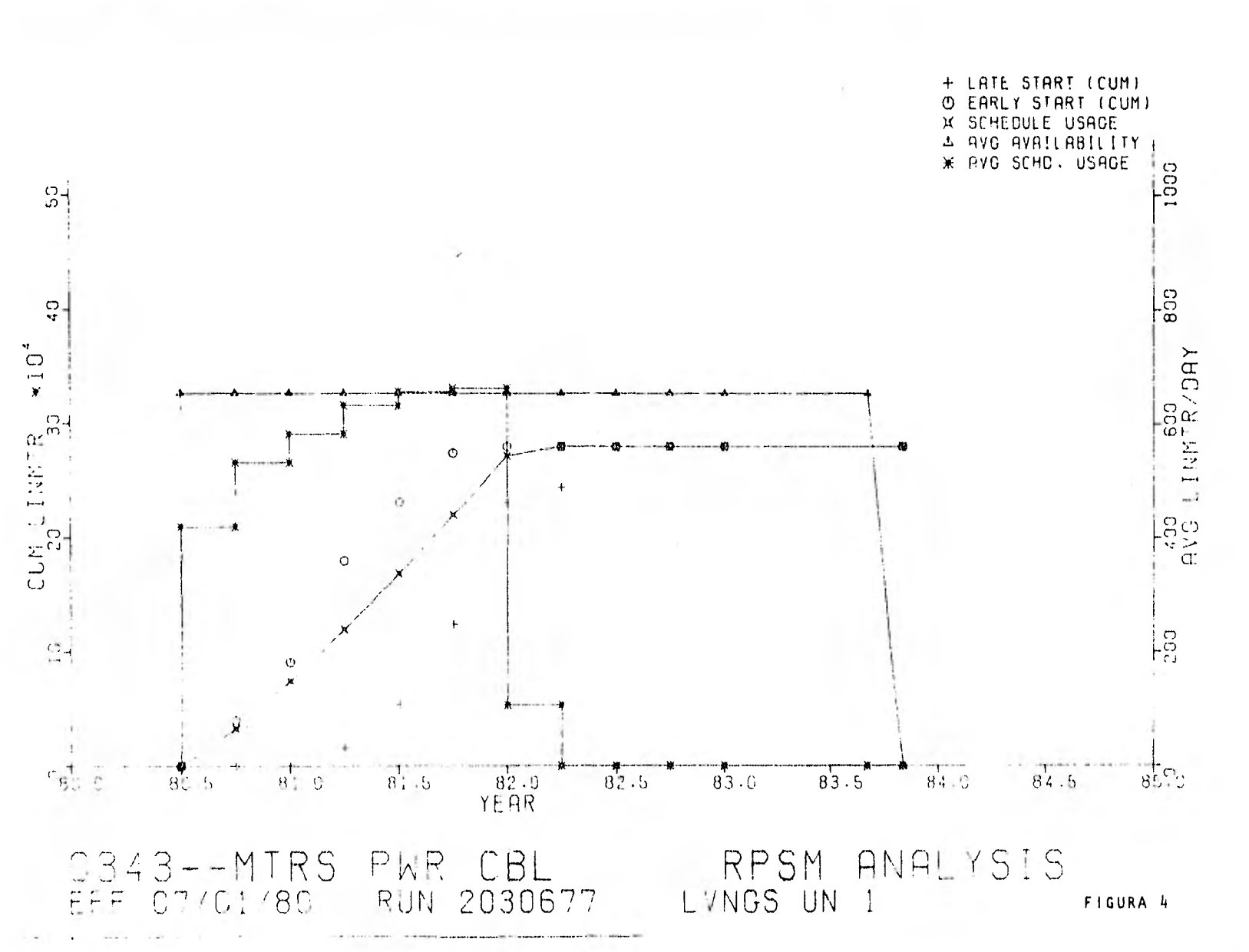

### 3,1.2 Reporte de Actividades Críticas

 $\overline{1}$ 

Este reporte es esencial para el análisis de aquellas actividades que muestren atrasos. En esta lista las actividades están clasificadas por orden ascendente de holguras y en orden cronológico para así poder obtener rutas o cadenas de actividades, (ver figura 5).

Supongamos que la primera ruta de holgura ce ro, nos muestra un atraso de 2 semanas, con respecto a la fecha de terminación requerida del proyecto. Será necesario identificar aquella actividad que haya contribuído al atraso y tomar medidas correctivas como puede ser:

- cambiar el tamaño de las cuadrillas o el número de ellas
- añadir turnos extra
- desarrollar una nueva lógica

- cambiar prioridades  $\sim$ 

Es conveniente tratar a las actividades que muestren una holgura de hasta 2 semanas como actividades críticas, ya que ellas también están causando atraso (aunque menor) para el buen cumplimiento del programa.

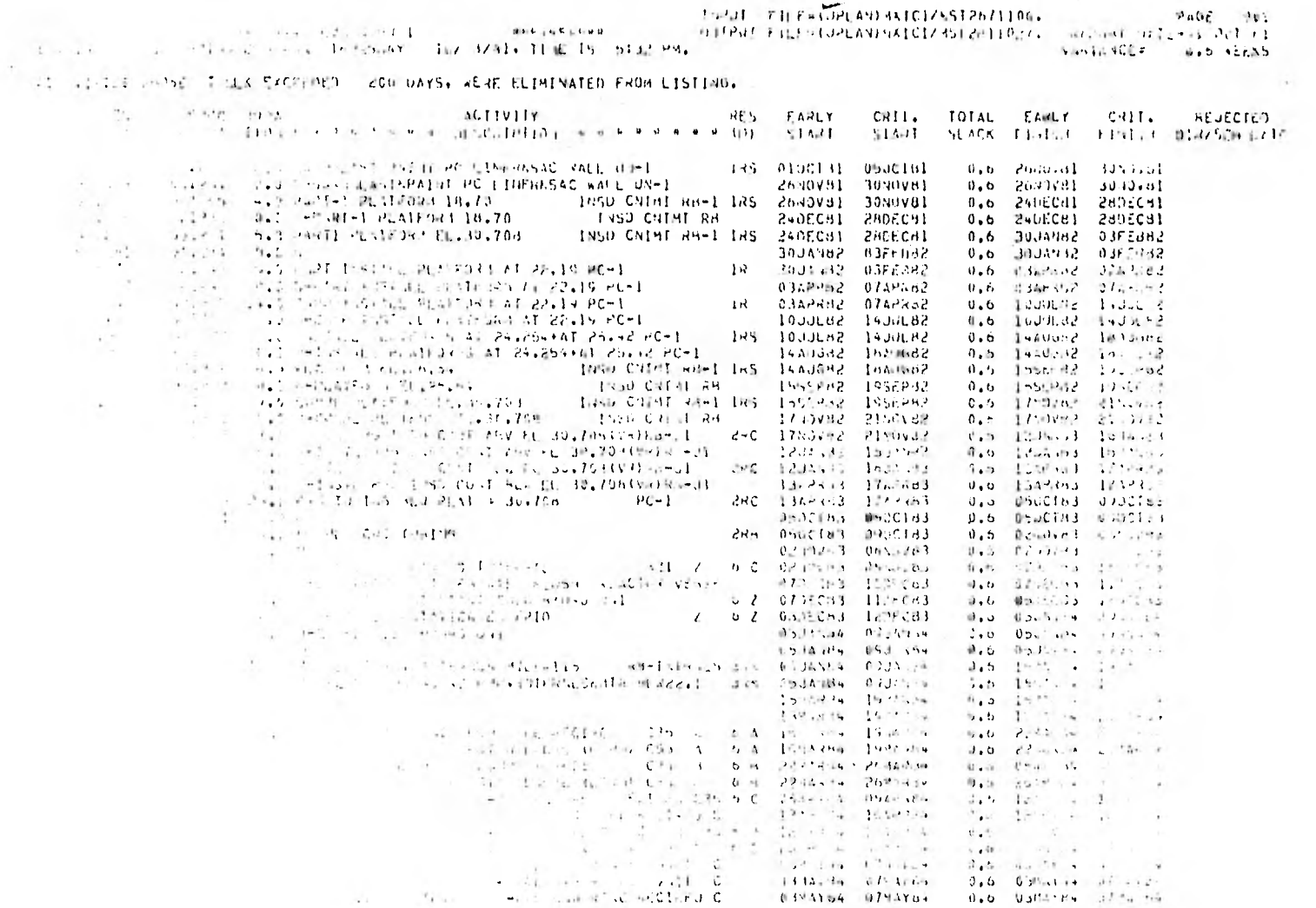

 $\sim$ 

š.

÷

FIGURA 5

3.1.3 Listas de Trabajos a Corto Plazo

Estas listas nos dan un programa a corto pla zo por edificio, por disciplina y por inicio temprano, ya sea en forma tabular o de dia- grama de barras.

El lapso de tiempo más usado es de 90 días, (ver figura 6).

Sirve como guía al contratista o superintendente en la ejecución de los trabajos inme- diatos. Muestran todos los trabajos que se espera que él ejecute en ese intervalo.

### 3.2 Control y Monitoreo del Programa

De todas las etapas de la implementación del CPM en obra, la del control, monitoreo y actualización es la más importante para cumplir con el programa de obra. Desarrollar un CPM y nunca actualizarlo es corno comprar un carro y nunca darle mantenimiento. Las vidas útiles del CPM y del carro se reducen con siderablemente. Al progresar una obra, la técnica requerida para efectuar los últimos trabajos se afi na y clarifica. Será necesario, por tanto, incorporar estos refinamientos en el programa.

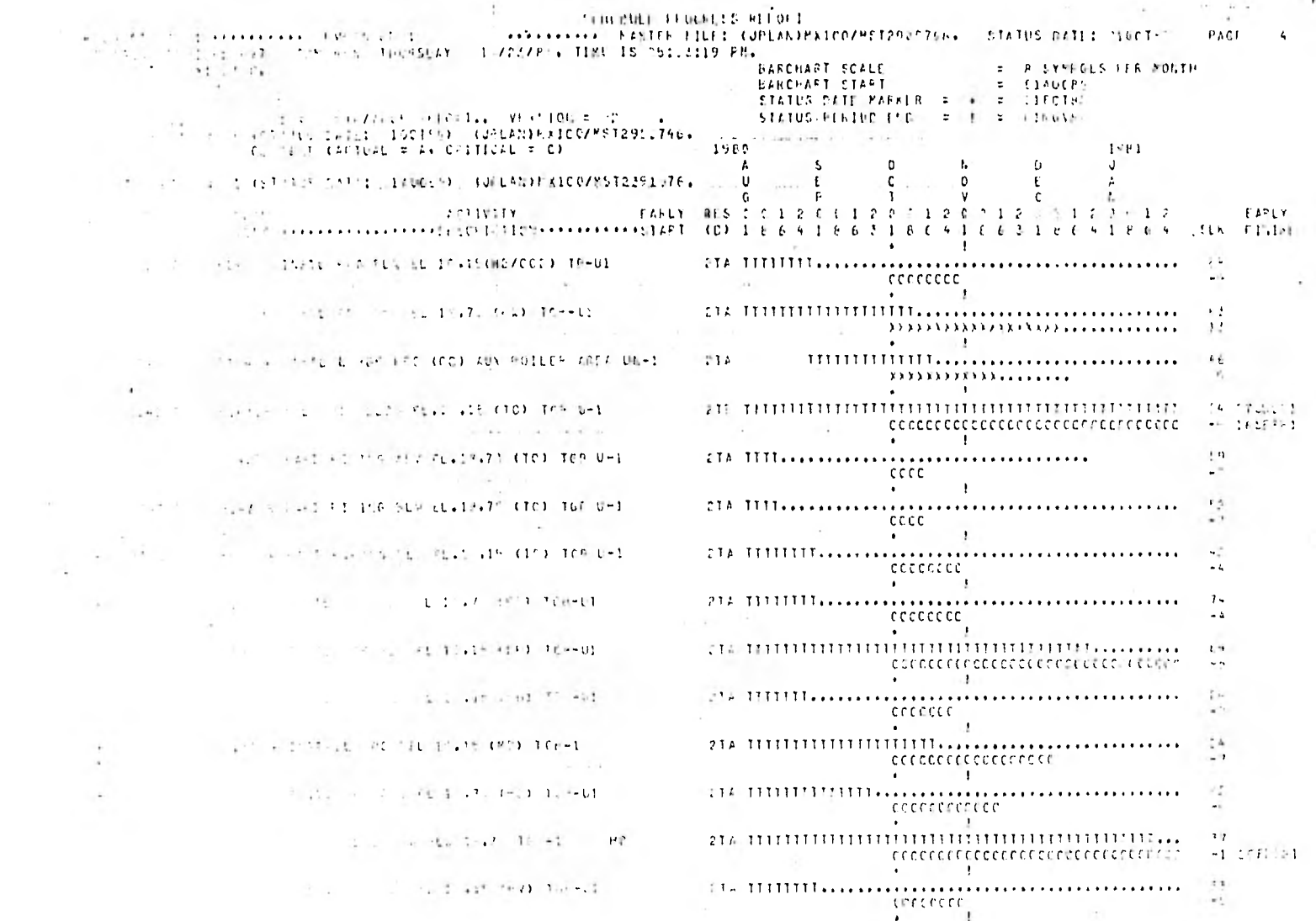

FIGURA 6

Pocos proyectos, sino es que ninguno, proceden completamente de acuerdo al plan original. Este plan no debe ser considerado un plan fijo, sino simple- mente el mejor con.el que se cuenta a la fecha y to dos los cambios futuros encaminados a reflejar la realidad deberán hacerse sin temor.

La fase de control y monitoreo del CPM es la más cara y la que más horas-hombre consume, aproximadamente el doble que la fase de preparación de la -red.\*

Una actualización completa de la red, ésto es, in- cluir todos los cambios en los procesos constructivos, estimar los tiempos de duración remanente para las actividades en progreso, declarar terminadas las actividades que así lo estén, modificar los recursos para las actividades en las que haya cambios, hacer las nuevas corridas, obtener reportes, distri buirlos, analizar de nuevo las rutas críticas y recomendar soluciones, debe hacerse cada mes aproxima damente.

\* CONTRACTORS MANAGEMENT HANDBOOK; OI3RIEN & BILLY.

/15

El período variará según las condiciones del proyec to. Si hay pocos fondos y, por tanto, poco avance entonces la actualización podrá hacerse cada 2 6 3 meses.

Si el programa de trabajo es muy apretado y es esen cial planear detalladamente las actividades, posible mente se requiera actualizar la red cada 15 días.

La persona más indicada para estar a cargo del moni toreo es alguien con autoridad, experiencia en cons trucción y en el manejo de redes. Es posible que deba criticar ciertas áreas, lo que puede crear fric ciones con el responsable del área, por ésto, es con veniente que el planeador no dependa directamente del superintendente de construcción. Una planeador experimentado debe ser capaz de presentar una situación crítica en forma politica y así lograr que las partes afectadas cooperen en su solución.

La información necesaria para el control y monitoreo se recolecta por medio de inspecciones visuales y de los reportes de campo, sobre cantidades instaladas. El o los planeadores deben hablar con los superinten denles de construcción y contratistas para averiguar sus planes futuros.

Del encargado de abastecimientos se debe obtener el estado de los materiales y equipo que no se encuentren en sitio. Del encargado de ingeniería se debe obtener el estado de los planos aún no aprobados para construcción.

Una vez obtenida toda esta información él o los pla neadores deben identificar las actividades afecta-das, codificar• la información y hacer corridas de computadora. Con base en éstas, el Jefe de Planea ción debe checar la fecha natural de terminación contra la fecha requerida, si el programa muestra atraso, entonces será necesario tomar acciones co- rrectivas.

El Jefe de Planeación debe analizar las rutas críti cas y preparar un reporte narrativo explicando la situación actual de la obra. Parte de este análisis comprende el predecir situaciones futuras, con base en la red y anticipar problemas.

En el anexo, se muestra un reporte de conceptos críticos para la ruta mostrada en la figura 5.

Un planeador experimentado debe buscar soluciones económicas, tales como efectuar ciertas actividades

en paralelo o buscar mejores formas de secuenciar las actividades.

Tiempo extra, trabajar turnos completos en sábado y domingo, turnos dobles o triples y aumentar la mano de obra también son soluciones factibles, pero gene ralmente más caras.

Ocasionalmente, es necesario cambiar completamente la red, debido a cambios en los procesos constructi vos pero si la red se mantiene al día estos cambios probablemente no serán necesarios. Si ésto llegara a suceder, es responsabilidad del planeador conjuntar la información requerida para la actualiza ción al igual que se hizo en la fase de preparación de la red, efectuar. las revisiones necesarias, ha- cer corridas, preparar y distribuir reportes y el análisis de las rutas críticas. Al incluir cambios mayores debe ponerse gran atención en los efectos que éstos provocarán en la fecha de terminación.

Es función también del grupo de planeación llevar un registro histórico de los estimados de duración, duración real, secuencias constructivas, cuotas de instalación reales, etc., que pueden ser de ayuda en la preparación de redes para proyectos similares.

 $48 -$ 

ANEXO: REPORTE DE CONCEPTOS CRITICOS

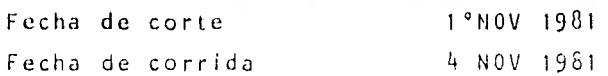

Fecha de Operación Comercial Unidad 1

Deseada 20/01C/1984

Calculada 15/D1C/1984 (media semana antes)

Fechas Clave

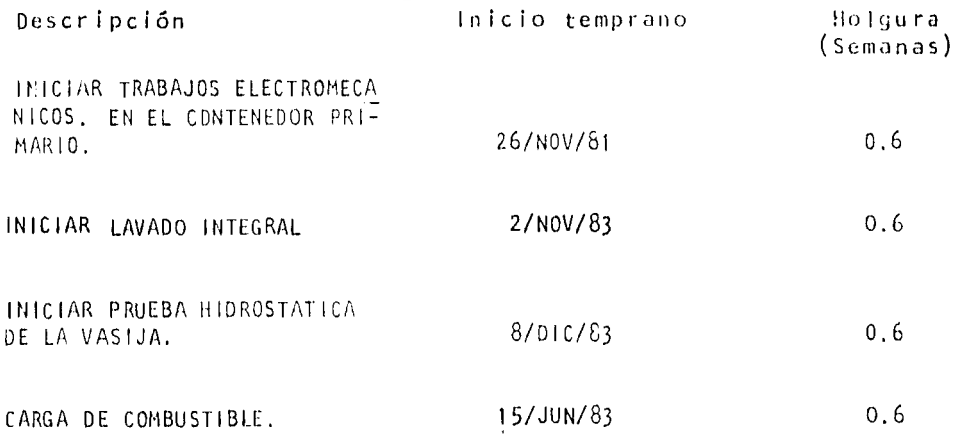

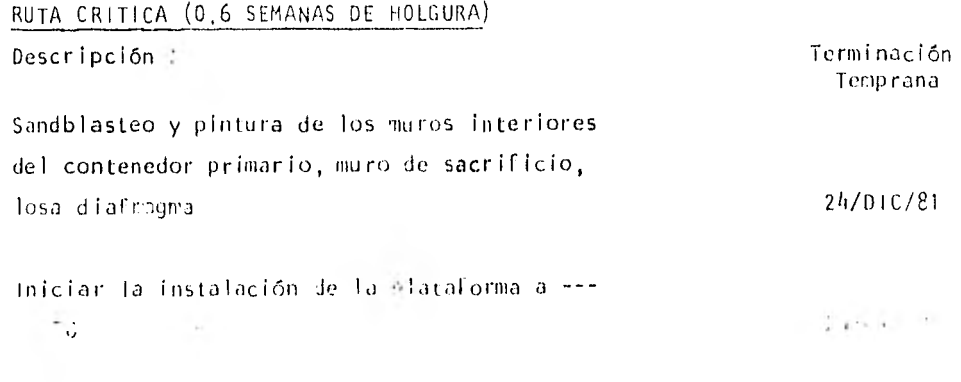

 $\lambda = -h \rho$ 

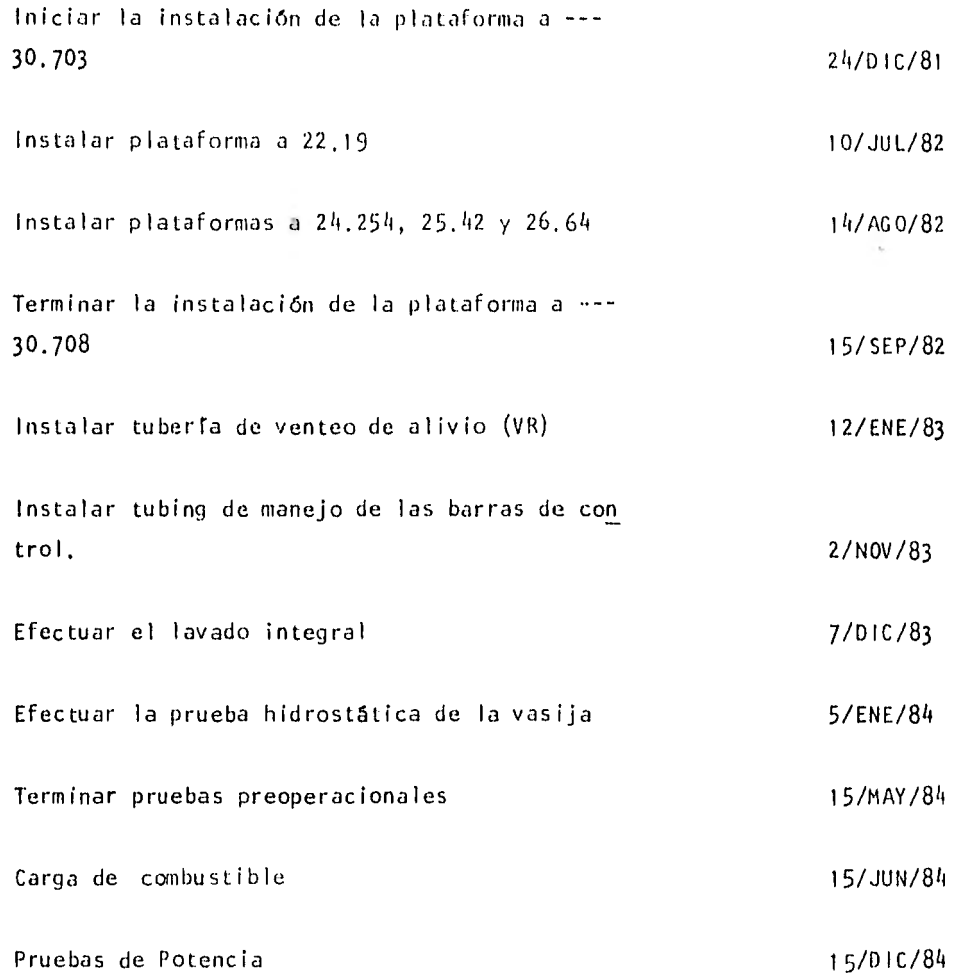

 $-50$ 

 $\sim$  100

#### ANALISIS

La operación comercial de la unidad 1, está pronosticada para el 15 de diciembre de 1984. Esto es, 5 días antes de la fecha requerida.

Aparentemente, nos encontramos dentro de programa, pero considerando que hubo reprogramación total del proyecto el mes anterior,esta actualización puede resultar engañosa.

El sandblasteo y pintura de la pared cónica del pozo seco, muro de sacrificio y losa diafragma es crí tico, ya que restringe a todas las actividades electromecánicas en el pozo seco.

La terminación de la pintura está programada para el 26 de noviembre de 1982, fecha que parece difí- cil de cumplir, ya que el contratista encargado de los trabajos "COCOSA" ha estado trabajando en este frente desde mayo, con resultados poco satisfacto- rios y es probable que se le rescinda el contrato.

De ser así, CFE debe estudiar seriamente las opciones de realizar por sí misma el trabajo o buscar otro contratista. El ciclo de elaboración de un con trato dura aproximadamente 6 meses, por lo que la primera opción parece ser la mejor.

Es posible acortar la ruta si se piensa en efectuar en paralelo ciertas actividades, tales como instala ción de plataformas y tuberías. Pero debido a lo reducido del espacio ésto dificultaría las manio- bras y puede causar daños al material.

Debido a las condiciones de la obra como son: poca disponibilidad de soldadores calificados, espacio limitado, restricción al número de trabajadores por disciplina autorizados para trabajar en el área y la imposibilidad de trabajar doble turno, considera mos que el tiempo total estimado para la realización de los trabajos electromecánicos en el pozo seco 18 meses - es realista y no debe ser modificado, sino hasta contar con datos de campo.

Recomendamos que se acepte el programa actual como bueno y se proceda a la calificación de los pinto- res de CFE como prioridad 1, para continuar los tra bajos de pintura en el pozo seco.

### 4.0 LOS PROGRAMAS DISPONIBLES, SU EVALUACION Y COMPARACION

 $\sim$   $\sim$ 

En este capítulo, intento mostrar las ventajas y desventajas de los programas de ruta crítica existentes en el mercado, a través de cuadros comparativos. Muestro únicamente 10 programas, por considerar que éstos son los más poderosos según los siguientes criterios de selección:

- Las técnicas de manejo de redes deben ser por lo menos flechas y precedencias
- El programa debe aceptar un mínimo de 30,000 activida des
- El programa debe trabajar con un calendario de 20 años por lo menos

Los datos mostrados son a enero de 1980. Como se puede apreciar, los 10 programas elegidos fueron desarrollados en Estados Unidos y son los únicos capaces de manejar re des grandes eficientemente. Para mayor información sobre programas de menor capacidad ver en la bibliografía el "SURVEY OF CPM, SCHEDULING SOFTWARE PACKAGES".

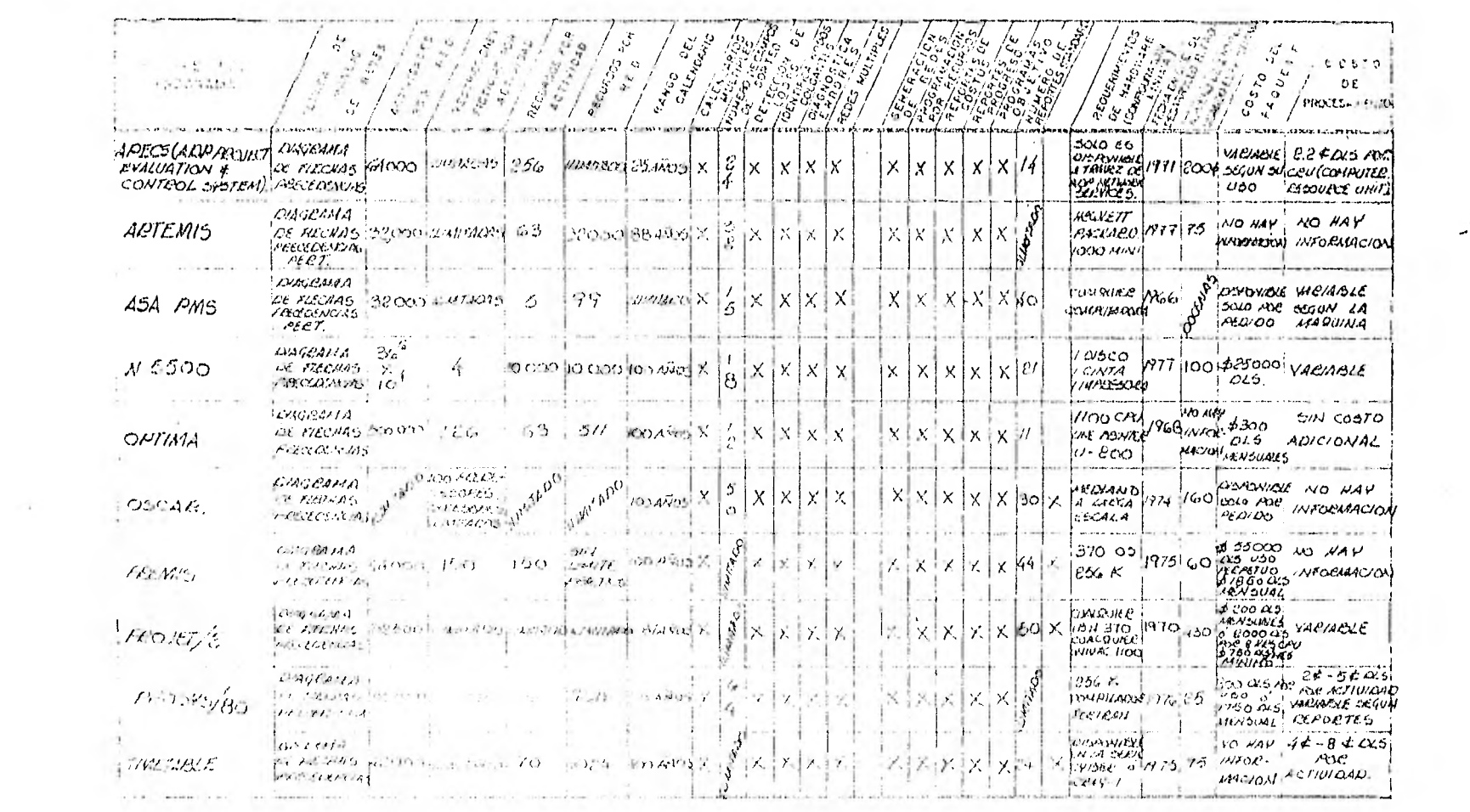

 $\label{eq:2.1} \begin{array}{c} \mathcal{L}_{\mathcal{A}}(\mathcal{A})=\mathcal{L}_{\mathcal{A}}(\mathcal{A})\\ \mathcal{L}_{\mathcal{A}}(\mathcal{A})=\mathcal{L}_{\mathcal{A}}(\mathcal{A}) \end{array}$ 

 $\omega^*$ 

the spin community of the state of the

<u>Single provide and</u>

**Castle Committee** 

 $\overline{a}$ 

## A.- DATOS GENERALES:

 $\mathcal{A}$ 

 $\sim$ 

 $\sim$  4-1.

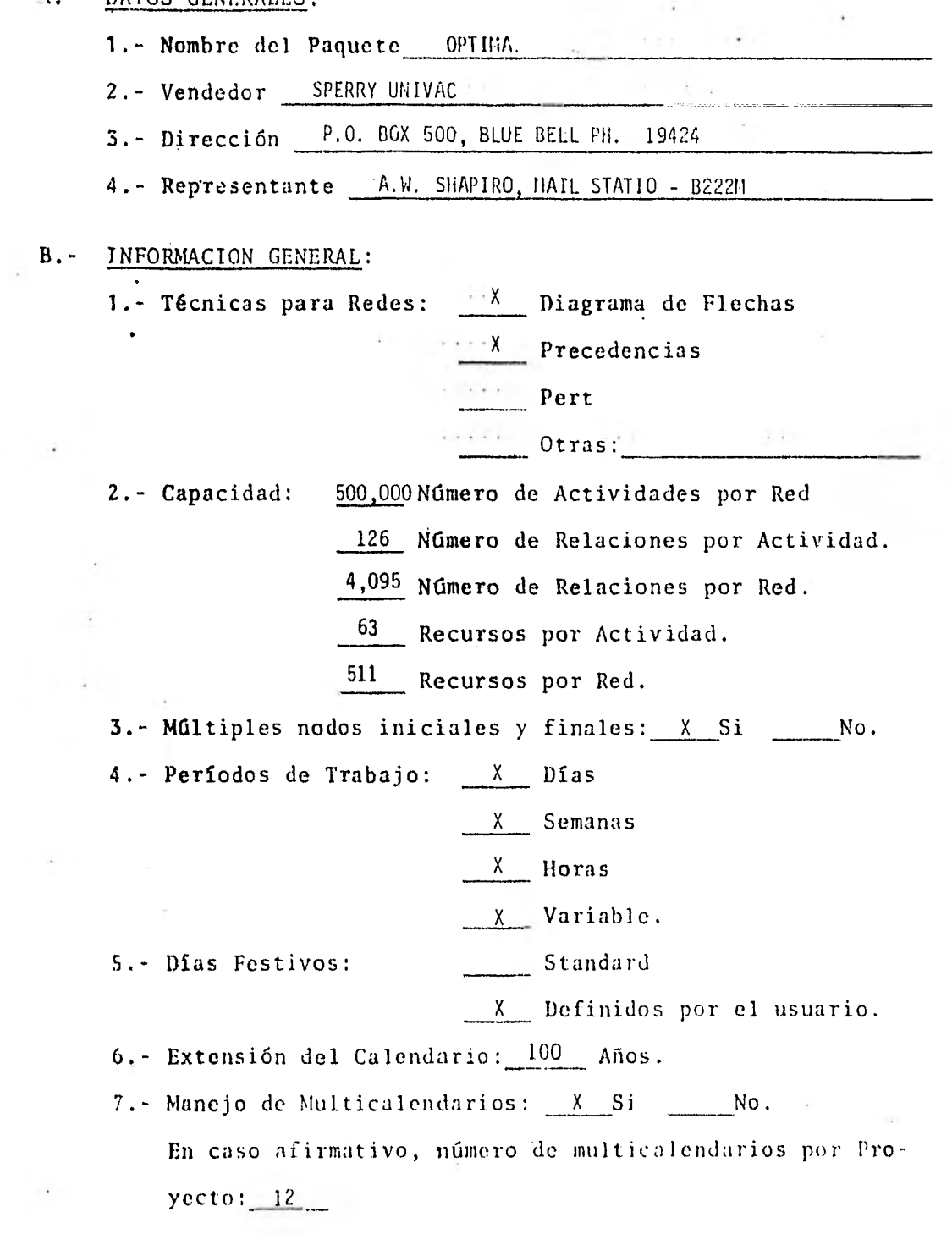

 $\bullet$ 

 $\hat{\phantom{a}}$ 

 $\sim$ 

 $\ddot{\phantom{a}}$ 

 $\sim$ 

 $\cdot$ 

 $\sim$ 

 $\overline{\mathcal{C}}$ 

8.- Numeración de los Nodos: \_\_\_\_\_ Secuencial

Random.

X Alfa-Numérica,

Numérica sólamente.

9.- Número Máximo de caracteres para descripción de activi $dades$   $12$ .

10,- Número máximo de caracteres para numeración de nodos  $\frac{6}{6}$ .

11.- Existencia de código para sorteo: X si \_\_\_\_ no. En caso afirmativo, número de caracteres: 12. Tipo: X. Alfa-Numérico.

Número sólamente.

12, • Detección y análisis de Loops: X Si

 $\overline{N}$ 

Limitado.

13.- Identificación de nodos abiertos: \_\_\_\_\_ Si No

X Limitado.

14.- Detección y diagnóstico de errores de entrada: X Si No

Limitado.

 $\epsilon \rightarrow \infty$ 

15.- Medios de trabajo:  $\frac{X}{X}$  Tarjetas

 $X$  Cinta

 $X$  Otros:

Libre.

16.- Formatos de codificación: y Fijo

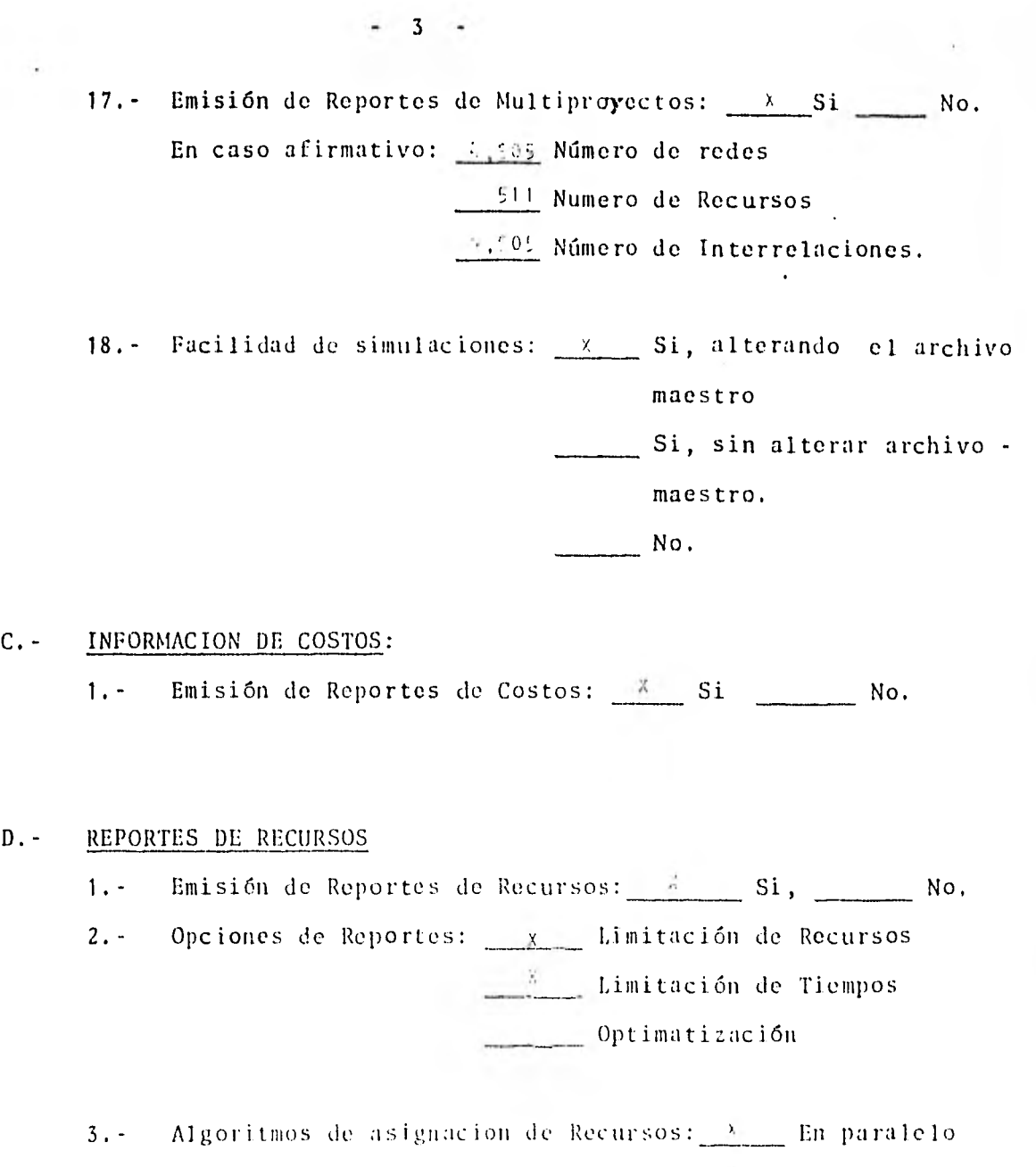

 $\hat{\mathbf{r}}$ 

 $\sim$  y

En Series

Rompe actividades

 $\overline{16}$ 

## E.- RUPORTES DE PROGRESO:

1. - Emisión de Reportes de Progreso: <u>\* si No.</u> No.

En caso afirmatjvo, formatos aceptados:

<sup>X</sup>Por porcentaje realizado.

X Por duraciones remanentes.

W Por fechas actuales.

- $X$  Por fechas estimadas.
- 2.- Emisión de Reportes de Programa Objetivo: X Si, \_\_ No.
	- En caso afirmativo, número de líneas básicas retenidas:

### F.- REPORTES:

- 1,- Reportes Disponibles:
	- X Tabulares, de acuerdo a las fechas generadas en la red (Inicios tempranos, tardíos, etc.).

e • •

- $X^+$  Por excepción.
- X Resúmenes.
- X Diagramas de Barras (en graficador)
- X Dibujo de la Red (en graficador)
- X Curvas de costo.
- X Reportes de Recursos
- X Reportes de Requerimientos de Recursos
- X Reportes de Archivo Maestro.

Otros.

2, Opciones disponibles de Sorteos:

X Por fechas de Inicio,

X Por fechas de Terminación

- <sup>X</sup> Por Nodos.
- $X$  Por Holguras.

 $-4-$ 

\_\_\_\_X . Por Responsabilidades.

X Por tipo de Trabajo

3.- Calculo de Holguras: A Totales

X Libres  $X$ Negativa

X Asignación de Holguras al Programar

por Recursos.

4. - Capacidades de Sumarización: X Si, No.

-5-

5.- Número de Reportes Standard: 11

6,- La generación de Reportes es controlada por el usuario;  $X$  Si, No.

G. - REQUERIMIENTOS DE HARDWARE/INFORMACION TECNICA:

1.- Configuración mínima para. su proceso: 1100 C.F.U. 1MPRESCRA U-200' 

2.- Requerimientos del Graficador:

3,- Lenguaje de Programación: FORTRAM, ASSEMBLER, COBOL

4.– Programas fuente disponibles: Si, X No.

5.- Memoria requerida: 50 K.

### H.- COSTOS Y EXPERIENCIA:

1.- Fecha en que fue liberado el paquete: 1968

2.- Número de clientes-usuarios:

3.- Documentación disponible: Diagramas de flujo.

X Manuales del sistema

X Manuales de usuario.

Otros:

4.- Costo del paquete: 300 DLLS MENSUALES and show the 5.- Costo de Procesamiento: SIN COSTO ADICIONAL 6.- Costo de los manuales de usuario: SIN COSTO'ADICIONAL 7.- Costo del soporte: SIN COSTO ADICIONAL Instalación. SIN COSTO ADICIONAL Mantenimiento. SIN COSTO ADICIONAL Intrenamiento.

 $\sim 10^{-10}$ 

 $+6+$ 

# A. - DATOS GENERALES:

 $B -$ 

 $\sim$   $\sim$ 

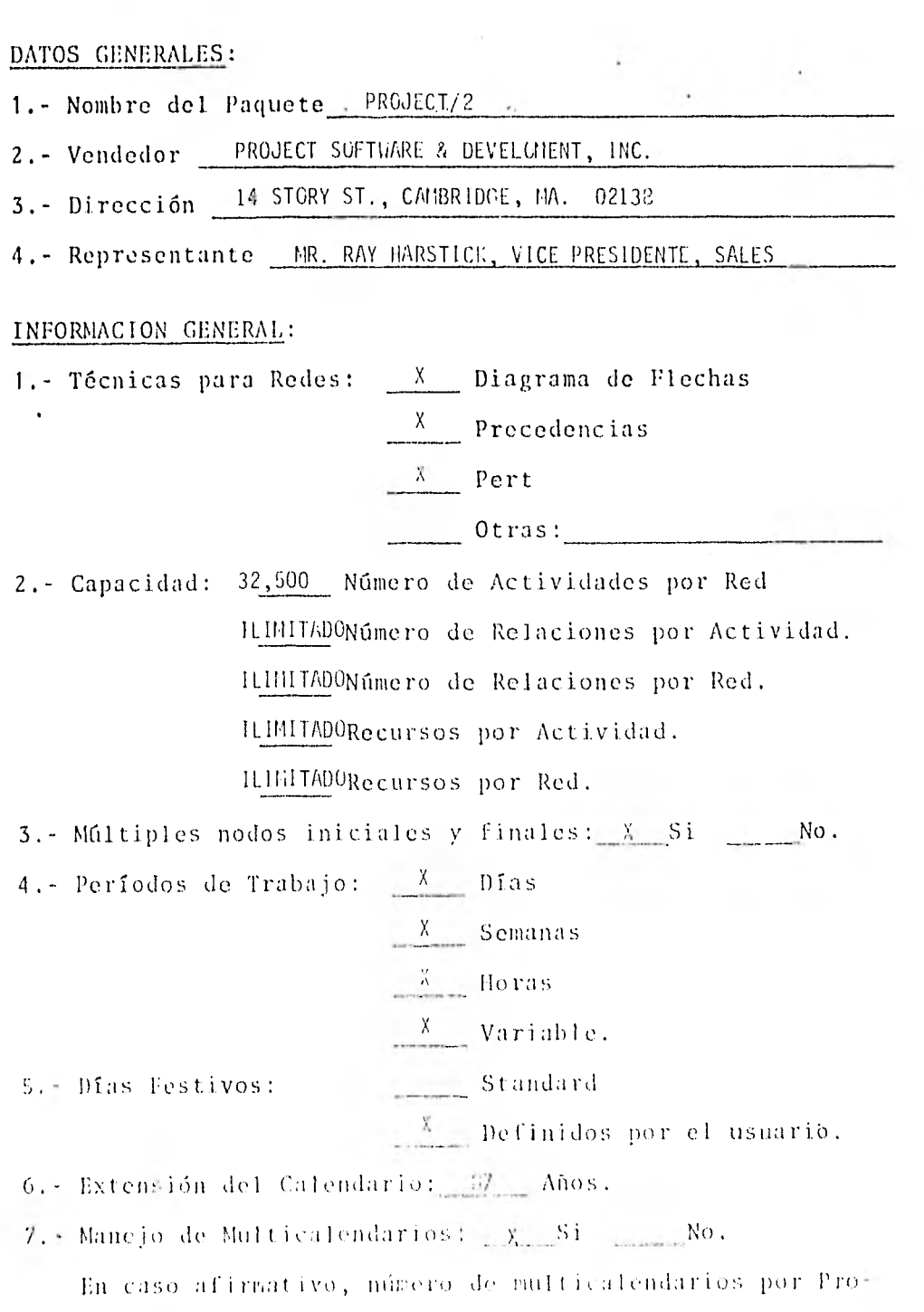

 $\text{vector: } 100$ 

 $\ldots/\tilde{ }$ 

 $\sim$ 

 $\alpha$ 

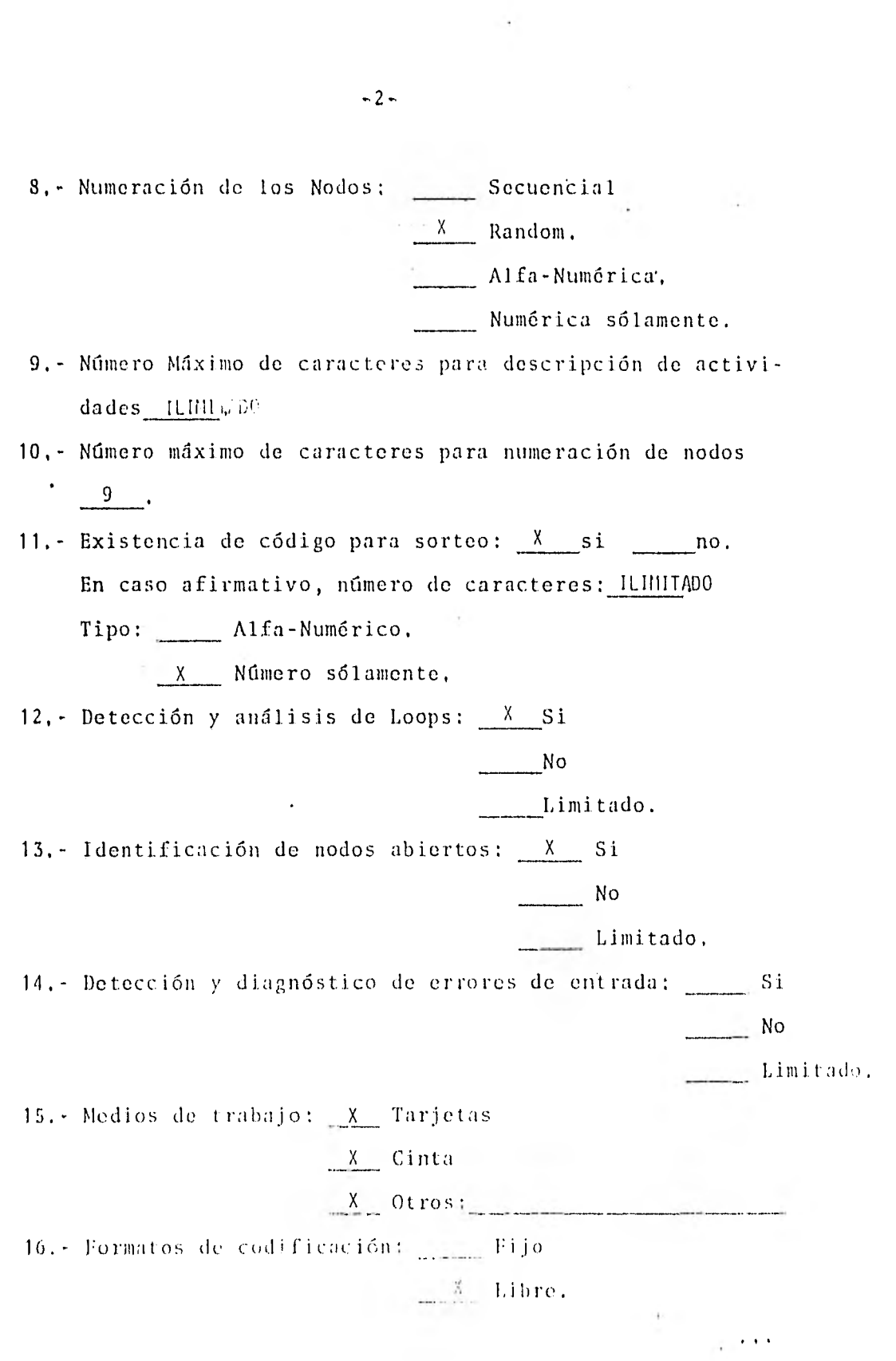
17. - Emisión de Reportes de Multiproyectos: A Si No. En caso afirmativo: U' " ITADGNúmero de redes IL INITAD Numero de Recursos iLIMITAD "Número de Interrelaciones. 18.- Facilidad de simulaciones: Si, alterando el archivo maestro Si, sin alterar archivo maestro.  $N<sub>O</sub>$ .

 $+ 3 - 5$ 

C.- INFORMACION DE COSTOS:

1. - Emisión de Reportes de Costos: Si Contra Mo.

D.- REPORTES DE RECURSOS

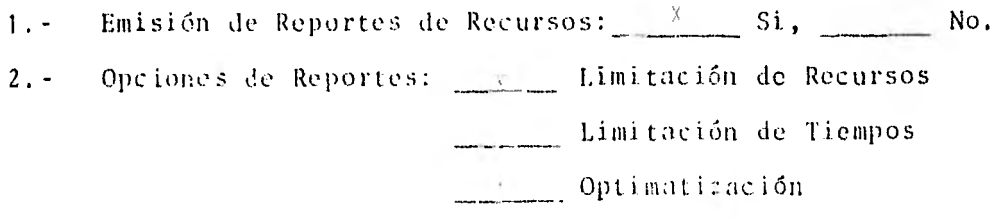

3.- Algoritmos de asignacion de Recuros: En paralelo En Series **Rompe** actividades

# E. - REPORTES DE PROGRESO:

1.- Emisión de Reportes de Progreso:  $\frac{X}{X}$  Si No. En caso afirmativo, formatos aceptados:

X Por porcentaje realizado.

 $\frac{X}{Y}$  Por duraciones remanentes.

 $X$  Por fechas actuales.

X Por fechas estimadas.

2.- Emisión de Reportes de Programa Objetivo: X Si, No. En caso afirmativo, número de líneas básicas retenidas: ilimitado

# P.- REPORTES:

1.- Reportes Disponibles:

X Tabulares, de acuerdo a las fechas generadas en la

red (Inicios tempranos, tardíos, etc.).

- $x = y$  Por excepción.
- X Resúmenes.
- X Diagramas de Barras (en graficador)

 $X$  Dibujo de la Red (en graficador)

X Curvas de costo.

 $X$  Reportes de Recursos

- X Reportes de Requerimientos de Recursos
- X Reportes de Archivo Maestro,
- $X = 0$ tros.
- 2.- Opciones disponibles de Sorteos:

X Por fechas de Inicio,

 $X$  Por fechas de Terminación

 $\frac{X}{X}$  Por Nodos.

X Por Holguras.

 $X = Por$  Responsabilidades. <sup>X</sup>Por tipo de Trabajo 3,- Cálculo de Holguras: Totales Libres Negativa Asignación de Holguras al Programar por Recursos. 4.- Capacidades de Sumarización: X Si, No. 5. - Número de Reportes Standard: 50 6.- La generación de Reportes es controlada por el usuario:  $X$  Si, No. G . - REQUERIMIENTOS DE HARDWARE/ I NFORMACI ON TECNI CA: 1.- Configuración minima para su proceso: IBM.370, UNIVAC 110. UNIVAC SERIE 90 2.- Requerimientos del Graficador: CUALQUIER GRAFICADOR DE PLUMA O ELECTROSTATICO 3.- Lenguaje de Programación: ICETRAN 4. - Programas fuente disponibles: Si, X No. 5. - Memoria requerida: 256 K EN IBH H.- COSTOS Y EXPERIENCIA: 1.- Fecha en que fue liberado el paquete: 1970 2. - Número de clientes-usuarios: 430 3.- Documentación disponible: Diagramas de flujo. Manuales del sistema 20 Manuales de usuario, Otros:\_

4,- Costo del paquete: 2000 DLS MENSUALES USO ILIMITADO 0 2000 DLLS POR HORA DE CPJ EN IMB 370 CON 750 DLS. MENSUALES MININO. S.- Costo de Procesamiento: DEPENDIENDO DEL PROBLEMA Y TIPO DE COMPUTADORA ÷ 6.- Costo de los manuales de usuario; HASTA 35DLLS: 7.- Costo del soporte: SIN CARGO Instalación. SIN CARGO Mantenimiento. 1875 DLS. POR 4 DIASEntrenamiento.

#### DATOS GENERALES:  $A -$

1. - Nombre del Paquete PROSYS/80 PROJECT CONTROL SYSTEM

2.- Vendedor DATA SYSTEMS INCORPORATED

3. - Dirección 20 CROSSWAT MARMERIN, WOODBURY, N.Y. 11797

4. - Representante LES SESKIN

#### $B -$ INFORMACION GENERAL:

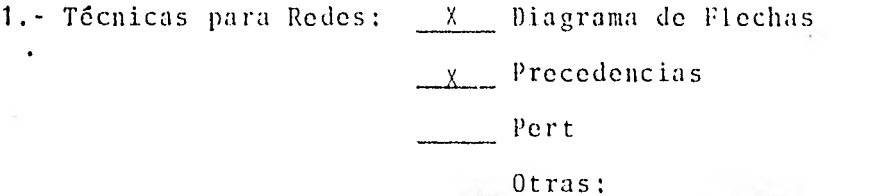

2. - Capacidad: 32,000 Número de Actividades por Red

ILIMITADAMúmero de Relaciones por Actividad.

160,000 Número de Relaciones por Red.

6 Recursos por Actividad.

960 Recursos por Red.

3.- Múltiples nodos iniciales y finales: X Si \_\_ No.

4. Períodos de Trabajo: X Días

 $X$  Semanas

# Horas

Variable.

Standard

5.- Dias Festivos:

 $X =$  Definidos por el usuario.

- 6. Extensión del Calendario: 20 Años.
- En caso afirmativo, número de multicalendarios por Pro $yecto: 3$

 $-2-$ 8.- Numeración de los Nodos: Secuencial  $X$  Random. Alfa-Numérica. Numérica sólamente. 9,- Número Máximo de caracteres para descripción de actividades 48. 10,- Número máximo de caracteres para numeración de nodos 11.- Existencia de código para sorteo: X si no. En caso afirmativo, número de caracteres: 64 ... Tipo: <u>X</u> Alfa-Numérico. Número sólamente, 12, Detección y análisis de Loops:  $X$  Si No Limitado. 13.- Identificación de nodos abiertos:  $X$  Si **No.** No. Limitado, 14.- Detección y diagnóstico de errores de entrada:  $X = SI$  $\overline{\phantom{a}}$ No Limitado. 15, - Medios de trabajo: X , Tarjetas  $X$  Cinta  $X = 0$ tros: 16. - Formatos de codificación: Fijo  $\frac{1}{2}$  Libre.

 $\cdots$ 

 $-3$  3 17. - Emisión de Reportes de Multiproyectos: X Si No. En caso afirmativo: 114MM7A06Número de redes 920 Numero de Recursos ijn117'"Número de Interrelaciones. 18.- Facilidad de simulaciones:  $\frac{1}{2}$  Si, alterando el archivo maestro  $x = \sin$  alterar archivo maestro. No. C.- INFORMACION DE COSTOS: 1.- Emisión de Reportes de Costos:  $x = \sin x$  No. D.- REPORTES DE RECURSOS 1.- Emisión de Reportes de Recursos:  $\mathcal{X}$  Si, No. 2. - Opciones de Reportes: <u>x</u> Limitación de Recursos x Limitación de Tiempos Optimatización 3.- Algoritmos de asignacion de Recursos: En paralelo  $\frac{x}{x}$  En Series Rompe actividades

## E, - REPORTES DE PROGRESO:

1.- Emisión de Reportes de Progreso: X Si No.

En caso afirmativo, formatos aceptados:

X Por porcentaje realizado,

X Por duraciones remanentes.

X Por fechas actuales,

X Por fechas estimadas.

2. - EmIsión de Reportes de Programa Objetivo: X Si, No. En caso afirmativo, número de líneas básicas retenidas:

 $\mathcal{A}(\mathcal{A})$  . And  $\mathcal{A}(\mathcal{A})$ 

 $\sim$   $\sim$ 

#### F. - REPORTES:

1.- Reportes Disponibles:

X Tabulares, de •acuerdo a las fechas generadas en la red (Inicios tempranos, tardíos, etc.),

 $X$  Por excepción.

X Resúmenes.

X Diagramas de Barras (en graficador)

X Dibujo de la Red (en graficador)

X Curvas de costo,

X Reportes de Recursos

X Reportes de Requerimientos de Recursos

X Reportes de Archivo Maestro,

 $x = 0$ tros.

2,- Opciones disponibles de Sorteos:

X Por fechas de Inicio,

X Por fechas de l'erminación

X Por Nodos.

 $\frac{y}{x-x}$  Por Holguras.

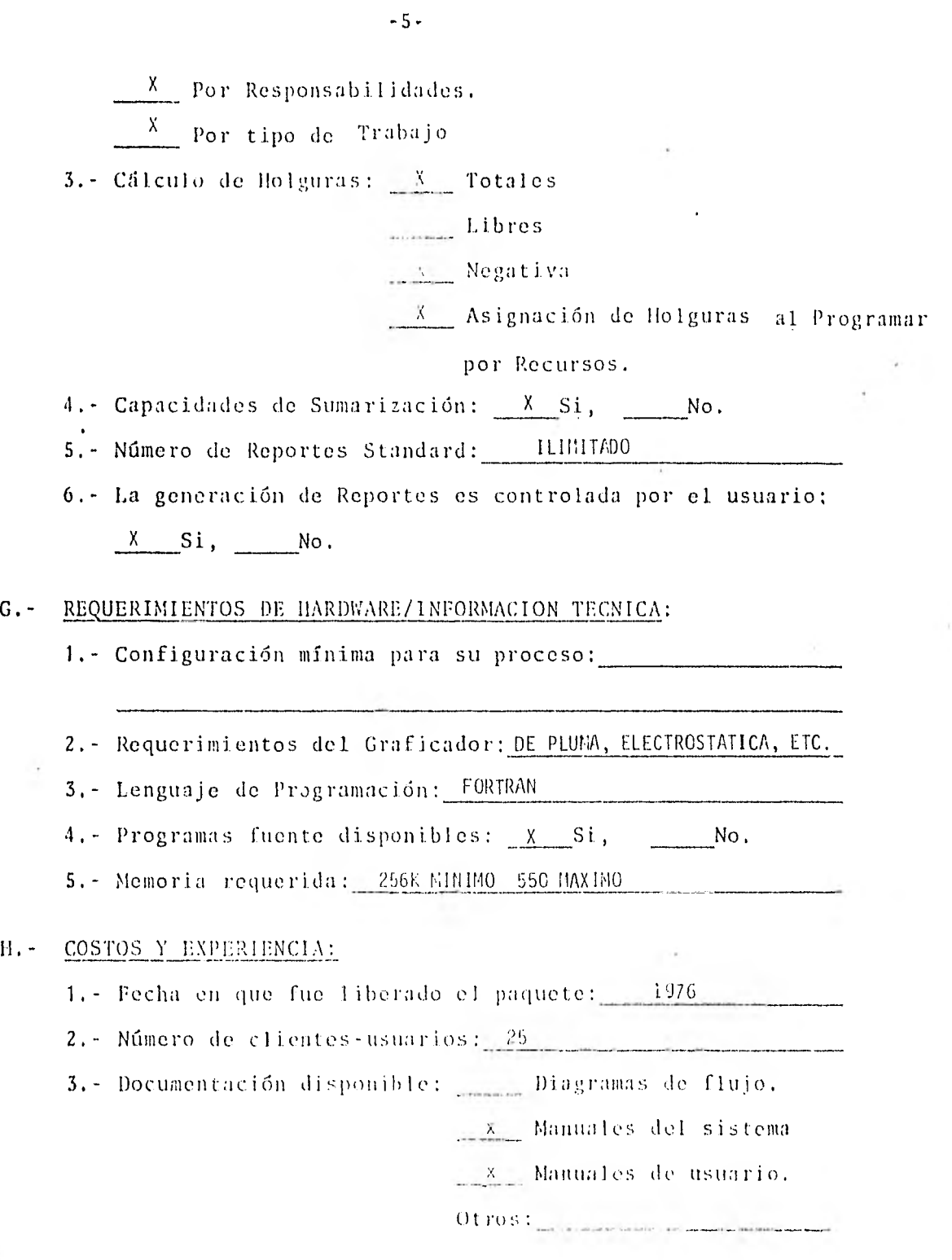

 $\ddot{\phantom{0}}$ 

 $\epsilon$ 

 $\ddot{\phantom{a}}$ 

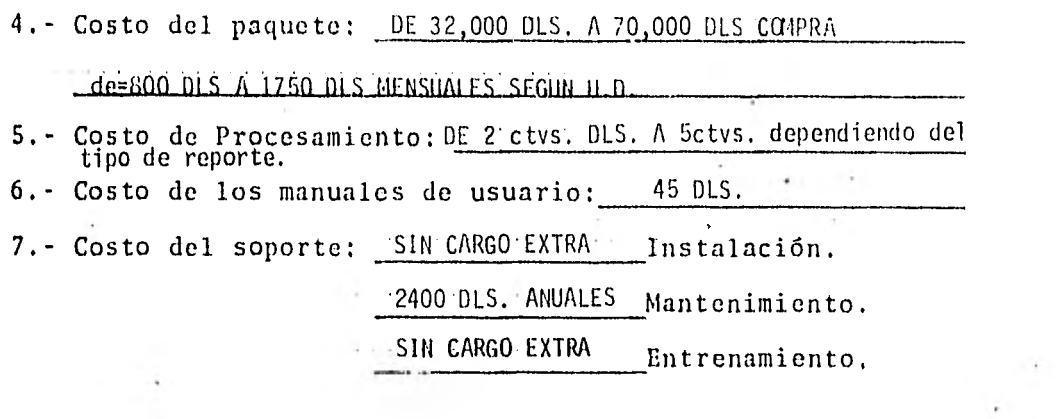

 $\mathcal{L}(\mathcal{L})$  and  $\mathcal{L}(\mathcal{L})$  .

 $\mathcal{A}^{\mathcal{A}}$  . The set of  $\mathcal{A}^{\mathcal{A}}$ 

 $\mathcal{O}(\mathcal{O}_\mathcal{O})$  . The  $\mathcal{O}(\mathcal{O}_\mathcal{O})$ 

 $\frac{1}{2}$  and  $\frac{1}{2}$ 

 $\sim$   $\sim$ 

 $\frac{1}{2}$  ,  $\frac{1}{2}$ 

 $\mathcal{L}^{\text{max}}_{\text{max}}$  and  $\mathcal{L}^{\text{max}}_{\text{max}}$ 

**Contract Contract Contract** 

 $\mathcal{O}(\mathcal{O}_\mathcal{C})$  . The set of  $\mathcal{O}(\mathcal{O}_\mathcal{C})$ 

 $\alpha = 1$  , and  $\alpha = 1$  , and  $\alpha = 1$ 

 $\epsilon$ 

 $\mathcal{L}^{\mathcal{L}}(\mathcal{L})$ 

 $\mathcal{L}^{\text{max}}_{\text{max}}$  and  $\mathcal{L}^{\text{max}}_{\text{max}}$ 

# 5.0 EJEMPLO

Desarrollo de la red de actividades para el control de la construcción de la obra negra de un conjunto CONALEP.

Seguiré para el desarrollo de este ejemplo, los incisos del capítulo 2.

5.1 Plan de Acción

5.1.1 Información Básica

5.1.1.1 Alcance del proyecto

El alcance del proyecto está definido en los planos civiles de los que se derivan los croquis mostrados en las figuras 7 y 8.

Los conceptos a programar son los mostrados en la tabla 9.

## 5.1.1.2 Estimaciones y rendimientos

Se utilizarán los mismos rendimientos y estimaciones utilizados en la elaboración de los precios unitarios, ver tabla 9.

5.1.1.3 Entregas de equipo y terminación de ingenie ría

> No existe ningún equipo mayor, cuya fabrica ción pueda retrasar la terminación del proyecto.

54

La ingeniería está completamente terminada y los planos civiles aprobados para cons- trucción

### 5.1.1.4 Cuadrillas tipo

En el cálculo de duraciones se usarán las mismas cuadrillas tipo que fueron utilizadas en el cálculo de los precios unitarios, ver tabla 10.

# 5.1.1.5 Fecha de terminación

Se requiere terminar la obra negra 5 meses después de la firma del contrato.

#### 5.1.2 Estructuración de los Diagramas Lógicos

#### 5.1.2.1 Organización de construcción

La organización es muy simple en este caso. Se tendrá un residente de obra a cargo de todos los frentes civiles. Debido a que él será el único ingeniero responsable y a que sólo estamos programando la obra civil no habrá necesidad de destinar uno o dos nú meros del código de sorteo para Identificar responsabilidades o disciplinas.

# 5.1,2.2 Nivel de detalle

La obra se controlará por edificio, eleva- ción y por zona (por colado), ya que se - -  $\tilde{\phantom{a}}$ 55

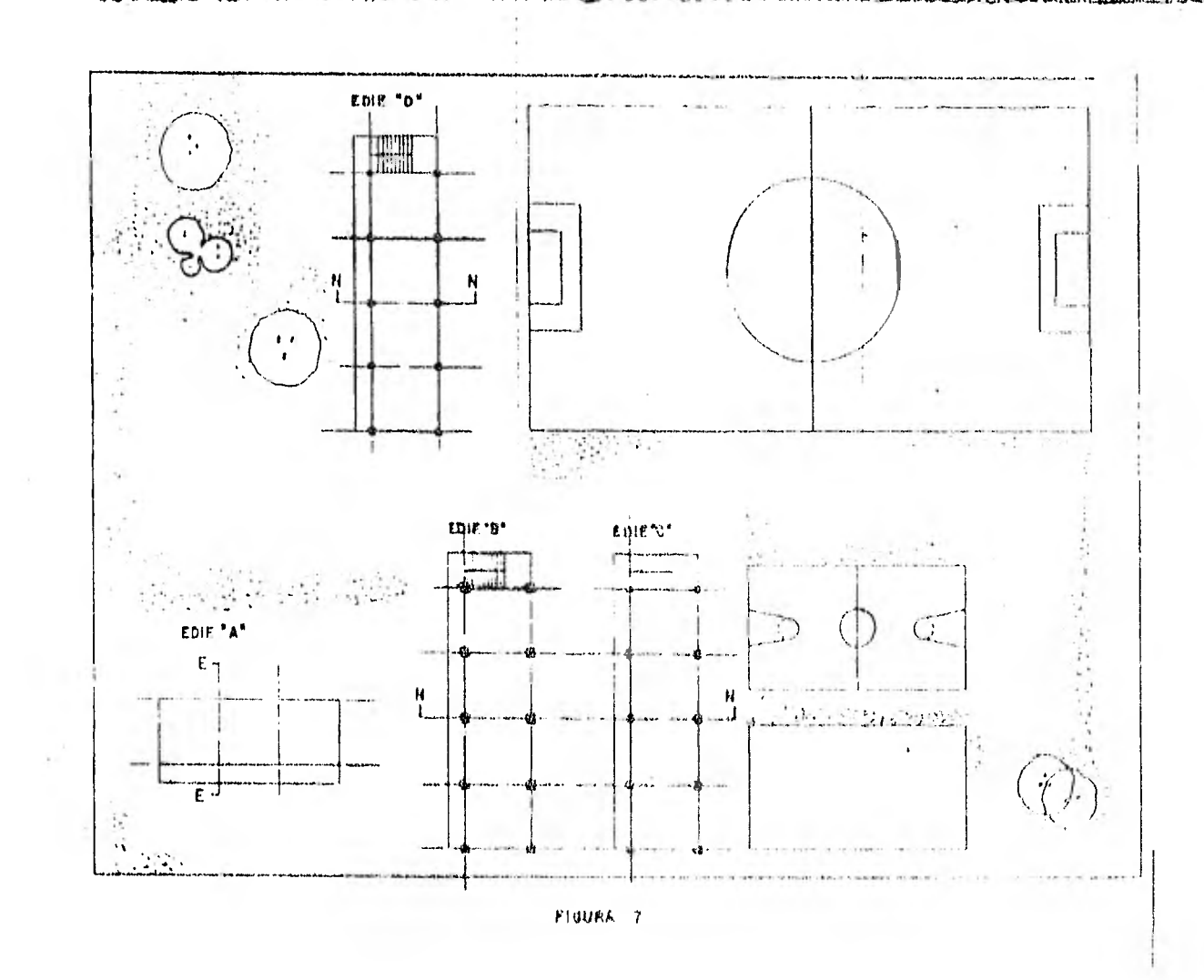

Al-Save - Since

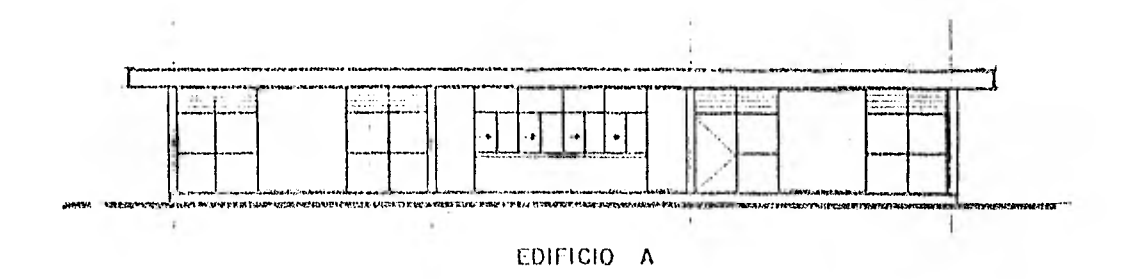

 $\sim$ 

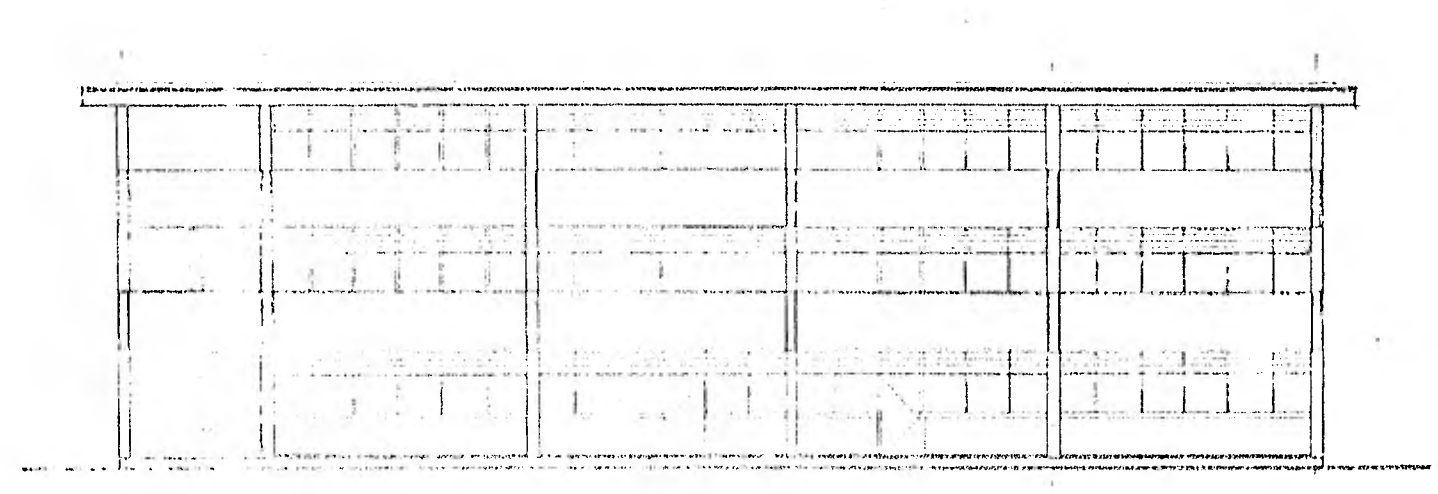

EDIFICIOS R.G.D.

 $FIG$  c

 $\mathcal{L}$ 

trata de un proyecto civil de menor escala en el que el alcance y los procedimientos constructivos están perfectamente definidos y, por tanto, es posible estructurar una red con bastante detalle sin invertir una gran cantidad de horas-hombre en su desarro llo y mantenimiento.

 $\sim$ 

Para este ejemplo utilizaré precedencias como método de manejo de redes y, por tanto, tendremos números de identificación actividades en vez de nodos.

Cada actividad será identificada por 4 dígi tos, con la siguiente interpretación: ler. dígito - identificador del área o edificio 2o. dígito - identifica la naturaleza del trabajo P-PRELIMINAR  $\overline{\phantom{a}}$ C-CIMENTACIONES E - ESTRUCTURA 30. y 4o. - número de la actividad.

El lo. y 2o. dígitos también servirán para identificar los distintos diagramas.

 $56 -$ 

EJEMPLO:

LA ACTIVIDAD AC01 A-EDIFICIO A

C-CIMENTACIONES

01-NUMERO DE LA ACTIVIDAD

 $\mathbf{r}$ 

EN EL DIAGRAMA AC

NOTA: La actividad OPO1 es general para todos los edificios y la actividad AE99 se re fiere a la terminación del proyecto. No se  $\sim 100$ utilizará otro código de sorteo.

El formato de los diagramas lógicos será el mostrado a continuación:

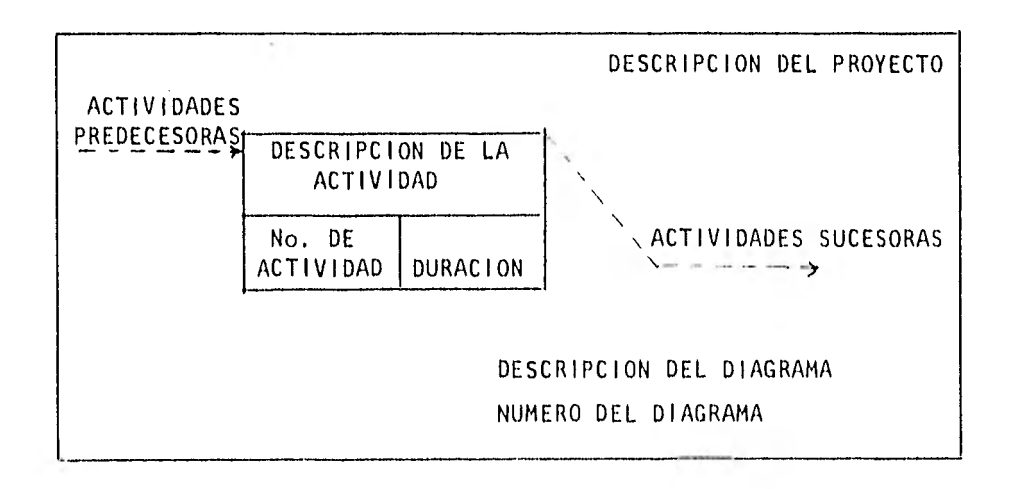

57

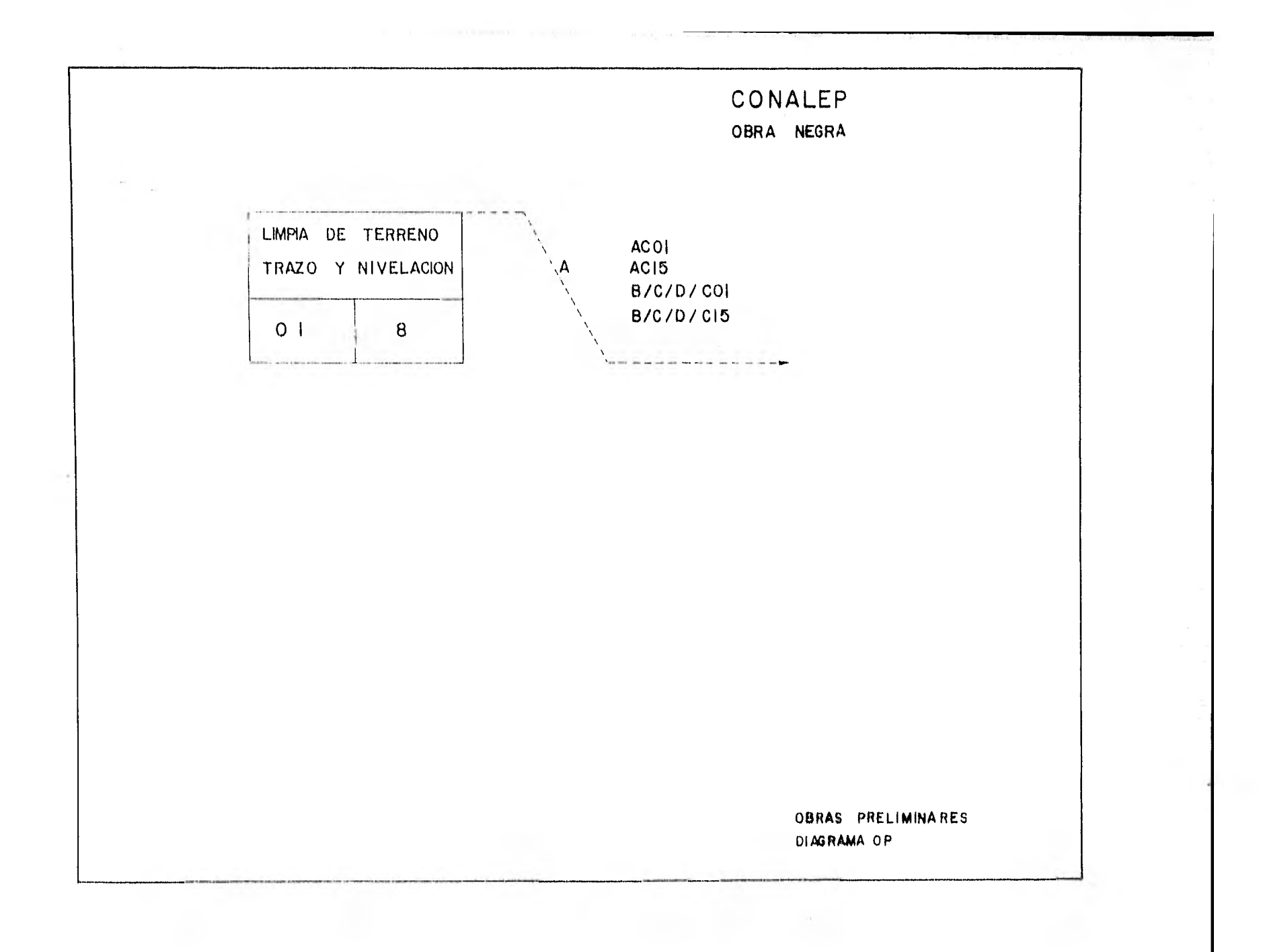

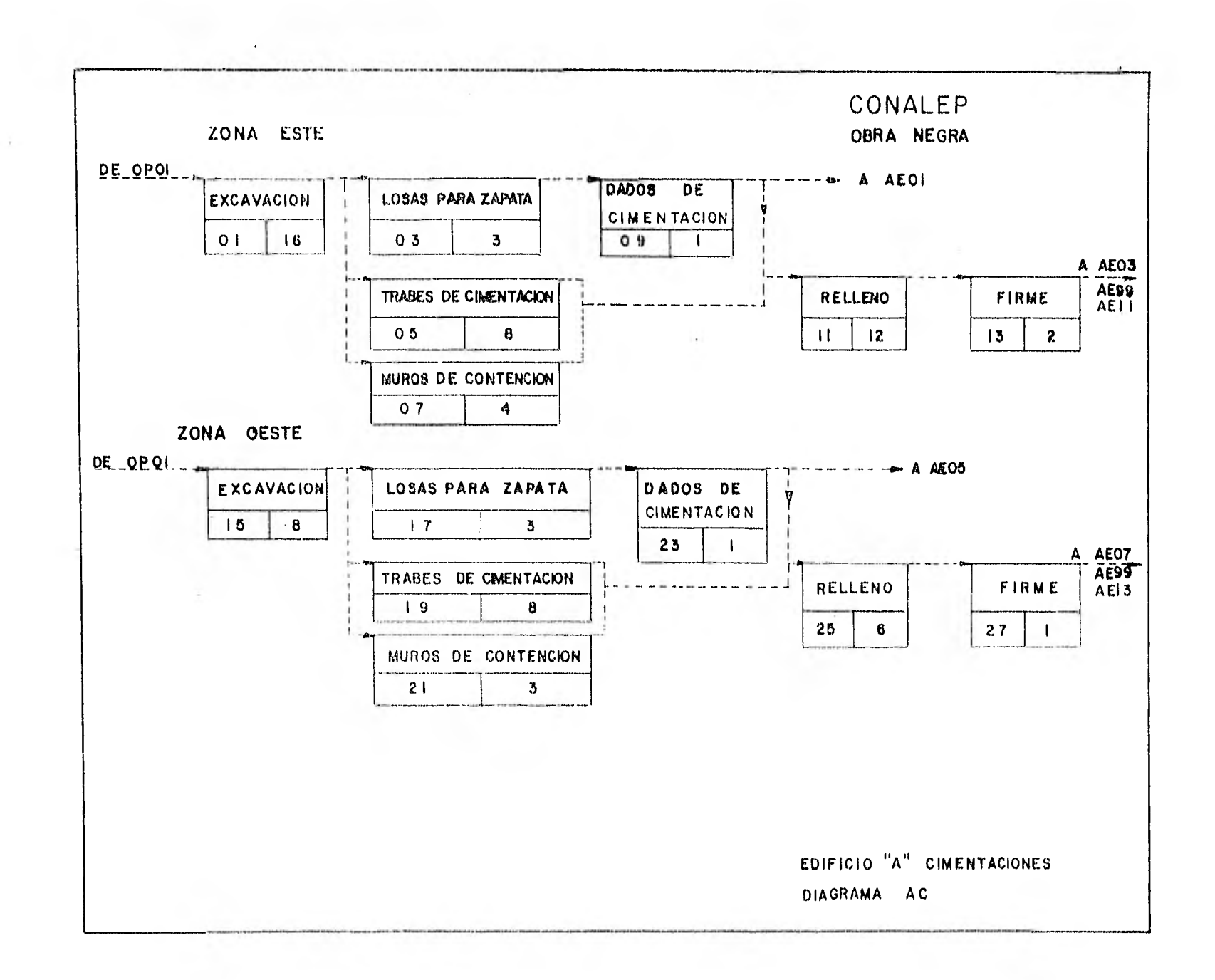

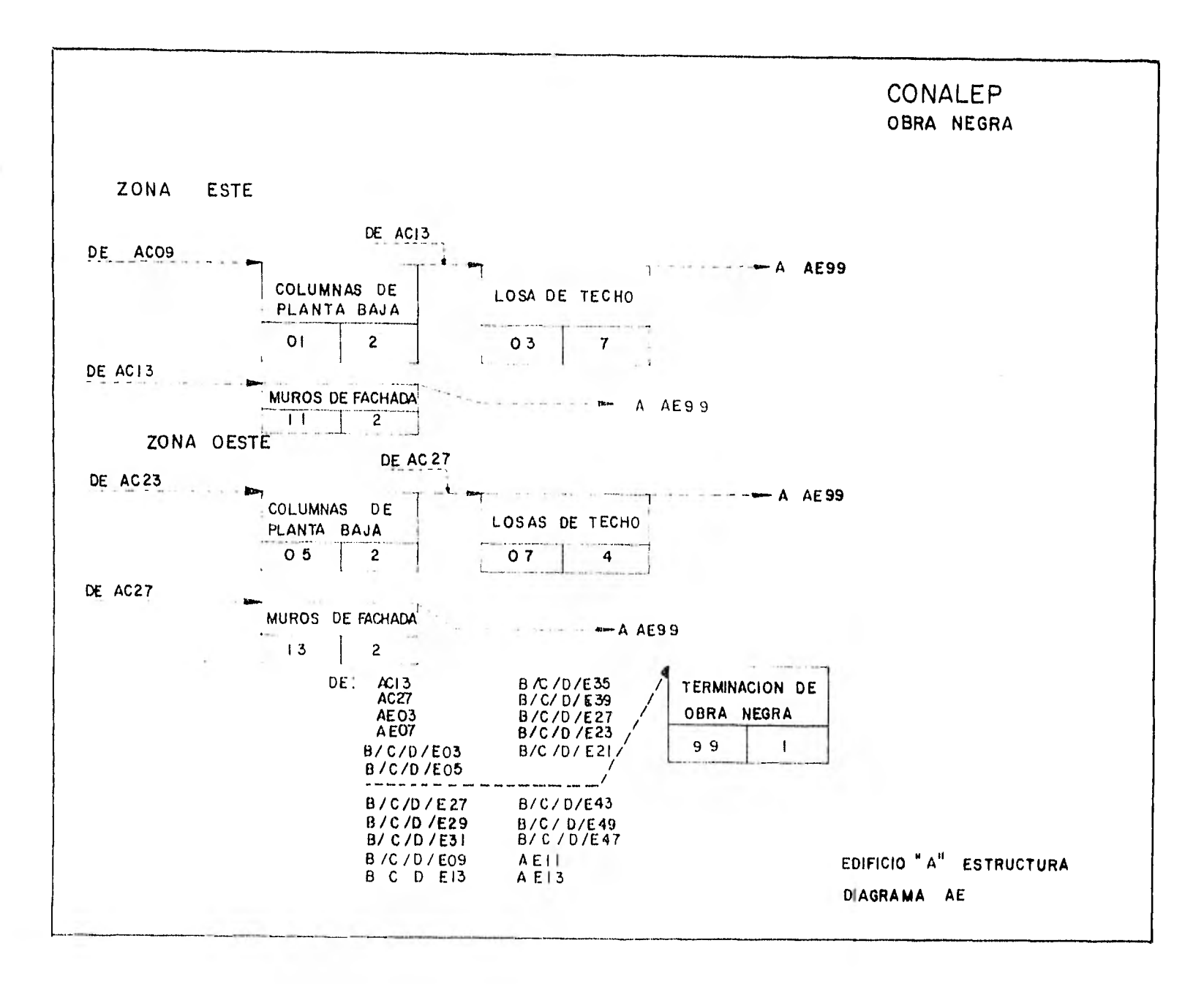

CONALEP OBRA NEGRA

#### ZONA NORTE

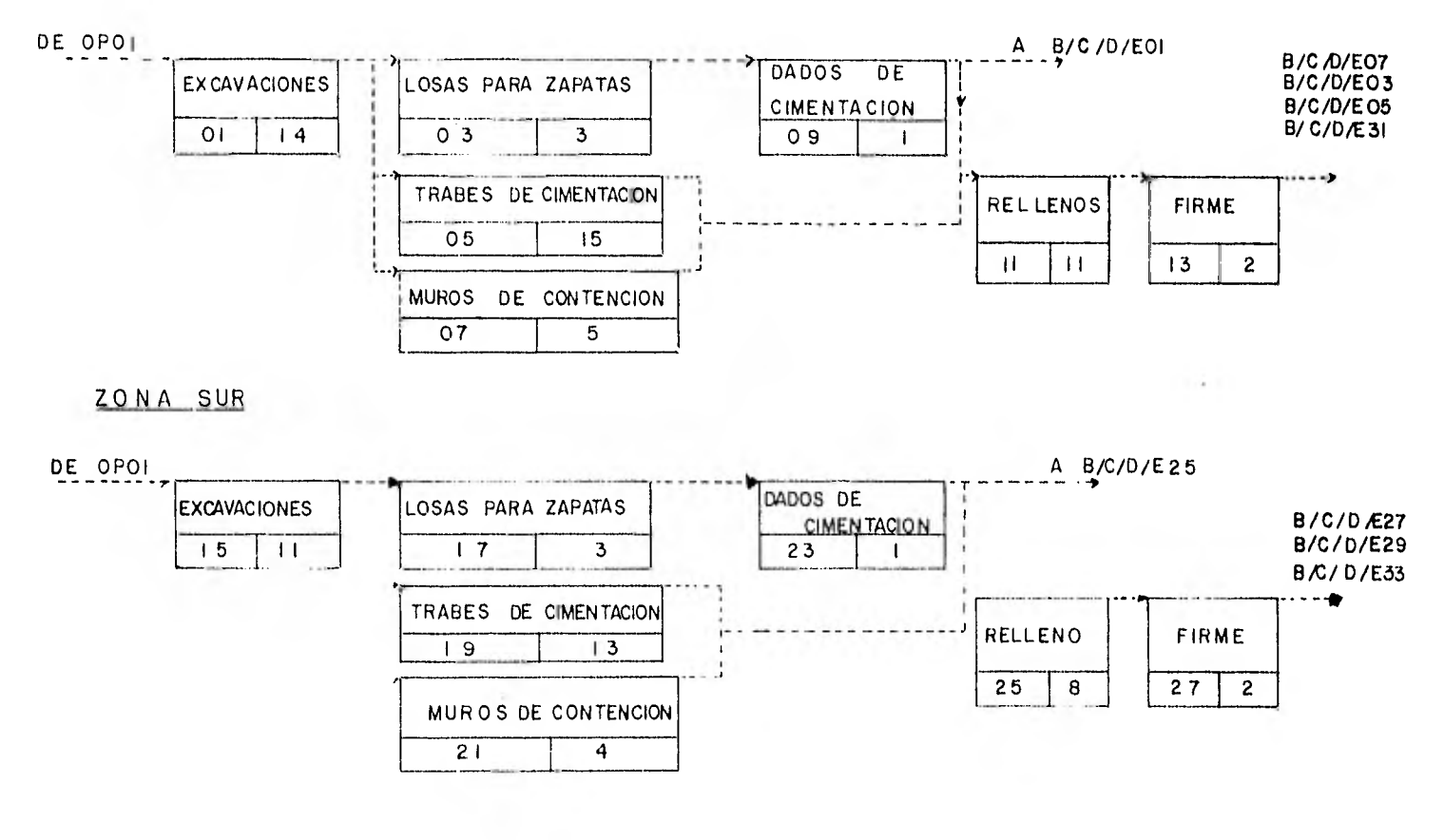

EDIFICIOS B, C, D.<br>C IMENTACIONES DIAGRAMAS BC, CC, DC.

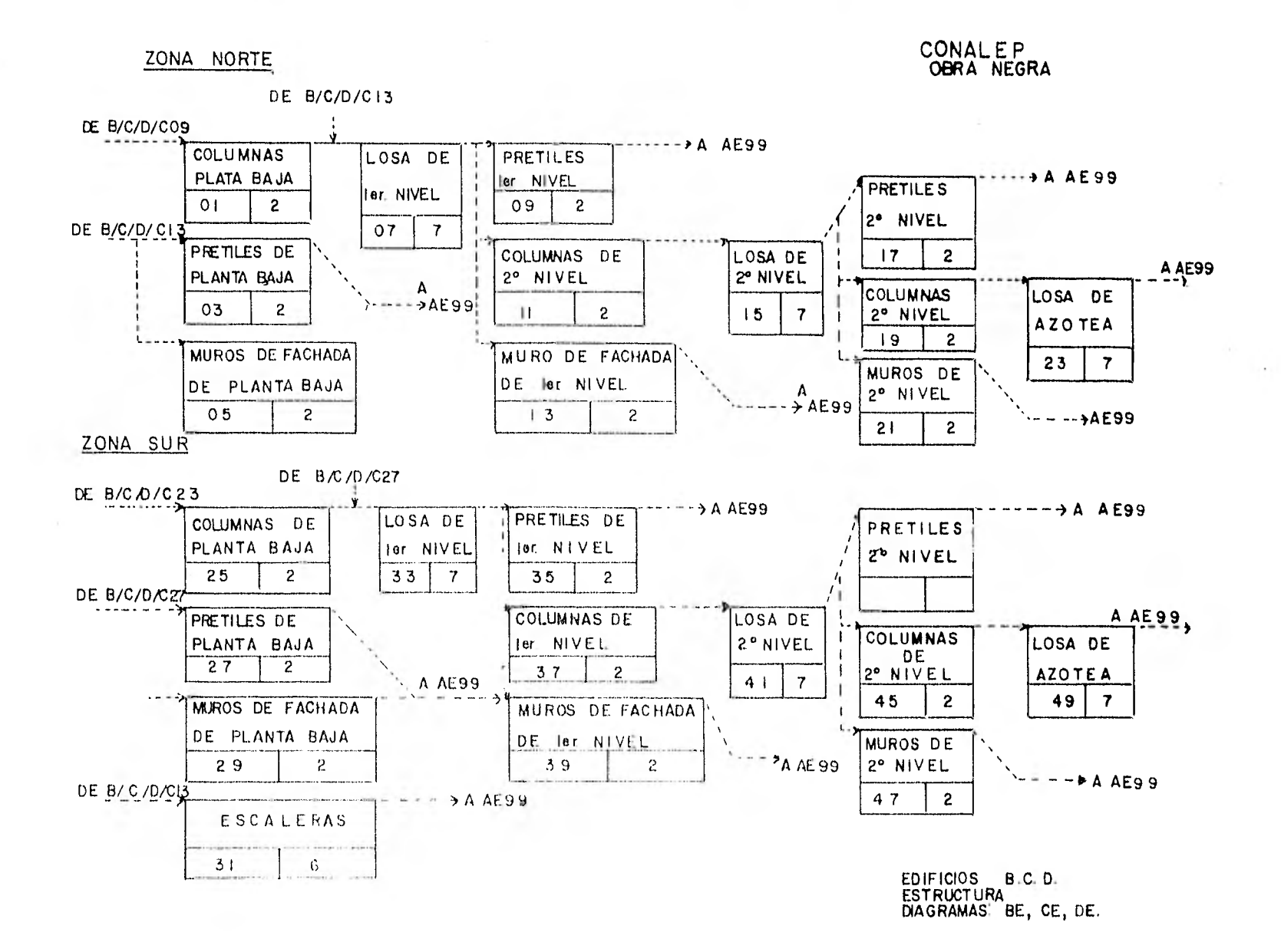

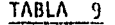

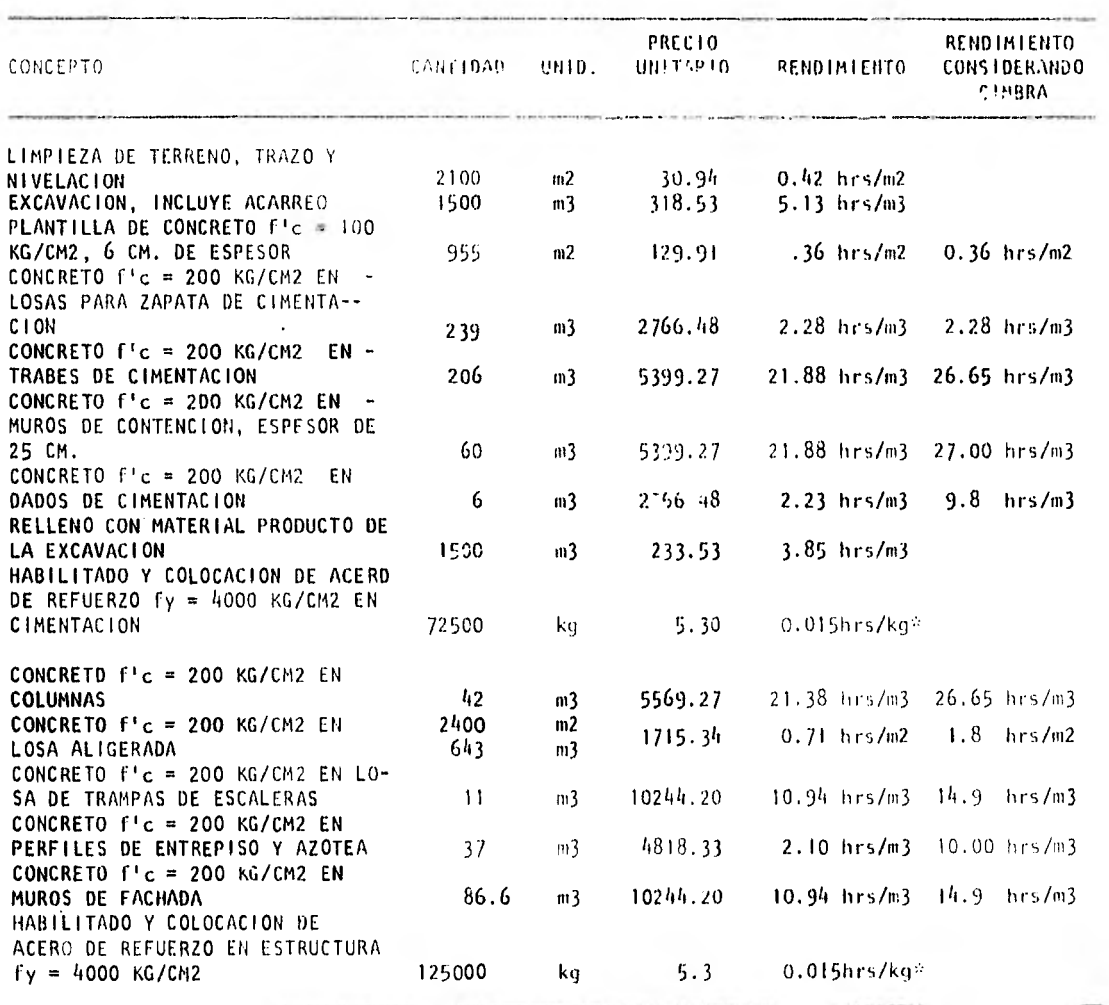

EL RENDIMIENTO E REFIERE UNICAMENTE A COLOCACION DE ACERO DE REFUERZO.

TABLA 10

 $\sim$ 

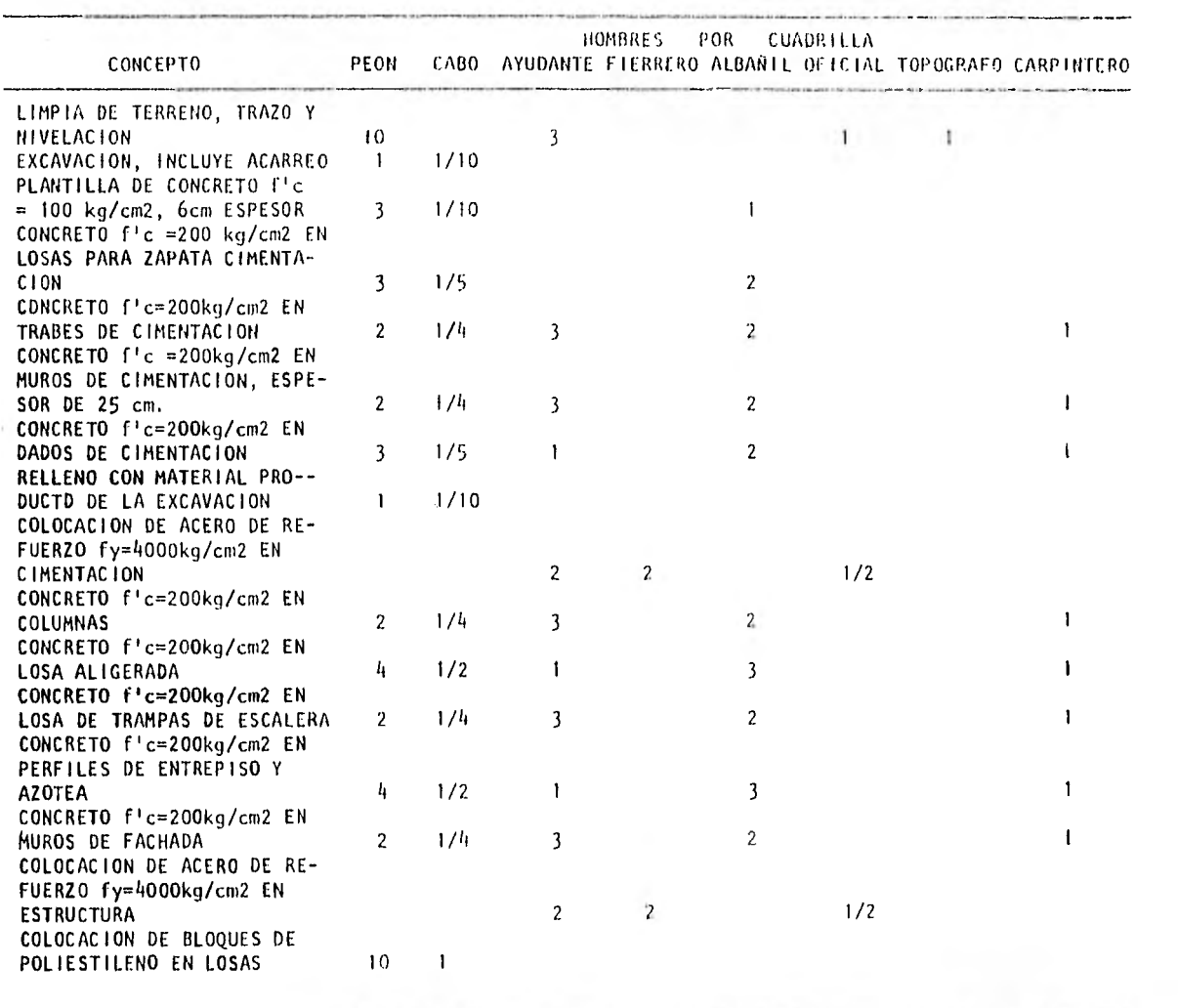

ò.

š

5.1.3 Obtención de Duraciones ACTIVIDAD OPOI cantidad 2100 m2 rendimiento 0.42 hrs/m2 mano de obra 15 gentes duración = 2100 X 0.42 = 8.4 días 15 X 7 todas las duraciones se redondearán a días  $enteros$  duración = 8 días

ACTIVIDAD AC15 el volúmen de excavación se repartirá proporcionalmente al área

área = 498.39 = 166.13 m2 volumen = 166.13 X 1500 = 118.66 m3 3 2100 rendimiento = 5.13 hrs/m3 mano de obra = 1.1 gentes duración = 118.66 X 5.13 = 79 días 1.1 X 7 suponiendo, mano de obra = 11 gentes duración = 118.66 X 5.13 = 8 días 11 X 7

ACTIVIDAD ACO1 volumen =  $118.66 \times 2 = 237.32 \text{ m}3$ rendimiento =  $5.13$  hrs/m3. mano de obra =  $11$  gentes duración = 237,32 X 5.13 = 16 días 11 X 7

ACTIVIDADES BC01 CCOI DC01  $\sim$  10  $\pm$ área = 533.87 m2 X 0.56 = 299.49 m2 volumen = 299.49 X 1500 = 213.92 m3 2100 rendimiento =  $5.13$  hrs/m3 mano de obrá =  $11$  gentes duración = 213.92 X 5.13 = 14 días 11 X 7 ACTIVIDADES BC15 CC15 DC15 área = 533.87 - 299.49 = 234.38 m2 volumen = 234.38X 1500 = 167.42 m2 2100 rendimiento =  $5.13$  hrs/m3 mano de obra =  $11$  gentes duración: 167.42 X 5.13 = 11 días 11 X 7

 $\rightarrow$ 

ACTIVIDAD AC27 ár'ea = 226.65 = 75.55 m2 3 rendimiento = 0.36 hrs/m2 mano de obra =  $4.1$  gentes duración = 75.55 X 0.36= 1 día 4.1 X 7

59

área = 226.65 - 75.55 = 151,1 m2 rendimiento = 0.36 hrs/m2 mano de obra = 4.1 gentes duración = 151..1 X 0.36 = 2 días Ti.1 x 7

ACTIVIDADES BC13 CC13 DC13

área = 242.78 X 0.56 = 135.96 m2 rendimiento = 0.36 hrs/m2 mano de obra =  $4.1$  gentes duración = 135.96 X 0.36 = 2 días 4.1 X 7

ACTIVIDADES BC27 CC27 DC27

área = 242.78 -125,96 = 106.82 m2 rendimiento = 0.36 hrs/m2 mano de obra =  $4.1$  gentes duración = 106.82 X 0.36 = 2 días  $4.1 \times 7$ 

#### ACTIVIDADES AC17 AC03

÷.

el volumen se repartirá proporcionalmente al número de zapatas. No, de zapatas =  $4$  unidades volumen =  $4 \times 239 = 21.73$  m3 ni

60 -

rendimiento = 2.28 hrs/m3 mano de obra =  $5.2$  gentes duración = 21.73 X 2.28 = 2 días 5.2 X 7 para el total de acero para zapatas, aquel se repartirá proporcionalmente al volumen de concreto acero = 230 X 72500 = 33909kg 511 para el cálculo de duraciones supondremos que cada zapata puede ser cimbrada Y colada después de armada. acero = 1 X 33909 = 770.6 44 rendimiento =  $0.015$  hrs/kg mano de obra =  $4.5$  gentes duración = 770.6 X 0.15 = 1 día 4.5 X 7 duración total = 3 días ACTIVIDADES BC03 BC17 CCO3 CC17 DC03 DC17 No. de zapatas =  $6$  unidades volumen =  $6 \times 239 = 32.59$  m3 44 rendimiento = 2.28 hrs/m3 mano de obra = 5.2 gentes duración = 32.59•X 2.23 = 2 días 5.2 X 7 duración total =  $2 + 1 = 3$  días  $\sim$  100  $\pm$ 61  $\overline{a}$ 

 $\sim$ 

 $\pm 1$ 

ACTIVIDAD AC19 el volumen se repartirá proporcionalmente a la longitud de las trabes. volumen =  $28.80 \times 206 = 14.06$  m3 406.40 rendimiento =  $26.65$  hrs/m3 mano de obra =  $8.25$  gentes duración = 14.6 X 26.65 = 7 días 8,25 X 7 volumen de acero para trabes = 206 X 72500 = 511 29227.0 kg para la actividad acero -= 7.2 X 29227 — 517 kg 406.4 rendimiento =  $0.015$  hrs/kg mano de obra =  $8.25$  gentes duración = 517 X 0.015 r- 1 día 8.25 X 7  $\therefore$  duración total = 8 días ACTIVIDAD AC05 volumen = 43 20 X 206 = 21.90 m3  $\overline{06.40}$ rendimiento =  $26.6$ ; hrs/m3 mano di obra =  $8.25$  gentes duración 21,90 X 26.65 = 10 días 8,25 X 7 duración total =  $10 + 1 = 11$  días

 $62 - -$ 

 $\bullet$ 

ACTIVIDADES BC05 CCO5 DC05 volumen = 58.4 X 206 = 29.6 m3 406.4 rendimiento =  $26.65$  hrs/m3 mano de obra =  $8.25$  gentes duración = 29.6 X 26.65 = 14 días 8.25 X 7 duración total = 15 días ACTIVIDADES BCI9 CC19 DC19 volumen= 50.4X 206 = 25.55 m3 406.4 rendimiento =  $26.65$  hrs/m3 mano de obra =  $8.25$  gentes duración = 25.55 X 26.65 = 12 días 8.25 X 7 duración total =  $12 + 1 = 13$  días ACTIVIDAD AC21 el volumen se repartirá proporcionalmente a la longitud de los muros volumen = 21,6 X 60 = 4.25 m3 297.6 rendimiento =  $27$  hrs/m3 mano de obra =  $8.25$  gentes duración = 4.35 X 27 - 2 días 8.25 duración armado = 1 día

1:1:1:1

the state of

 $\sim$   $\sim$ 

 $\mathcal{C}^{\text{max}}_{\text{max}}$ 

duración total = 3 días

Service of

ACTIVIDAD ACO7

\nvolume = 
$$
\frac{36}{297.6}
$$
 × 60 = 7.26 m3

\nrendimiento = 27 hrs/m3

\nmano de obra = 8.25 gentes

\nduración =  $\frac{7.26 \times 27}{8.25 \times 1}$  + 1 = 4 días

\nACTIVIDADES BCO7

\nCCO7

\nCO7

\nvolume =  $\frac{44}{297.6}$  × 60 = 8.87 m3

\nmano de obra = 8.25 gentes

\nduración =  $\frac{8.87 \times 27}{8.25 \times 7}$  + 1 = 5 días

\nduración =  $\frac{8.87 \times 27}{8.25 \times 7}$  + 1 = 5 días

\nACTIVIDADES BC21

\nCC21

\nnoLumen =  $\frac{36}{297.6}$  × 60 = 7.26 m3

\nrendimiento = 27 hrs/m3

 $-1.77 - 1.7$ 

mano de obra =  $8.25$  gentes duración = 7,26 X 27 + 1 = 4 días

8,25 X 7

 $-64$   $-$ 

 $\sim 100$  km  $^{-1}$ 

ACTIVIDADES AC09 AC23

el volumen se repartirá proporcionalmente al número de dados volumen = 4 X 6 = 0.55 m3 44 | rendimiento =  $9.8$  hrs/m3 mano de obra =  $7.2$  gentes duración = 0.55 X 9.8+ 1 = 1 día 7.2 X 7

ACTIVIDADES BC09 BC23 CCO9 CC23 DC09 DC23 volumen = 6 X 6 = 0.82 m3  $44$ rendimiento =  $9.8$  hrs/m3 mano de obra =  $7.2$  gentes duración = 0.82 X 9.8+ 1 = 1 día 7.2 X 7

ACTIVIDAD AC25 el volumen de relleno se repartirá proporcio nalmente al área volumen = 118.66 m3 rendimiento = 3.85 hrs/m3 mano de obra = 11 gentes duración = 118.66 X 3.85 = 6 días 11 X 7

 $\sim$ 

 $\mathbf{x}$  . The set of  $\mathbf{x}$ 

#### $-65 - 65$

#### ACTIVIDAD AC11

 $\sim$ 

\n
$$
\text{volume} = 237.32 \, \text{m}
$$
\n  
\n $\text{rendimiento} = 3.85 \, \text{hrs/m}$ \n  
\n $\text{mano de obra} = 11 \, \text{gentes}$ \n  
\n $\text{duración} = \frac{237.32 \, \times \, 3.85}{11 \, \times \, 7} = 12 \, \text{dias}$ \n

10 to

ACTIVIDADES BC11 CC11 DC<sub>11</sub> volumen = 213.92 m3 rendimiento = 3.85 hrs/m3 mano de obra = 11 gentes

duración = 213.92 X 3.85 = 11 días  $11 \times 7$ 

ACTIVIDADES BC25 CC25 D<sub>C</sub><sub>2</sub>5

volumen = 167.42 m3 rendimiento =  $3.85$  hrs/m3 mano de obra = 11 gentes duración =  $167.42 \times 3.85$  $\frac{1}{11} \times \frac{1}{7}$ 8 días

ACTIVIDADES AE01 AE05

el volumen se repartirá proporcionalmente al número de columnas. volumen $=$ ,  $h_1 \times h_2 = 1.45$  m3.

 $116$ 

 $- - 66$ 

 $\sim$ 

rendimiento =  $26.65$  hrs/m3 mano de obra =  $8.25$  gentes duración = 1.45 X 26.65 = I día 8.25 X 7 total de acero para columnas = 42 X 125000 = 6366.7 kg  $824.6$ para la actividad  $\text{accepto} = 4 \times 6366.7 = 219.54 \text{ kg}$ 116 rendimiento =  $0.015$  hrs/kg mano de obra = 8.25 gentes duración = 219.5 X 0.015 = 1 día 8.25 X 7 duración total = 2 días ACTIVIDADES BE01 BE25 BEll BE37 BE19 BE45 CE01 CE25 CE11 CE37 CE19 CE45 DE01 0E25 DEll DE37 DE19 DE45 volumen = 6 X 42 = 7.17 m3 116 rendimiento = 26.65 hrs/m3 mano de obra =  $8.25$  jentes duración = 2.17 X 26.65 + 1 = 2 días  $8.25 \times 7$ ACTIVIDAD AE07 área = 75.55 m2 rendimiento = 1.8 hrs/m2

mano de obra = 9.5 gentes

duración = 75.55 X 1.8 = 2 días 9.5 X 7

 $-67 -$ 

total de acero para losas = 648 X 125000 = 98229.4 kg 824.6 para la actividad acero = 75.55 X 98229.4 = 3077,22 kg 2411.67 rendimiento = 0.015 hrs/kg mano de obra =  $4.5$  gentes duración = 3077.22 X 0.015 = 2 días  $4.5 \times 7$ duración total = 2 + 2 = 4 días

ACTIVIDAD AE03 área = 151.1 m2 rendimiento = 1.8 hrs/m2 mano de obra =  $9.5$  gentes duración = 151.1 X 1.8 = 4 días 9.5 X 7 acero de refuerzo volumen = 151.1 X 98229.4 = 6154.43 kg 2411.67 rendimiento = 0.015 hrs/kg mano de obra =  $4.5$  gentes duración = 6154.43 X 0.015 = 3 días 4.5 X 7 duración total = 7 días ACTIVIDADES 8E07 BE15 8E23 8E33 6E41 8E49 CE07 CE15 CE23 CE33 CE41 CE49 0E07 DE15 DE23 DE33 DE41 DE49

L

 $-68$   $-$ 

NOTA: supondré despreciable el efecto de la losa de techo en la sección de escaleras para efectos del ejemplo: área = 242.78 X 0.5 = 121.39 m2 rendimiento =  $1.8$  hrs/m2 mano de obra = 9.5 gentes duración = 121.39 X 1.8 = 4 días 9.5 X 7 acero de refuerzo volumen = 121.39 X 98119,4 = 4944.13 kg 2411.67 rendimiento =  $0.015$  hrs/kg mano de obra = 4.5 gentes duración = 4944.13 X 0.015 = 3 días  $4.5 \times 7$ duración total = 7 días ACTIVIDADES 8E03 8E09 BE17 CE03 CE09 CE17 DE03 DE09 0E17 el volumen se repartirá proporcionalmente a la longitud volumen =  $\frac{18.40}{295.2}$  X 37 = 2.31 m3 rendimiento = 10 hrs/m3 mano de obra =  $9.5$  gentes duración = 2.31 X 10 4 1 = 2 días  $9.5 \times 7$ 

 $\sim$ 

 $69 -$ 

 $(1, 1)$ 

i.

ACTIVIDADES 8E27 6E35 8E43 CE27 CE35 CE43 DE27 DE35 DE43 volumen =  $14.4 \times 37 = 1.8 \text{ m}^3$ 295.2 rendimiento = 10 hrs/m3 mano de obra =  $9.5$  gentes duración 1.8 X 10 + 1 = 2 días 9.5 X 7

 $\sim$ 

¥,

 $\ddot{\phantom{a}}$ 

ACTIVIDAD AE13 El volumen se repartirá proporcionalmente a la longitud volumen = 24.20 X 86.6 = 2.81 m3 746.80 rendimiento = 14.9 hrs/m3 mano de obra =  $8.25$  gentes duración = 2.81 X 14.9 + 1 = 2 días 8.25 X 7

ACTIVIDAD AE11 volumen = 38.6 X 86.6 = 4.48 m3 746.8 . rendimiento =  $14.9$  hrs/m3 mano de obra = 8.25 gentes duración = 4.48 X 14.9 + 1 = 2 días 8,25 X 7

 $\rightarrow$ 

 $70 -$
ACTIVIDADES 8E05 BE13 BE21 BE29 BE39 BE47 CE05 CE13 CE21 CE29 CE39 CE47 DE05 DE13 DE21 Consideraré despreciable el efecto del muro posterior de la escalera volumen = 36 X 86.6 = 4.17 m3 746.8 rendimiento =  $14.9$  hrs/m3 mano de obra = 8.25 gentes duración = 4.17 X 14.9 + 1 = 2 días 8.25 X 7

```
ACTIVIDADES 6E31 
   CE31 
   DE31
```
volumen =  $1! = 3.67$  m $3$  trabajando un nivel a 3 la vez: volumen = 1.22 m3 rendimiento =  $14.9$  hrs/m3 mano de obra =  $8.25$  gentes duración = 1.22 X 14.9 + 1 = 2 días 8.25 X 7 para los 3 niveles: duración = 6 días

# 5.2 Planeación de Recursos

×

Supondremos que la principal restricción, en cuanto a recursos se refiere, será la cimbra para losas; sólo será posible cimbrar 4 zonas simultáneamente o sea aproximadamente 480 m2, lo que tomando en cuen ta la duración de las actividades,son aproximadamen te 80 m2 diarios.

71 -

Por otra parte, para lograr una nivelación de recur sos adecuada en cimentaciones, supondremos un máximo de 35 m3/día de excavación.

Los criterios de optimización de recursos serán los siguientes:

- 1) todas las actividades serán tomadas en cuenta.
- 2) las actividades serán enlistadas en orden ascen dente de holgura, tendrán prioridad aquéllas que tengan menos holgura.
- 3) el programa tomará la primera actividad de la lista en el primer período de tiempo y comparará los requerimientos de recursos de la actividad contra su disponibilidad, si aquéllos son menores la actividad será programada y la nueva disponibilidad para ese período de tiempo se ob tendrá restando los recursos usados por la acti vidad ya programada. Si la actividad no puede ser programada será retrasada un período de tiem po para ser reanalizada posteriormente.
- 4) el programa buscará la siguiente actividad en la lista en ese período de tiempo y realizará el mismo proceso enunciado en el punto 3.

Si al llegar a la fecha de terminación todavía faltan actividades por programar, esta fecha será reba sada, pero el límite en la disponibilidad de recur-

72

sos permanecerá igual. Para el ejemplo, ésto es conveniente ya que el programa a fechas tempranas termina el 20 de abril (ver figura 28) y, por tanto, es posible retrasar algunas actividades sin excedernos del lapso requerido de 5 meses.

## 5.3 Reportes Computarizados

Para la computarización de la red, utilizaré el programa de ruta crítica OPTIMA, descrito con anteriori dad en el capítulo 4.

TABLAS O GRAFICAS DE USO CONTRA DISPONIBILIDAD DE RE CURSOS.

De las figuras 11 a la 27 se muestran las cargas de recursos necesarias para cumplir con el programa de obra.

Las figuras 13 y 23 muestran los requerimientos de recursos para la excavación y el concreto en losas aligeradas en un programa a fechas tempranas para su comparación con las figuras 12 y 13.

La figura 27 muestra los costos acumulados a lo largo del proyecto.

REPORTE DE ACTIVIDADES CRITICAS

En la fiqura 28 mil muestran las rutas críticas para

 $\frac{1}{2}$  and  $\frac{1}{2}$ 

PROJECT NAMACERERY STATE OF A RESOURCE AND THE REAL ART STOGEN AND FORM ONE PARE AND PART AND PART AND PART OF A REAL AND PROJECT NAMACERERY CONTRACT AND A REAL AND A REAL AND PART OF A REAL AND POSITION CAREY AND A REAL A الواريسيس ومستور a warrant  $\bullet$  $\bullet$  $\sim$  $\mathcal{L}^{\text{max}}$  and  $\mathcal{L}^{\text{max}}$  $\mathcal{A}(\mathcal{C})$  . Hence, the expression of the extra  $\mathcal{C}(\mathcal{C})$  , and  $\mathcal{C}(\mathcal{C})$ **Contract Contract** the second company in the company of the second company of the company of the company of the company of the company of the company of the company of the company of the company of the company of the company of the company o these conditions of the adjoints of the component composition and analysis and construction  $\sim$  $n<sub>0</sub>$ Can are in automatic way with the special way of the experimental company of the company of the second services of the second THE CONTRACT PRODUCTION OF CONTRACT CONTRACT PROPERTY AND THE CONTRACT CONTRACT CONTRACT OF CONTRACT AND RELEASED OF CONTRACT OF CONTRACT OF CONTRACT OF CONTRACT OF CONTRACT OF CONTRACT OF CONTRACT OF CONTRACT OF CONTRACT  $-1 - 1$ Tell Shower  $-14$ **Contract Contract Contract** the construction of the contract of the contract of the contract of the contract of the contract of the contract of the contract of the contract of the contract of the contract of the contract of the contract of the contra 350 The basic composed of the material interference of the composition of the activity component of the second of the component part of the component of the component of the component of the component of the component of the c The first of the set of the second part of the set of the set of the set of the set of the set of the set of the set of the set of the set of the set of the set of the set of the set of the set of the set of the set of the the contract of the contract of  $\bullet$  $\bullet$  . THE CONTINUES WAS SERVED FOR DESCRIPTION OF THE RESIDENCE OF THE CONTINUES OF THE CONTINUES OF THE PERSON CONTINUES.  $\bullet$  $300 - 2$  $\mathbf{r}$ THE RESEARCH CONTINUES IN THE RESEARCH CONTINUES IN THE SECOND CONTINUES IN THE RESEARCH CONTINUES.  $\mathbb{R}^{n \times n}$ The contract of the contract of the contract of the contract of the contract of the contract of the contract of the contract of the contract of the contract of the contract of the contract of the contract of the contract o 23. Pandangan ke kemudian pingkapan pangkakan perangan pangkapan ang manakan managan managan ang pang  $\mathcal{F} = \mathcal{F}$ A 19999 1994 CHAIR CHARLES BACK COMMISSIONS INTO THE CONTRACTOR OF THE CONTRACTOR CONTRACTOR CONTRACTOR  $\alpha$  ,  $\alpha$  ,  $\alpha$  ,  $\alpha$  ,  $\alpha$  $-$  **HEODE** AND  $250 - 44400 - 640$ . COCO - 000 - Il se receito di Alexandro e regioni il control solvenime di la reformació estable e comenzare del control del control del control del control de la control de la control de la control de la control de la co  $\sim$ the control of the control of  $\sim$ . 14128 141 meters and completely the complete state of the complete state of the complete state of the complete state of the complete state of the complete state of the complete state of the complete state of the complete  $\lambda$  $\alpha$  . The second state  $\alpha$  $2^n$ C  $\begin{array}{ccccccccc} \bullet & \bullet & \bullet & \bullet & \bullet & \bullet & \bullet & \bullet & \bullet \end{array}$  $\cdot$  $\bullet$ 150 . 44000 440 Supervisor company of a fine to a consequence of the company company in the company of the company  $\sim$  $+25636 - 646$  $4.99994 - 940$  $120$  $-4.99343...008$  $-44444 - 446$  $\sim$  $- 0.0444 - 0.69$  $\omega = 1$  , where  $\omega$  is a set of  $\omega$  . The set of the set of the set of the set of the set of the set of the set of the set of the set of the set of the set of the set of the set of the set of the set of the set of the s  $L = 0.00001$ -501  $\mathcal{L}^{\text{max}}_{\text{max}}$  and  $\mathcal{L}^{\text{max}}_{\text{max}}$  . The contract of the contract of the contract of the contract of the contract of the contract of the contract of the contract of the contract of the contract of the contract  $0.38001 0.60$  $\label{eq:2.1} \frac{1}{\sqrt{2}}\sum_{\substack{a\in \mathbb{Z}^n\\ \left(\frac{a}{2}\right)^2\leq \frac{a}{2}}}\left(\frac{a}{2}\right)^2\left(\frac{a}{2}\right)^2\left(\frac{a}{2}\right)^2\left(\frac{a}{2}\right)^2\left(\frac{a}{2}\right)^2\left(\frac{a}{2}\right)^2\left(\frac{a}{2}\right)^2\left(\frac{a}{2}\right)^2\left(\frac{a}{2}\right)^2\left(\frac{a}{2}\right)^2\left(\frac{a}{2}\right)^2\left(\frac{a}{2}\right)^2\left(\frac{a}{2}\right)^2\left(\frac$  $- 14444 - 448$  $+ 0.0016 - 600$ . \* Texas salvas salvas er laus ved veras la ranni la vas edinal sa vas elevacant orane la sava salvas salvas de la sava la sava de la sav CALNE ISENE ABENI 25Che OSCIA OBELD ISEED 22FER OSHAN OHIAR SANAR 24BAR OSJAR SZARR LZARR SANARD ÷ the control of the control of the control of the control of the

 $\ddot{\phantom{1}}$ 

applier head, it is not relate and market to

 $\mathcal{L}$ 

**FIGURA 11 South Community of the Second Second Community** 

CFITHA 1300 440 450 FESOUSCE LOADING IN HISTOGRAM FORM 099 **PAGE 1** PROJECT MANAGEMENT SYSTEM - RESOURCE EXCIVA EXCAVACION Y ACARREO **POSITION LARLY** 400 OPTIHIZACION DE RECURSOS ... **OFTE 1 STETB2** TIME AXIS DAINER2 - 21JUNE2 TIME ONLY DAY NEIWORKISI I ----------------------------------------- $-4.50$   $-6$  $\bullet$  $\blacksquare$  $\sim$  $\label{eq:3.1} \mathcal{A}(\mathcal{A}) = \mathcal{A}(\mathcal{A}) \cdot \mathcal{A}(\mathcal{A}) \cdot \mathcal{A}(\mathcal{A}) \cdot \mathcal{A}(\mathcal{A}) \cdot \mathcal{A}(\mathcal{A}) \cdot \mathcal{A}(\mathcal{A}) \cdot \mathcal{A}(\mathcal{A})$  $\sim 10^{-10}$  $-118$  $-11.$  $ADD$ de seus converteiros formas, concerto de a contrar presentar en el presentar el carto de cartografia del presentar con como a definition of the second contract the contract of the contract of the company of the contract of the contract of the contract of the contract of the contract of the contract of the contract of the contract of the contrac  $-1000$ 350 The point of the a membership and schedules complex accepted at the complex and photographs of participated at the complex at the complex of the complex at the complex of the complex at the complex of the complex at the co  $\mathbf{r}$  . .<br>The planetters and complete surface of change of the state of the contract of the contract of an advanced substitution and contract of the state of the contract of the contract of the contract of the contract of the cont per cars намини способновенности с свое в последнее состави составит содержение дозайновалося не оставляется (последнее составительное составительное составительное составительное составительное  $3f<sub>a</sub>$  $\sim$  1.6  $\sim$ -250  $\label{eq:3.1} \frac{1}{\sin\theta\cos\theta\cos\theta}=\frac{1}{\sin\theta}+\frac{1}{\sin\theta}\frac{1}{\sin\theta}+\frac{1}{\sin\theta}\frac{1}{\sin\theta}+\frac{1}{\sin\theta}\frac{1}{\sin\theta}$ and the particular and separate changes and a series of the project  $\lambda \to \alpha \bar{\mu} \nu$ 200  $\alpha$  $\mathcal{F}^{\text{max}}$  , where  $\frac{1}{(k+1)^2} \left( \begin{array}{ccc} 1 & 0 & 0 & 0 & 0 \\ 0 & 0 & 0 & 0 & 0 \\ 0 & 0 & 0 & 0 & 0 \\ 0 & 0 & 0 & 0 & 0 \\ 0 & 0 & 0 & 0 & 0 \\ 0 & 0 & 0 & 0 & 0 \\ 0 & 0 & 0 & 0 & 0 \\ 0 & 0 & 0 & 0 & 0 \\ 0 & 0 & 0 & 0 & 0 \\ 0 & 0 & 0 & 0 & 0 \\ 0 & 0 & 0 & 0 & 0 \\ 0 & 0 & 0 & 0 & 0 \\ 0 & 0 & 0 & 0 & 0 \\ 0 &$  $15.1$ sail is a series to be rethe control than the control  $\sim$  $10J$  $\mathcal{A}$  . This however, it is without the most of the contract the Company of the Company of the company of the company of the company of the company of the company of the company of the company of the company of the company of the ka itoea kubod *baka* inaali jandir keeda beeda suduu iyaan w  $\bullet$ as agens agree cuno closo gocan agasa sassa agas agade casas a a di contra 1904, certe in contra 1904, consecutivo de 1909, anno 40444 e ONLEE 11tef 16the 75FEE GIFER SHILB 15FEB 72FEB DIHAR DORAR 15HAR 22HAR 29HAR DISAGR 12ABR 19AOE27  $-144$  (40  $-14$ ) The community  $\label{eq:1.1} \begin{array}{lllllllllllllll} \left\langle \left\langle \hat{u} \right\rangle \right\rangle & \left\langle \hat{u} \right\rangle & \left\langle \hat{u} \right\rangle & \left\langle \hat{u} \right\rangle & \left\langle \hat{u} \right\rangle & \left\langle \hat{u} \right\rangle \\ & & & & & & \\ \left\langle \hat{u} \right\rangle & \left\langle \hat{u} \right\rangle & \left\langle \hat{u} \right\rangle & \left\langle \hat{u} \right\rangle & \left\langle \hat{u} \right\rangle & \left\langle \hat{u} \right\rangle & \left\langle \hat{u} \right\rangle &$  $\sim$  and the neutral  $\sim$  11 masses contributions as a set  $\sim$  11  $\,$ the control of the company company  $\sim$ FIGURA 12 The diffused was

The company of the

 $\label{eq:1.1} \mathcal{V}(\mathcal{F})=\mathcal{F}(\mathcal{F})\otimes\mathcal{F}(\mathcal{F})\otimes\mathcal{F}(\mathcal{F})\otimes\mathcal{F}(\mathcal{F})\otimes\mathcal{F}(\mathcal{F})\otimes\mathcal{F}(\mathcal{F})\otimes\mathcal{F}(\mathcal{F})\otimes\mathcal{F}(\mathcal{F})\otimes\mathcal{F}(\mathcal{F})\otimes\mathcal{F}(\mathcal{F})\otimes\mathcal{F}(\mathcal{F})\otimes\mathcal{F}(\mathcal{F})\otimes\mathcal{F}(\mathcal{F})\otimes\mathcal{$ 

 $\sim$  $\mathcal{F}_{\mathcal{A}}$  . CF33HA 3300 9-0 THE RESOURCE LOADING IN HISTOGRAN FORM ONE PACE **PROJECT MANAGEMENT SYSTEM** RESOUPEE EXCIVA EXCAVACION Y ACAPREO POSITION CARLY **ARE OBRA NEGRA CONJUNTO CONALEP NAM** <sup>4</sup> DATE 15FER62 TIME AXIS ONINER2 - 20HAYE2 TIME UNIT DAY  $-1$ **HETUORKISI 1** , postan za osobnjeg vrhod vediljenih preva u se osobnjeg vrhodni preva preva se premije i preva u preva svat 450 · Carl Constitution of the Constitution of the Constitution of the Constitution of the Constitution of the Constitution -2  $\pm 5$  $\sim$  $\sim 10^{-11}$ the contract and company were also as the contract of the contract of the contract of the state of the contract of  $\sim$ State and contracts and construction of the company of the problems is seen (see ) for entity, and it was entitled and and are all the state of the state of the state of the state of the state of the state of the state of  $\sim$  . states that has been to be 900  $\bullet$  $\mathcal{L}(\mathbf{A},\mathbf{B})$  ,  $\mathcal{L}(\mathbf{A},\mathbf{B})$  , where the  $\mathcal{L}(\mathbf{A},\mathbf{B})$  $\sim 10$  $\sim$  . **ALC** and the concontractors and 350 TO REPORT OF PERMITS WAS ARRESTED FOR DESCRIPTION OF THE RESIDENCE OF THE REPORT OF THE RESIDENCE OF THE RESIDENCE OF THE RESIDENCE OF THE RESIDENCE OF THE RESIDENCE OF THE RESIDENCE OF THE RESIDENCE OF THE RESIDENCE OF TH **ALC** ing in the company of the company of the company of the company of the company of the company of the company of the company of the company of the company of the company of the company of the company of the company of the **College**  $201$  $-14.01$  $\mathbf{r} \cdot \mathbf{r} = -\mathbf{r} \cos(\alpha \cos \theta) \quad \text{and} \quad \mathbf{r} = -\mathbf{r} \cdot \mathbf{r} = -\mathbf{r} \cdot \mathbf{r} = -\mathbf{r} \cdot \mathbf{r} = -\mathbf{r} \cdot \mathbf{r} = -\mathbf{r} \cdot \mathbf{r} = -\mathbf{r} \cdot \mathbf{r} = -\mathbf{r} \cdot \mathbf{r} = -\mathbf{r} \cdot \mathbf{r} = -\mathbf{r} \cdot \mathbf{r} = -\mathbf{r} \cdot \mathbf{r} = -\mathbf{r} \cdot \mathbf{$  $-100$ service come to the price many states  $\ddot{\phantom{a}}$ the transportation of the and the complete state 250 The Committee the contract of the contract of the concontrol in the control of the September 6, p. 6, c. pc.  $\sim$   $\sim$  $-44.0$   $-7.0$ 200  $\sim$  $\sim$  0.000 to 1.000 approximate the contract of  $\sim$  0.000  $\pm$  $\mathcal{L}$  $\sim$ 150 Maria Barat make the company of the company of the company  $A = 1.4$  $\blacksquare$ Dec.  $\bullet$ \*\*\*\*\* \*\*\*\*  $\alpha$  , seek,  $\alpha$  ,  $\alpha$  ,  $\alpha$ 190  $\sim$  100 and 000 mas and 000 mas and 0. **44 85688 8886** a contract of the contract of the con- $.448.48 - 48.64$  $44$  $A = 1.1444 + 1.4444 + 1.6$  $\sim$  $\sim$  10  $\mu$  .  $\sim$ -50 **44 64946 46446 62**  $44 - 440 \times 6 - 40 \times 6 = 0$ the fact completely considered  $\bullet$ ce ossaa socaa ouco solvened een ed moorderen elevened mens farenel een elevened een elevened een elevened en en frecend een eleven

 $\sim$ 

 $\sim$ 

 $\ddot{\phantom{1}}$ 

 $\sim$ 

u.

GAENE JIENE IPENE 25ENE DIFEB DIFEB IFFEB 22FEB DIHAR GRMAR ISHAR 22MAR 29HAR DSABO IZABR I9ABRA?

FIGURA 13

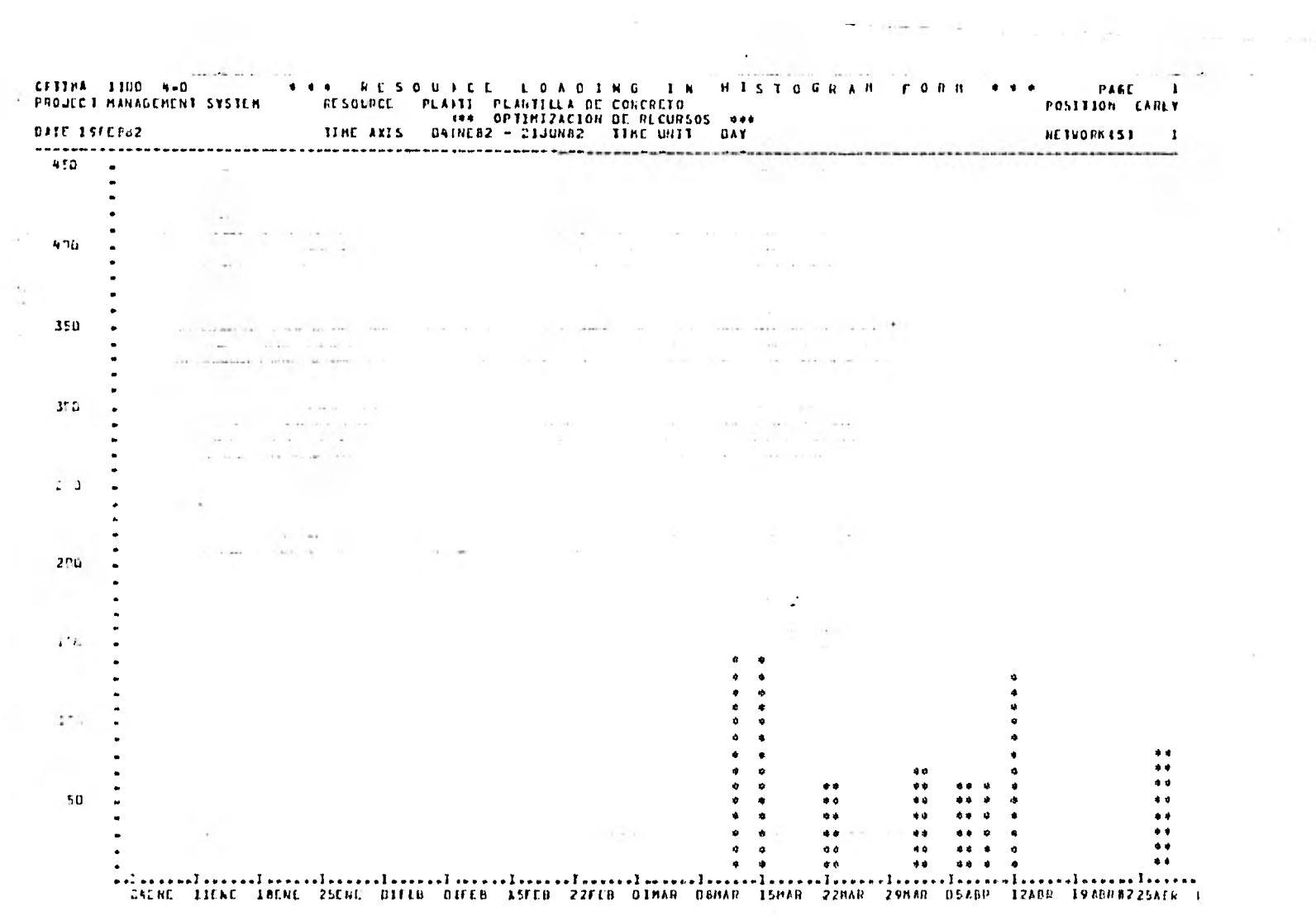

where  $\alpha\in\mathbb{R}^3$  is a  $\alpha\in\mathbb{R}^3$  ,  $\beta\in\mathbb{R}^3$  and a plane with a stationary  $F+GURA+14$ 

 $\sim$  10  $\,$ 

 $\sim$  a conservation of  $\sim$  1.4  $\pm$  30  $\pm$  30  $\pm$  30  $\pm$  30  $\pm$  30  $\pm$  30  $\pm$  30  $\pm$ 

control of the pro-

the control of the con-

and the financial and THE THE THE RESOURCE LOFBING IN HISTOGRAM BORN ON A PART IN THE RESOURCE THAT IS A RESOURCE THAT THE RESOURCE THANK OPTIBIZACION DE PECURSOS ROS  $2.21$ **BEXHOPS 4N2 1** ....................... 225 The Contract Con- $\sim$   $\sim$  $\overline{\phantom{a}}$ Complete Complete Street  $\sim$ and in a company will  $\sim 10^{-1}$  and  $\sim 10^{-1}$ The committee of the contract in the committee committee of  $\label{eq:1.1} \begin{array}{lll} \mbox{Tr} \Phi_{\mu\nu} & \mbox{Tr} \Phi_{\mu\nu} + \Phi_{\mu\nu} \times \left[ -\partial \Phi_{\mu\nu} \right] & \mbox{Tr} \Phi_{\mu\nu} \times \Phi_{\mu\nu} \times \Phi_{\mu\nu} \times \Phi_{\mu\nu} \times \Phi_{\mu\nu} \times \Phi_{\mu\nu} \times \Phi_{\mu\nu} \times \Phi_{\mu\nu} \times \Phi_{\mu\nu} \times \Phi_{\mu\nu} \times \Phi_{\mu\nu} \times \Phi_{\mu\nu} \times \Phi_{\mu\nu} \times \Phi_{\mu\nu} \$ igna singled control including the case a series of the parameters t. provide a state and start protective in 175  $\epsilon$  $\mathcal{H}^{\prime}(\mathcal{R})$  . The constraint of the constraints are  $\mathcal{R}$  $\ddot{\phantom{0}}$ The second state of the state and the and a company contains  $1.50 -$ nati  $1.2\,\mathrm{K}$  . The control of the Canada  $\mathbf{y}_i = \left[ \begin{array}{ccc} 1 & 0 & 0 \\ 0 & 0 & 1 \end{array} \right]$  . The set of  $\mathbf{y}_i$  $\omega_{\rm{c}}$  to let  $0.1$  . Here  $\sim$  $\sim$  $\mathbf{1}^{\mathbf{1}}$  Sec.  $\label{eq:2.1} \mathcal{N}(\mathbf{r}) = \mathcal{N}(\mathbf{r}) = \mathcal{N}(\mathbf{r}) = \mathcal{N}(\mathbf{r}) = \mathcal{N}(\mathbf{r}) = \mathcal{N}(\mathbf{r})$  $\frac{1}{2} \left( \frac{1}{2} \right) \left( \frac{1}{2} \right) \left( \frac{1}{2} \right) \left( \frac{1}{2} \right)$  $\mathcal{V}$  $\sim$  $\sim$  $\pm 11$  $-0.4$  . <br> <br> :  $-0.6$  $\sim 6$  $AB = F$  $\mathcal{F}^{\prime}$  ,  $\mathcal{G}^{\prime}$  ,  $\rightarrow$  $\theta$  = 0.441.98  $0.84653 - 0.002$ Benss w  $\alpha$  k  $\alpha$  .  $\sim$  8.8  $\times$  $A = 0.0053$  $\alpha \triangleq 0$ **SALES AND STATE**  $\mathbf{W} \mathbf{X} = \mathbf{W} \mathbf{X}$  $B$   $B$   $B$   $B$   $B$   $C$   $B$   $B$ **MERGET WILLIAM** ENLLE TITHE RACHE PULSE QU'ELL FUELL FUELL COEFE D'ANNE GENSE TOMAR COMAR DONNA MEXINE (2000) TOXINDEZ

×

 $\sim$   $\sim$ 

 $\sim$ 

 $\sim$ 

 $\sim$ 

۰.

Ğ.

**LIGUAR IS** 

the second control of the second

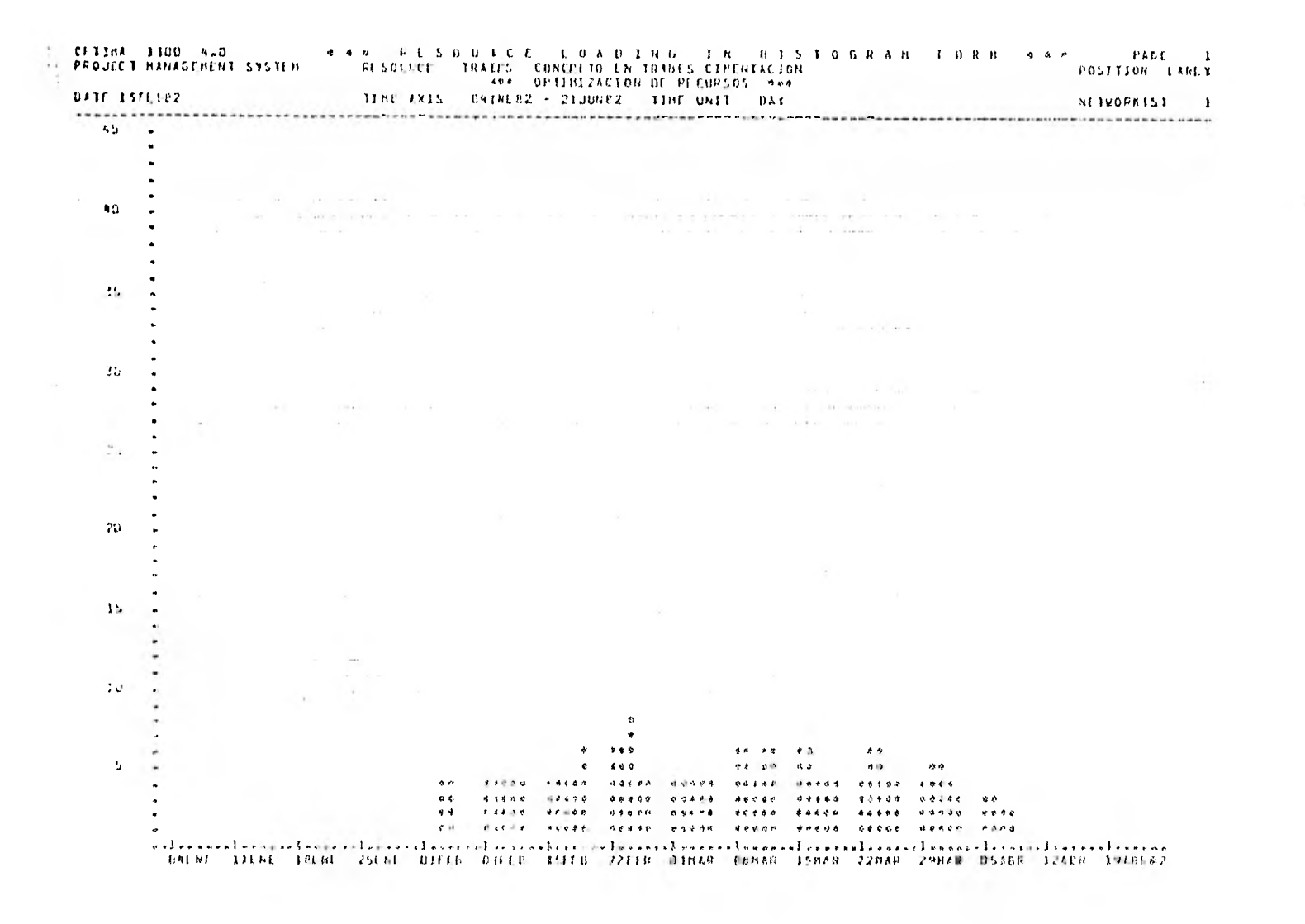

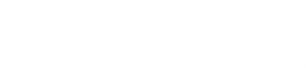

FIGURA 16

 $\alpha$  and  $\alpha$  . In the  $\alpha$ 

END AND THE SUBSTEM CONSIDERED CONTINUES OF STATISTICS CONSIDERED AND CHANGEMENT SYSTEMS (CONSIDERED CONSIDERED A MAIN OF SUBSTEMA CONSIDERED AND PRESSURE CONSIDERED AND OPTIMATION DE RECURSAT SAND THE SUBSTEM ON THE SUBST 45 a strategic components of the components of the components of the components of the components of the components of the components of the components of the components of the components of the components of the component The Contract of the Con- $\bullet$  and action with a long-scale contract them will worked to precisional wealth of the contract of the contract of <u>and Alexandrian consequen</u> Contractor constants in the set of the contractor of the contractor of the contractor of the set of the contractor of the contract of the contractor of the contractor of the contractor of the contractor of the contractor o which continuously the animal participant of the company of the continuous continuously and animal participant of the first of the control of the control of the control of the control of the control of the control of the c Chang at Ford  $\bullet$  $\bar{\mathbf{u}}$ 14  $\blacksquare$ All Automobile Contracts  $\sim 0.01$  and  $\sim 0.01$  and  $\sim 0.01$  . The measurement of the set of the  $\sim 0.01$ -25 -The contract of the maximum of the contract of the contract of the contract of the internal contract of the contract of the contract of the contract of the contract of the contract of the contract of the contract of the co the contract of the contract of the contract of the contract of the contract of the contract of the contract of the contract of the contract of the contract of the contract of the contract of the contract of the contract o state and a state  $\ddot{\phantom{a}}$  $-11111$ the continuous company of the continuous company of the continuous company state and control and such  $30$ said in THE TERRITORY CONTRACTOR CONTRACTOR IN THE CONTRACTOR CONTRACTOR CONTRACTOR CONTRACTOR The company of the company of the company of the company of the property of the company of the company of the company of the company of the company of the company of the company of the company of the company of the company  $2<sub>5</sub>$  $\label{eq:4} \begin{array}{l} \mathcal{L}_{\text{max}}(\mathcal{L}_{\text{max}}) = \mathcal{L}_{\text{max}} \\ \mathcal{L}_{\text{max}}(\mathcal{L}_{\text{max}}) = \mathcal{L}_{\text{max}}(\mathcal{L}_{\text{max}}) \end{array}$  $\mathcal{X}$  , and  $\mathcal{X}$  are  $(1 + 1)$ ine en en en en de la construction de la construction de la construction de la construction de la construction<br>En propriétation d'une propriétation de la construction de la construction de la construction de la constructi  $\alpha_{\rm{max}}=10^{-10}$  . We have  $\mathbf{r}$ ×. ter in terrorism between environment The Card a arne i  $\sim$   $\sim$  $\sim 15$ and the state of the **SALE** The Committee of the  $\label{eq:2.1} \frac{1}{\sqrt{2}}\left(\frac{1}{\sqrt{2}}\right)^{2}=\frac{1}{\sqrt{2}}\left(\frac{1}{\sqrt{2}}\right)^{2}$  $1<sub>1</sub>$ the company of the company's company  $\mathcal{P}_{\text{max}}$ a continua compositori del  $\frac{1}{\alpha}$  and  $\alpha$ the state of the control  $\mathbf{f}_\mathbf{a}$ and states. the company procession of  $\frac{1}{2}$  ,  $\frac{1}{2}$  ,  $\frac{1}{2}$  ,  $\frac{1}{2}$  ,  $\frac{1}{2}$  ,  $\frac{1}{2}$  ,  $\frac{1}{2}$  ,  $\frac{1}{2}$  ,  $\frac{1}{2}$  $90 - 96$  $\label{eq:4} \mathcal{L}=\mathcal{L}(\mathbf{A},\mathbf{X})\otimes\mathcal{L}=\mathcal{L}(\mathbf{A},\mathbf{A},\mathbf{A})\otimes\mathcal{L}(\mathbf{A},\mathbf{A})\otimes\mathcal{L}(\mathbf{A},\mathbf{A})$ are B. Smith Street, Young  $1.1 - 1.7$ vel argament and and the company of the company of the company of the company of the company of the company of the company of the company of the company of the company of the company of the company of the company of the co  $\sim$ **CONTRACTOR** the contract property process that they are a security of the contract of

**Coll** 

 $\mathcal{A}^{\mathrm{max}}$ 

the company's company's company's

 $F160RA, 17$  and the contract of the state

u

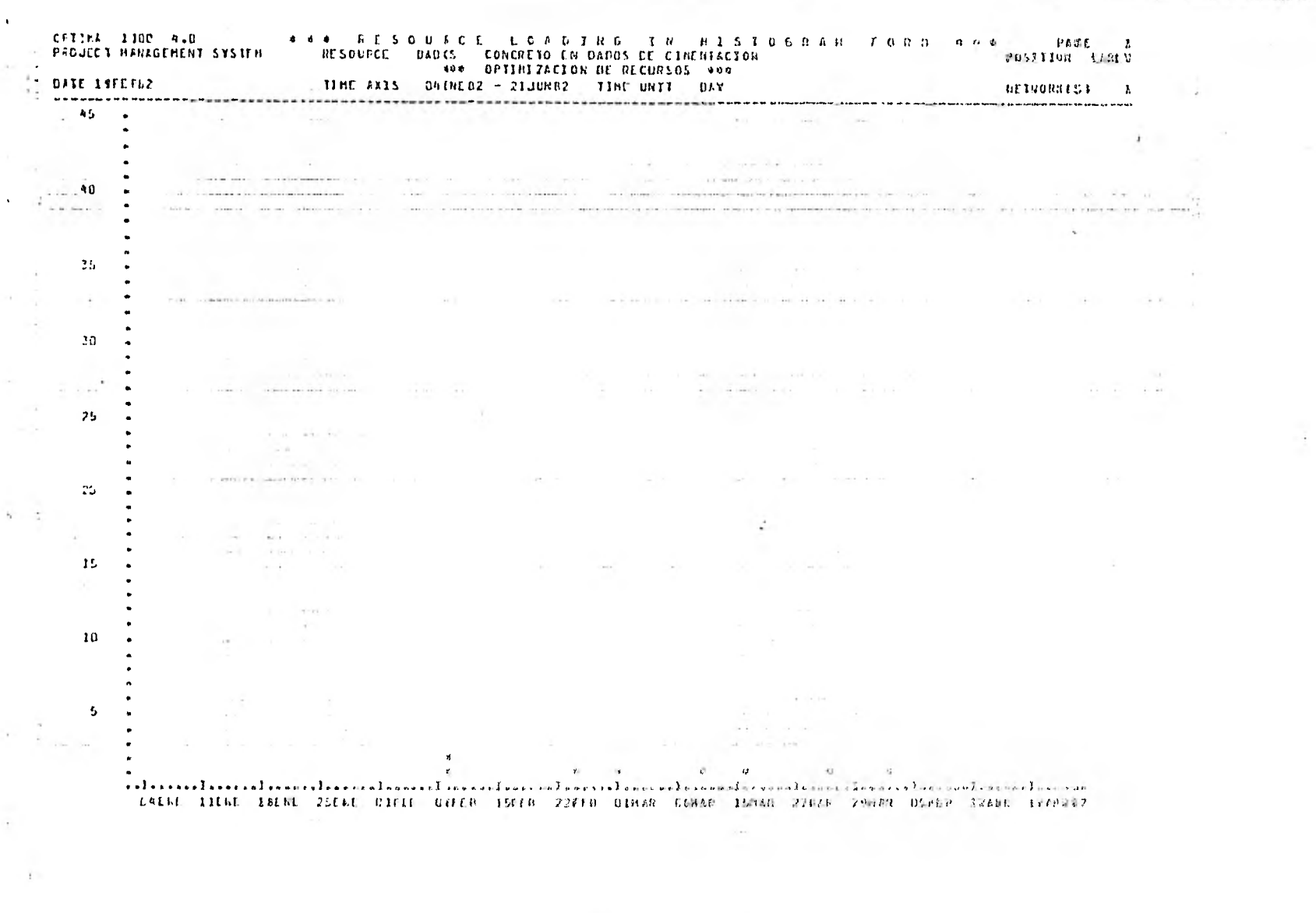

FIGURA 18

 $\ddot{\phantom{1}}$  $\lambda$ 450 NETIMIZACION OF PECURIOS 444 TENE 2715 0410182 - 21JUNE2 118F ON11 0AV **CATE INITIEZ MINORISS** 1 , con contra la contra esemperador de la comunicación de la corrempozica de la característica de la caracterís www.weeklender.com/control  $450 - x$  $\label{eq:12} \mathbf{q}(\mathbf{x}) = \mathbf{q}_1, \qquad \mathbf{q}_2(\mathbf{I}) = \mathbf{q}_2(\mathbf{q}_1)$  $\sim$  $n^{n}$  $\sim$  $\overline{\phantom{a}}$ 350  $\alpha$  is a constant  $\alpha$  or  $\alpha$ The real  $-1 - 4$ the state of the con- $371$  $\sim$  $\sim 10$  $\frac{1}{\sqrt{2}}$  ,  $\frac{1}{\sqrt{2}}$  ,  $\frac{1}{\sqrt{2}}$  ,  $\frac{1}{\sqrt{2}}$  ,  $\frac{1}{\sqrt{2}}$  ,  $\frac{1}{\sqrt{2}}$  ,  $\frac{1}{\sqrt{2}}$  $\sim$ contractions and contract the contract of the con-Tomain.  $2\pi\omega$  $\sim$ 110  $\sim$  100  $\pm$  $\frac{1}{2}$  ,  $\frac{1}{2}$  $25 - 8$  $\rightarrow$   $\approx$  $\psi_{b}=\eta$ ÷  $\pm$ a  $\tau$  is  $\mathbf{A} \in \mathbb{R}^{n \times n}$  $\sim$  0.  $\sim 0.01$  $80.5$  $= 2.8 - 2$  $14.198$   $81.198$ **ALC: CARD PE 30 51409 \$1082**  $1.1000c$  $90 - 9419$  $-46.69 - 4$ 89 974 04  $-9.5398 - 6.6199$ 用中学和群,"要告察接受",请文书放战,"申请奸责刑,"兼当与写造。"平。 co seens dines rooms exers asone unast netth naces a a si enere ta resultar parte se restaura de la caractería de la caractería de la caractería de la caractería de - USENE - EFFNE - 1998) - VILLE - PEER - DEFER - DER - DER - DER - FREE - PEER - PEER - DER - DER - DER - LONG K<sup>on</sup> FER

 $\sim$ 

 $\mathcal{L} \subset \mathcal{L}$ 

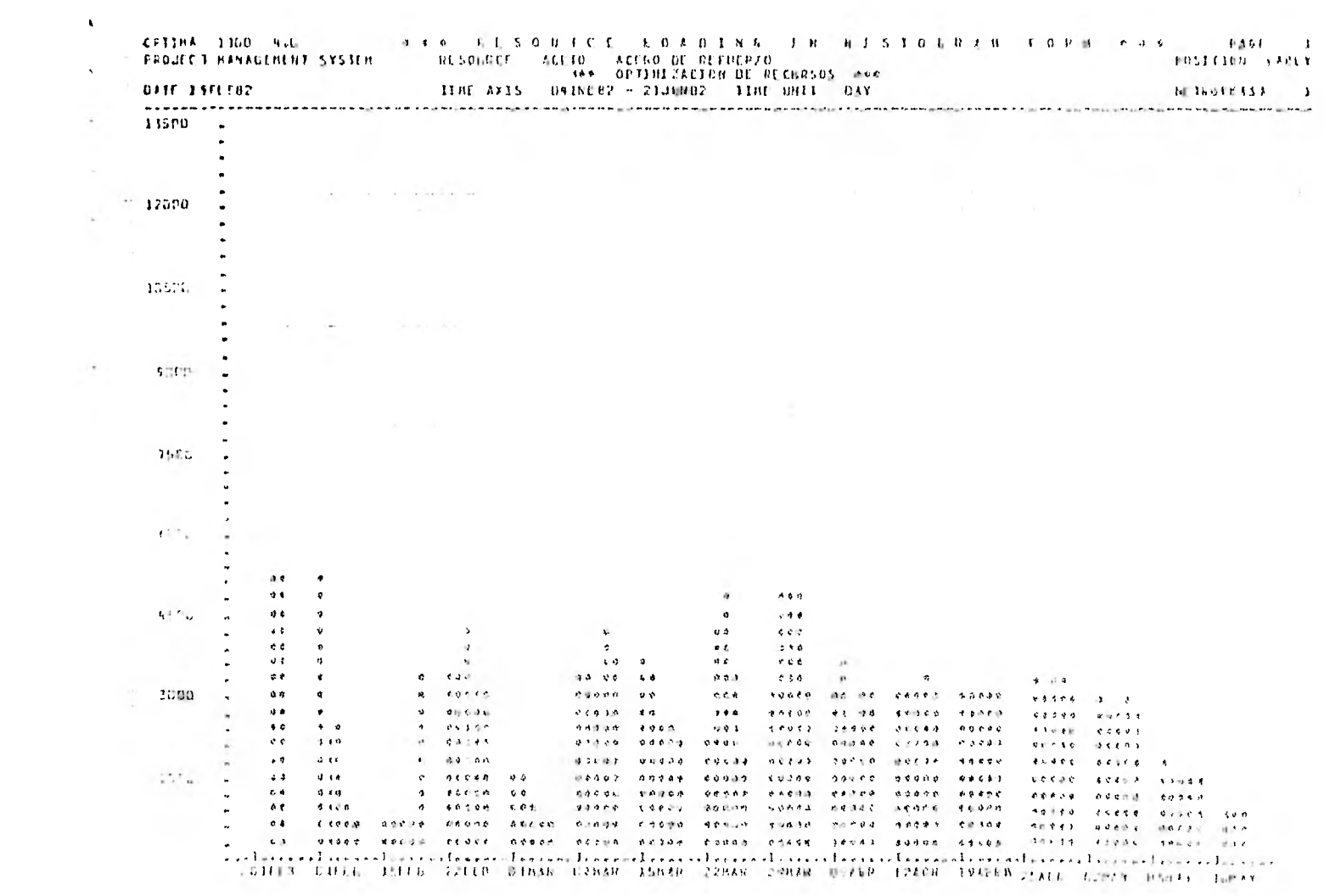

 $E$  EQUIRA 70.

 $\mathcal{L}_{\text{max}} = \mathcal{R}^{2}$  . The  $\mathcal{L}_{\text{max}}$  $\label{eq:2.1} \mathcal{A}(\mathbf{r}) = \mathcal{A}(\mathbf{r}) = \mathcal{A}(\mathbf{r}) = \mathcal{A}(\mathbf{r}) = \mathcal{A}(\mathbf{r}) = \mathcal{A}(\mathbf{r})$ 

 $\sim$   $\epsilon$ 

 $-11$ 

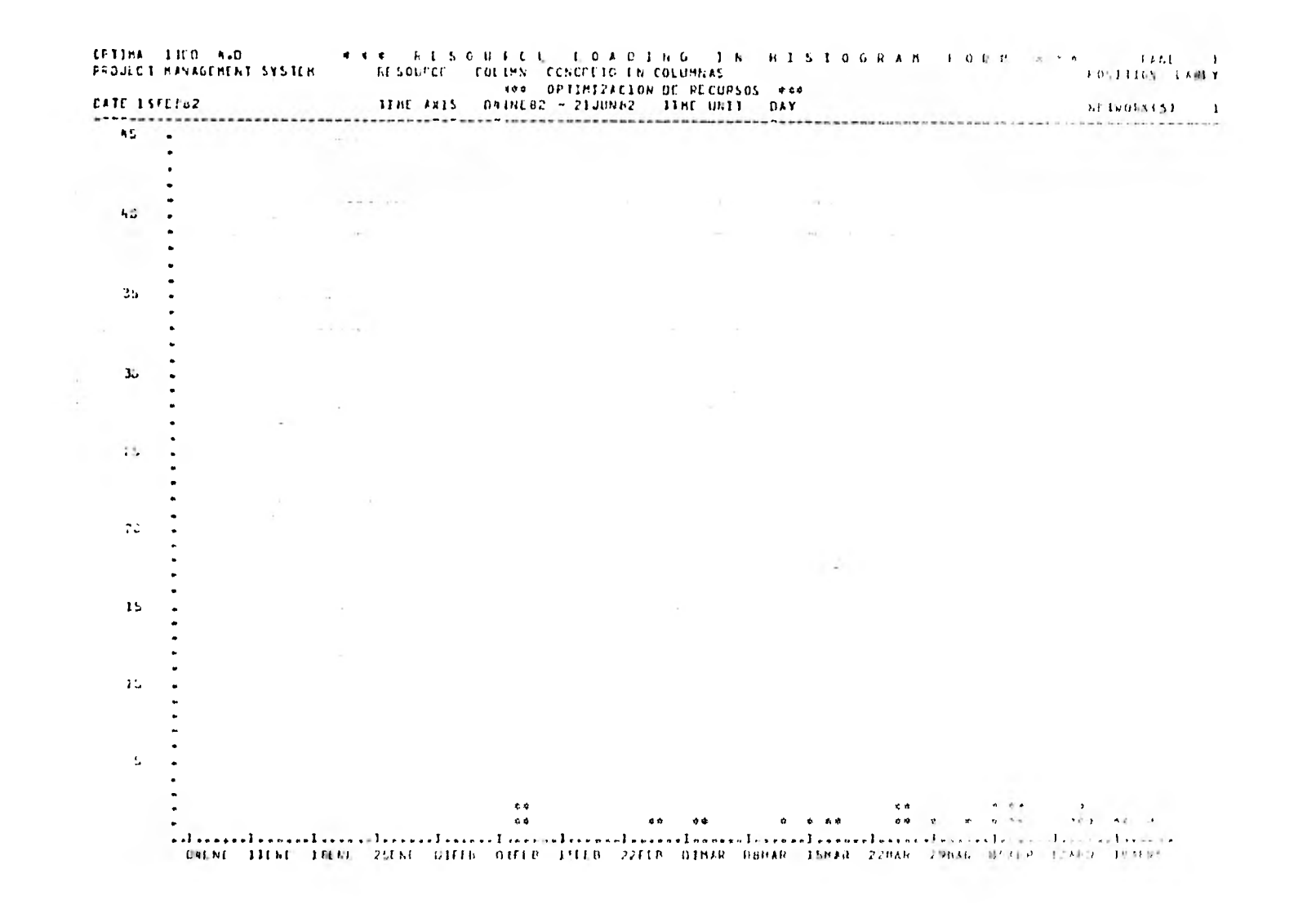

 $F16URA21$ 

 $\sim$ 

 $\mathbf{I}$ GPTIMA JIDO 4-0 <sup>1996</sup> 1996 A S A R E S O U T C C L G A H I M H E S T O G R A H T C N (C A A A A A A A A A A A A A  $0.0111$  and  $-1.111$   $x$  $\mathbf{r}$ THE AXIS DAINED2 - 21JUNE2 TIME UNIT DAY DATE 19FEP02 **HI BROKE /S.C. X** 225  $\sim$  $\cdots$  $\mathcal{L}_{\rm{max}}$ and the local  $\mathcal{L}_{\mathcal{L}}$  $\Delta$  $\blacksquare$ the contract of the contract  $\mathcal{R}=\mathcal{R}$  ,  $\mathcal{R}=\mathcal{R}$  ,  $\label{eq:1} \mathcal{L}(\mathcal{L}) = \mathcal{L}(\mathcal{L}) = \mathcal{L}(\mathcal{L})$ 200  $\bullet$ 175 that the components of the components of completed to the con-**Contract** the control of  $\label{eq:3.1} \alpha_{\rm{max}} = \frac{1}{2} \left( 1 - \frac{1}{2} \right) \left( 1 - \frac{1}{2} \log(1 + \frac{1}{2}) \right) \frac{1}{2} \,.$  $\mathbf{r} = \mathbf{r} - \mathbf{r}$  , where  $\mathbf{r} = \mathbf{r}$ The Committee of the Committee  $.46$ the contractor of the contractor of the contractor of the contractor of the contractor of the contractor of the contractor of the contractor of the contractor of the contractor of the contractor of the contractor of the co  $\mathcal{E}_\mathrm{c}$ 14  $\sim 10^{-11}$ **Contract Contract**  $\alpha \in \mathbb{R}^2$  $\sim$  400 km s  $^{-1}$  . Then the  $\sim$ × the contract of the conico  $\sim$  $\blacksquare$  $12$  $x = a + b$  $0 - 6 - 6$  CCC # 0.4.000  $40.444 - 4 - 4$  $9 - 1 - 0.0041 - 0.0698$  $\sim$  $9 - 9 - 9 + 9 + 8 + 6 + 6 + 9$  $-4+4+1$  $4.28.4$  $\mathcal{A}$  $\sim$  100  $\mu$  $-418$  0.0  $-626666$  8.2019.0 40000 40004  $\mathbf{E}_{\mathbf{r},\mathbf{t}}$  .  $0.404$  $40.40 - 0.0200 - 0.0020$  $\mathbf{u}$  $0.040$ **HE UP OF THE ROSAN** FACOR ROOMS \*\*  $\bullet$ 6000  $0.0 - 0.0$ **CONTRACTOR**  $0.00000$ \*\*\*\*\* *BARAN*  $6.6644$  $-49.044 - 44.044 - 44.946$  $0.0000$  $0.40$  $0.0500$  $\sim$ 25  $4104$  $-0.6 - 0.$ odnas denes ocona choap gosao godde ececa aco  $-0.000$ 48800 ingsa ucaka wastu kalina cadan baada sobod bedod secot kon uano ecoad dicac cresa prodo opode dosog caras doces que  $\ddot{\phantom{a}}$ ocaa qcays qolad gcaas gojoe goysó bigos nayes suòos sau  $\bullet$ \*\*Intertalisticalisticalisticalisticalisticalisticalisticalisticalisticalisticalisticalisticalistic .<br>1584R 228AR 298AR USABR 12ABR 19ABR 25ABR 028AY 0.98AY 1chay 236AY 318AY at the com-- 24  $\sim$  $\sim$ the control FIGURA 22 **Contract Contract** 

**Contractor** 

 $\bullet$ 

 $\bullet$  $\mathbf{F}$  $\ddot{\phantom{0}}$ 225 The Committee of the Committee of of contract chemical and  $\bullet$  $\mathbf{A}$  $\sim$  143  $\pm$   $\sim$  144<br>meV  $\pm$  4.44 meV and  $\pm$  $\mathbf{a}$ the contract of the company of the con- $200 - 4$ The collection of the complete state of the collection of the collection of the collection of the collection of the collection of the collection of the collection of the collection of the collection of the collection of th . The companies and the companies of the companies of the companies of the companies of the companies of the companies of the companies of the companies of the companies of the companies of the companies of the companies o (b) in decision of the company and the company of the company of the company of the company of the company of  $175$  and  $175$ A CONSTITUTION CONTINUES INTO DESIGN TO AND RELEASED TO A CONTINUES ON A CONTINUES OF A RELEASED OF THE OWNER WHEN THE CONTINUES OF THE OWNER WHEN • При представляет современности с просто представляет современной интенсивной советании просто представляет советания при предложении предложения предложения предложения предложения предложения предложения предложения пр the fact of THE R. P. LEWIS CO., LANSING MICHAEL CONTRACTOR COMPONENTS OF THE RESIDENCE OF A SUBSTITUTION OF A SUBSTITUTION OF THE R. P. LEWIS CO., LANSING MICHAEL CONTRACTOR CONTRACTOR and the con-÷.  $111 - 2$  $\{x, y, -1, \ldots, -1\}$  . In , та в 1936 году сталице сталице составляется в составление составляет составляет составляет составляет на соста<br>- составляет составляет составляет составляет составляет составляет составляет составляет составляет составляе  $175 - 6$  $12 - 2$ control control  $\mathbf{P}_{\text{max}} = \{p \mid q \in \mathcal{Q}, \text{ where } \mathbf{P} \text{ is the same set of } \mathcal{Q} \text{ is the same set of } \mathcal{Q} \text{ is the same set of } \mathcal{Q} \text{ is the same set of } \mathcal{Q} \text{ is the same set of } \mathcal{Q} \text{ is the same set of } \mathcal{Q} \text{ is the same set of } \mathcal{Q} \text{ is the same set of } \mathcal{Q} \text{ is the same set of } \mathcal{Q} \text{ is the same set of } \mathcal{Q} \text{ is the same set of } \mathcal{Q} \text{ is the same set of } \mathcal{Q} \text{$ مراجيان ستستدعها The company's  $\frac{1}{2}$   $\frac{1}{2}$  FUD . 20119 90  $154.928 - 601$  $\mathbf{a}$  $\mathbf{a}$ 12040 240 with the window refeat since 16040 00 state. . WHICH IS A REPORT RESERVED BY A CHARGE CHECK CHARGE AS STRONG ASSESSED STATE STRONG SERVED WAS THE A PUBLIC COMPOSITION تعليل الحراء بتفعرا  $\frac{15}{15}$  . The contract of the contract of the contract of the contract of the contract of the contract of the contract of the contract of the contract of the contract of the contract of the contract of the contract of  $804 - 04446 = 676$  $-4.68 - 44$  $646$  $9.894 - 898$ ready as doad over  $\begin{array}{lllllllllllllllll} \mathbf{0} & \mathbf{0} & \math$  $PAB$  $3.001 - 0.01$ .<br>1940년 - 영화 대한민국의 1946년<br>1940년 - 대한민국의 대한민국의 대한민국의 기대 대한민국의 대한민국의 대한민국의 대한민국의 대한민국의 대한민국의 대한민국의 대한민국의 대한민국의 대한민국의 대한민국의 대한민국의 대한민국의 대한민 2000 0825 「登場 3624 一番前期 7」 会員の紹介 - ア BOARD ROY OF ACURACITY production service enae seau. icenso des è agosto e almost and the create develope a verse not no  $-50.001$   $-90.001$   $-90.001$   $-50.001$   $-50.001$ Meeting and a substitution NUMBER OF STREET  $25 - 4$ stand decisional of  $\label{eq:1} \mathbf{v}_1 = \mathbf{v}_1 + \mathbf{v}_2 + \mathbf{v}_3$ pressure and it reports an THE LA CONFIDENTIAL CONTRACTOR CONTRACTOR AND CONTRACTOR OF A CONTRACTOR -21 sease was a new or or Service and a ي مكانية العامل والأولادي العاملة العاملية العاملية .<br>- 1960 - 1970 - 1970 - 1970 - 1980 - 1980 - 1980 - 1980 - 1980<br>- 1980 - 1980 - 1980 - 1980 - 1980 - 1980 - 1980 - 1980 - 1980 - 1980 - 1980 - 1980 - 1980 - 1980 - 198  $\label{eq:4.1} -\eta_1\circ\eta_2\circ\mu_2\qquad \quad \text{and}\qquad \eta_1\circ\eta_2\qquad \quad \eta_2\circ\eta_1\circ\eta_2\qquad \quad \eta_2.$  $\sim$ asternoreZnanziel gennuef innend engingt coreeeKoochol chembationshaleran ouXan penforminediceres foic, and corea business ONEME LACHE LOUNE ZEENE NAFER DAFFA ASIVE JUFFA, BRIMA BURGH 2AMEN 2AMEN 2AMEN 2AMEN 2AMEN SWITCHES At the state of ţ. and the control of the control of the control of the control of the control of  $V_{\rm{eff}\rightarrow\gamma}$ **TIGURA 23 Service Committee** G.

 $\sim$ 

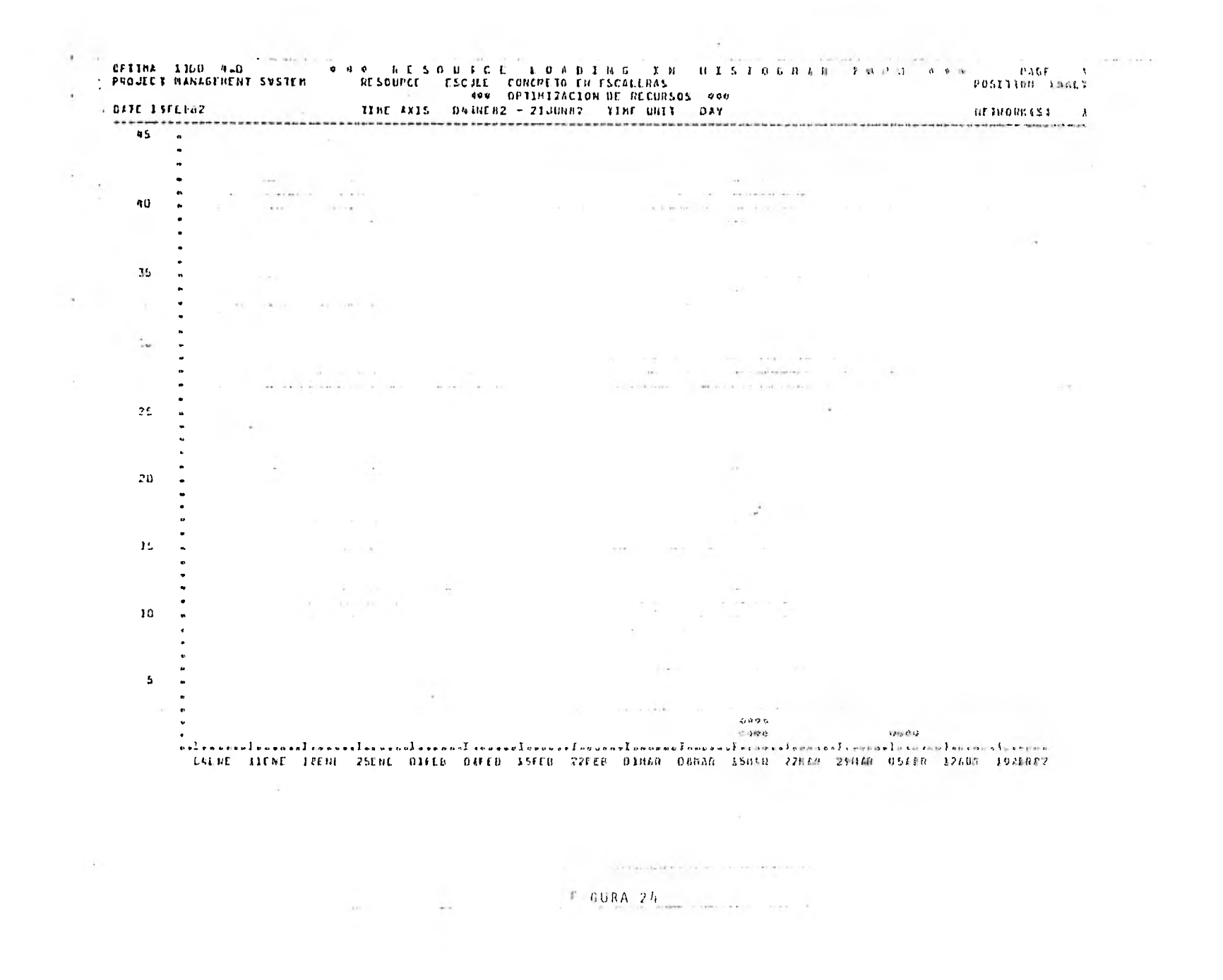

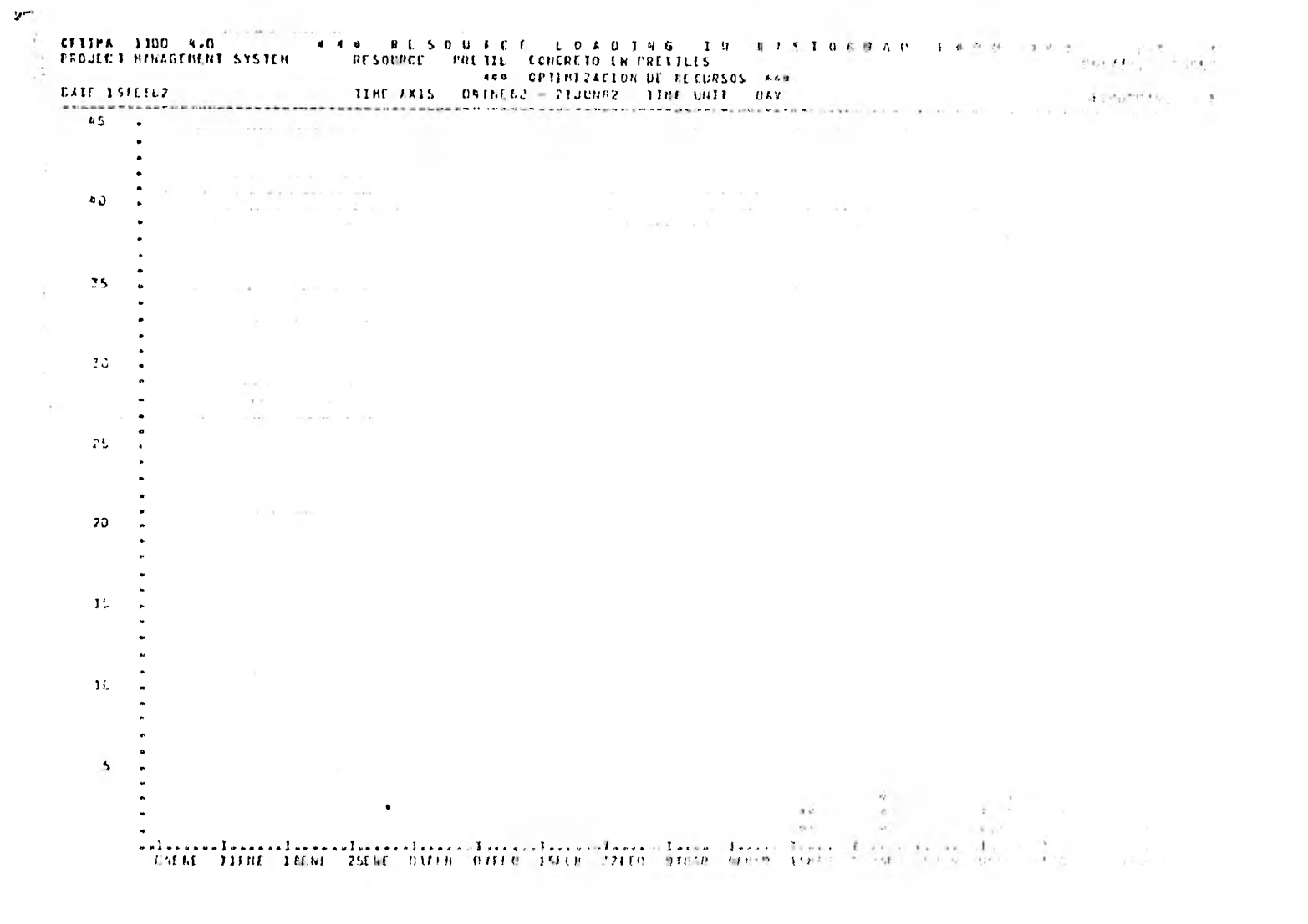

TERRIER (F)

 $\lambda$ GFTINA 1100 4.0 4 4 4 5 E S.O. U R C E LOAD XN G TH H XS I RORAN PORS PASS PART PROJECT MANAGENENT SYSTEM RESONACE FACIAD CONCRETO EN MUROS DE FACINDA *BOAT ENHILL FIRE S* 400 OPTIBIZACION DE PECURSON DED  $\rightarrow$ DATE 1916882 TEME AXIS UNINED2 - 21JUNE2 TINE UNIT DAY entratera y  $\sim$ MARTINE PRODUCED AND RESERVED AND RESERVED AND RESIDENCE OF A SUBJECT OF A SUBJECT OF A SUBJECT OF A RESIDENCE OF A RESIDENCE OF A RESIDENCE OF A RESIDENCE OF A RESIDENCE OF A RESIDENCE OF A RESIDENCE OF A RESIDENCE OF A R  $95 - 4$  $\bullet$  $\bullet$ t i som i moment skaladiska provincia i dan i grupper i stringer i dan i stringer och kandidatelser.<br>I kommunentere <del>i stringer och stringer oc</del>h starte starte i stringer i stringer och starte som som med stringer  $A<sub>0</sub>$ the community of the community of the community of the community of the community of the community of the community of the community of the community of the community of the community of the community of the community of t 35  $\sim$  $\cdot$  $\leq 1$  $\bullet$  $\mathcal{F}_{\text{ext}}$ ÷.  $\label{eq:3} \begin{array}{lllllllll} \mathbb{P} & \mathbb{P} & \mathbb{P} & \mathbb{P} & \mathbb{P} & \mathbb{P} & \mathbb{P} & \mathbb{P} & \mathbb{P} \\ & \mathbb{P} & \mathbb{P} & \mathbb{P} & \mathbb{P} & \mathbb{P} & \mathbb{P} & \mathbb{P} & \mathbb{P} \\ & \mathbb{P} & \mathbb{P} & \mathbb{P} & \mathbb{P} & \mathbb{P} & \mathbb{P} & \mathbb{P} & \mathbb{P} \\ & \mathbb{P} & \mathbb{P} & \mathbb{P} & \mathbb$  $\overline{\mathbf{r}}$  $\label{eq:3.1} \begin{array}{ll} \mathbb{E} & \mathbb{E} \left[ \begin{array}{cc} \mathbb{E} & \mathbb{E} \left[ \mathbb{E} \left[ \mathbb$ 76.  $\label{eq:12} \mathbb{E}[\mathbf{x}|\mathbf{X}^T] = \mathbb{E}[\mathbf{x}|\mathbf{x}^T]$  $\mathcal{L}$  . A subsequent transformation of the contract of the contract of the contract of the contract of the contract of the contract of the contract of the contract of the contract of the contract of the contract of the 20  $\sim$  $\mathcal{L}(\mathbf{a},\mathbf{b})$  . The set of  $\mathcal{L}(\mathbf{a},\mathbf{b})$  $15\,$  $\mathcal{A}$  $\sim$  $\sim$  $70$ **COL**  $5$  $\mathcal{N}^{\prime}$  $\alpha$  as  $\alpha=1$ 学说  $-6.4$  $\label{eq:1} \mathcal{A}^{\mathcal{A}}\mathcal{A}^{\mathcal{B}}\mathcal{A}^{\mathcal{B}}\mathcal{A$  $\alpha=\frac{1}{2}+\frac{1}{2}$  $\mathcal{C}^{\mathcal{C}}(\mathcal{A})$  .  $\sim 10^{-1}$  $\ddot{\phantom{1}}$  $\label{eq:2.1} \tilde{\Psi}=\tilde{\Psi}^2\tilde{\Psi}^2\tilde{\Psi$  $+1$  $-20.04$ a de la componente de la componente de la componente de la componente de la componente de la componente de la<br>L'angue de la componente de la componente de la componente de la componente de la componente de la componente **Contract Contract** 

**Contractor** 

и.

**Contract Contract** 

 $\ddot{\phantom{a}}$ 

 $\Delta$ 

 $\sim$ 

**ARASIPA SA** 

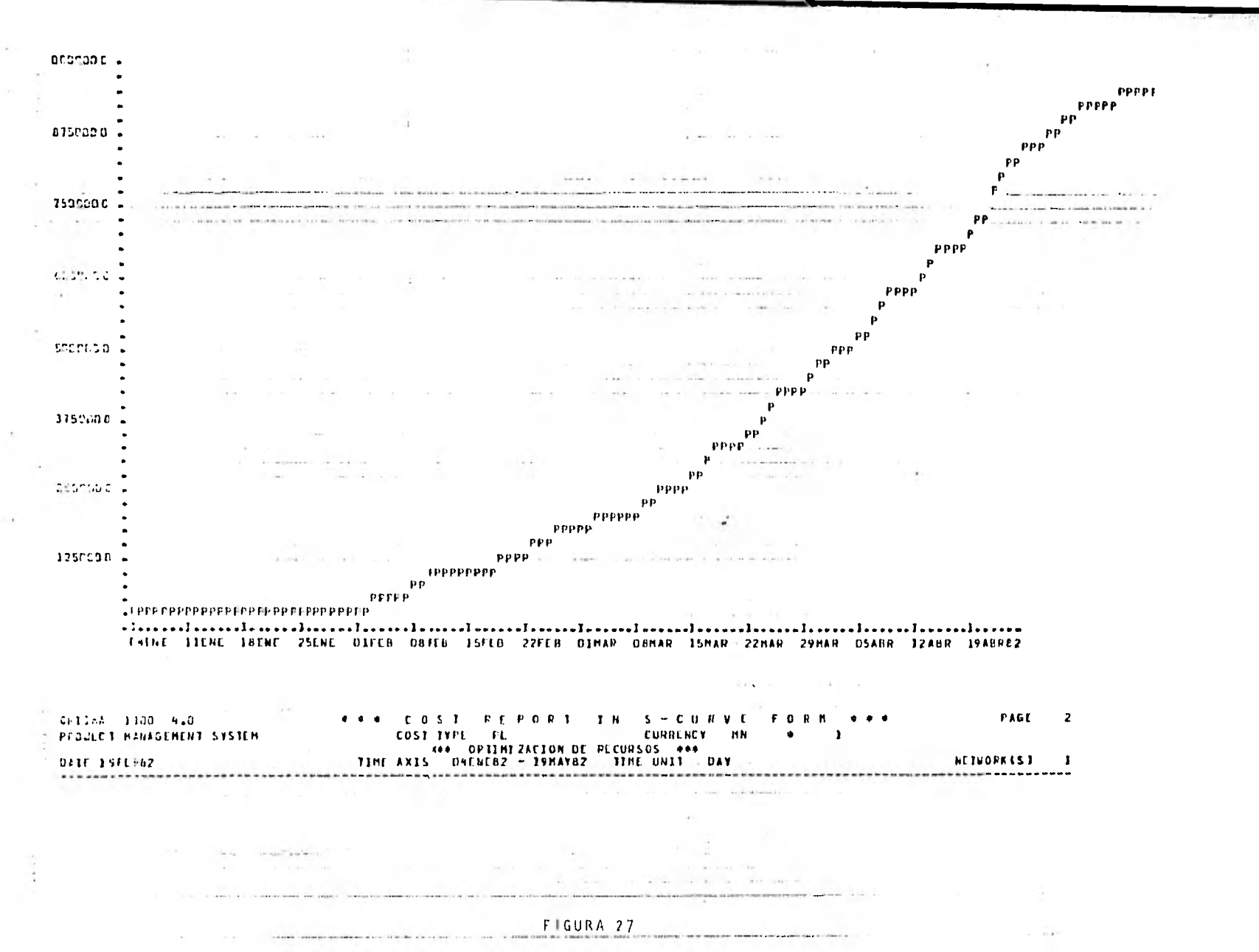

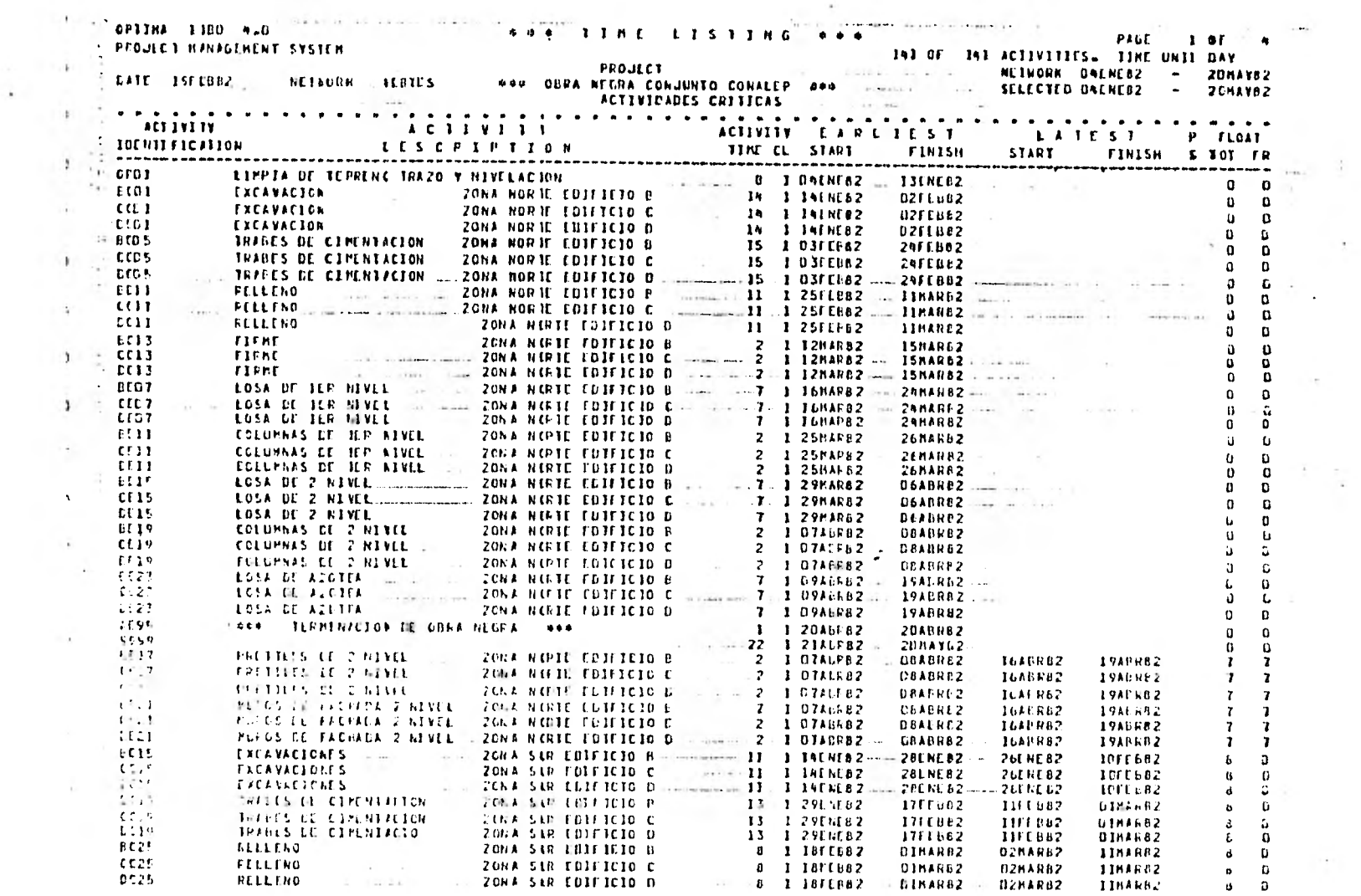

 $\sim 10^{-1}$ 

 $\label{eq:1.1} \begin{array}{cccccccccc} \mathbf{1} & \mathbf{1} & \mathbf{1}$  $\label{eq:3.1} \begin{array}{lll} \displaystyle \frac{2\pi}{\sqrt{3}}\left( \frac{1}{\sqrt{3}}\right) \left( \frac{1}{\sqrt{3}}\right) \left( \frac{1}{\sqrt{3}}\right) \left( \frac{1}{\sqrt{3}}\right) \left( \frac{1}{\sqrt{3}}\right) \left( \frac{1}{\sqrt{3}}\right) \left( \frac{1}{\sqrt{3}}\right) \left( \frac{1}{\sqrt{3}}\right) \left( \frac{1}{\sqrt{3}}\right) \left( \frac{1}{\sqrt{3}}\right) \left( \frac{1}{\sqrt{3}}\right) \left( \frac{1}{\sqrt{3$ 

 $\epsilon$  at the continuity of  $\mu$  , is a space

FIGURA 28

 $\{1,2,3,5\}$  and  $\{1,2,3,5\}$  are proportional constructions of the set of  $\{1,2,3,5\}$  . In the first of  $\{1,2,3,5\}$ 

 $\mathcal{F}^{\mathcal{F}}$ 

 $\mathcal{L}^{\mathcal{I}}$ 

 $\sim$   $\sim$ 

 $\rightarrow$ 

el programa a fechas tempranas.

Como es lógico, éstas pasan por los edificios B, C y D, desde la excavación hasta la losa de techo.

Debido a las restricciones de recursos, las rutas críticas cambian como se ve en la figura 29, las actividades antes consideradas como críticas ahora tie nen holgura (en tiempo, pero no en recursos), debido a que se rebasó la fecha anterior de terminación y las actividades críticas son las que tenían baja - prioridad anteriormente. En realidad, en un progra ma optimizado por recursos es importante que cada ac tividad se lleve a cabo cuando está programada para no exceder la cuota de recursos.

## LISTAS DE TRABAJOS A CORTO PLAZO

En este caso, el proyecto es a corto plazo y es posi ble editar programas de obra que abarquen toda la extensión del proyecto como se ve en la figura 30. Este listado está clasificado por edificio y por tipo de trabajo (cimentación o estructura).

Como se ve, la fecha de terminación del programa optimizado por recursos es el 20 de mayo, ésto es, - aproximadamente 10 días antes de lo requerido. Lo

74

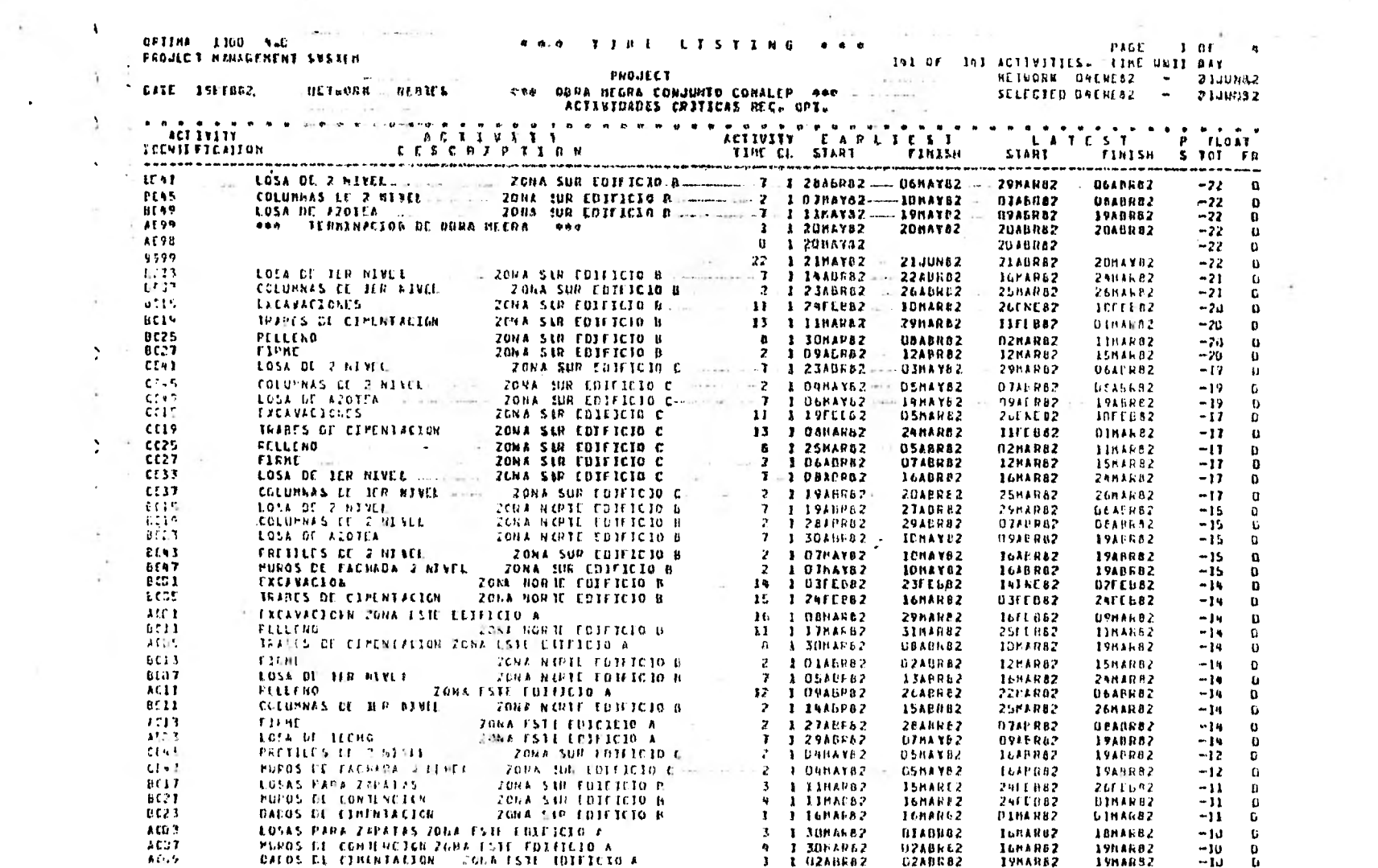

 $\label{eq:1.1} \left\langle \left\langle \mathbf{u}_{1},\mathbf{u}_{2},\cdots,\mathbf{u}_{N}\right\rangle \right\rangle =\left\langle \left\langle \mathbf{u}_{2},\mathbf{u}_{N}\right\rangle \right\rangle =\left\langle \left\langle \mathbf{u}_{1},\mathbf{u}_{2},\cdots,\mathbf{u}_{N}\right\rangle \right\rangle =\left\langle \left\langle \mathbf{u}_{1},\mathbf{u}_{2},\cdots,\mathbf{u}_{N}\right\rangle \right\rangle \right\langle \mathbf{u}_{1},\mathbf{u}_{2},\cdots,\mathbf{u}_{N}\right\rangle$ 

 $\mathcal{O}(\mathcal{A})$  . The set of  $\mathcal{O}(\mathcal{A})$ 

 $\hat{\mathbf{r}}$ 

 $\mathcal{P}$  .

**FTGURA 29**  $\frac{1}{2}$  and  $\frac{1}{2}$  and  $\frac{1}{2}$  and  $\frac{1}{2}$ 

 $\partial M$  .

 $\sim$ 

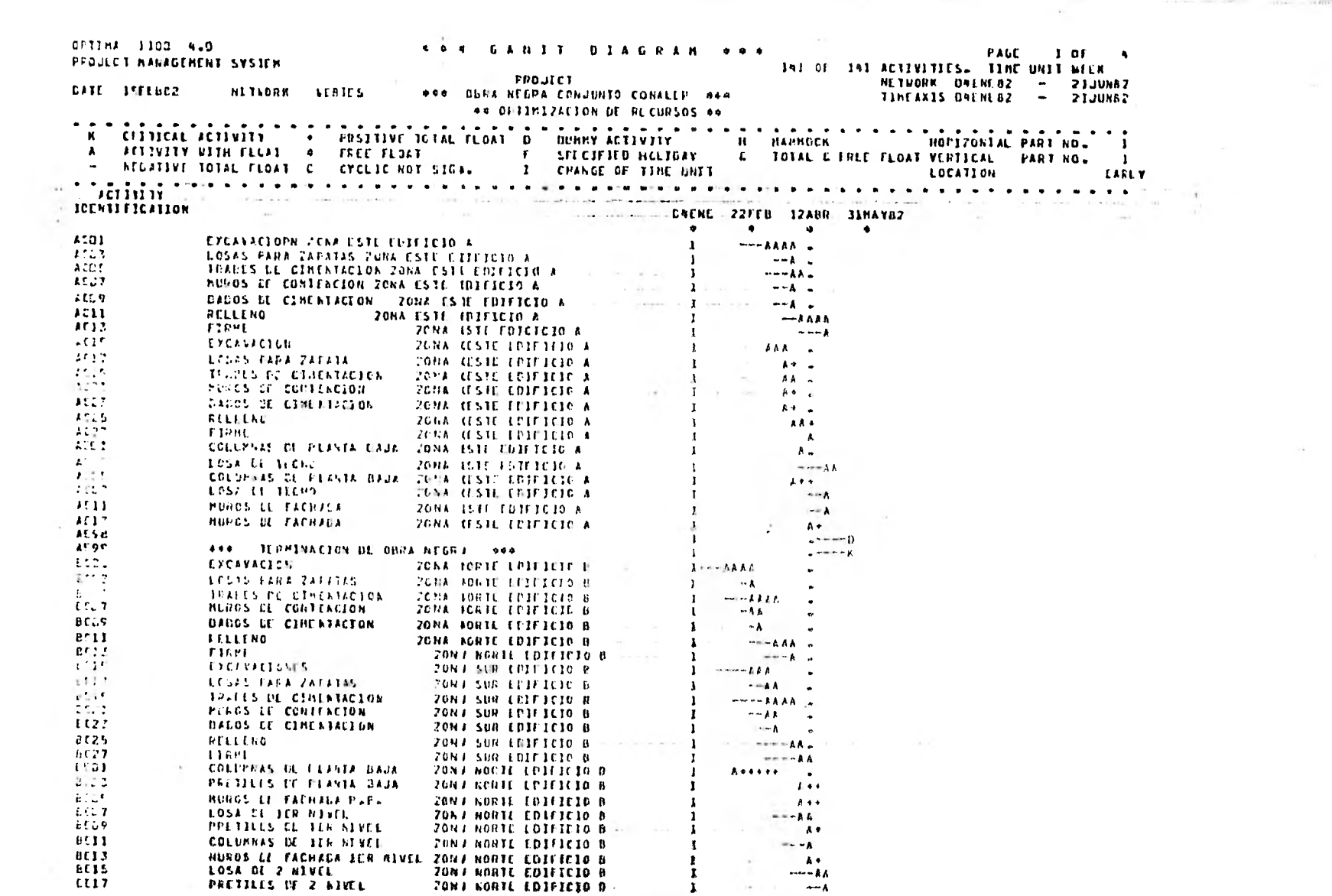

 $\mathcal{A}$  .

**Example 2 C**  $\mathbf{C}$  **C**  $\mathbf{C}$  **C**  $\mathbf{C}$  **C**  $\mathbf{C}$  **C**  $\mathbf{C}$  **C**  $\mathbf{C}$  **C**  $\mathbf{C}$  **C**  $\mathbf{C}$  **C**  $\mathbf{C}$  **C**  $\mathbf{C}$  **C**  $\mathbf{C}$  **C**  $\mathbf{C}$  **C**  $\mathbf{C}$  **C**  $\mathbf{C}$ 

 $\label{eq:3.1} \mathcal{L}(\mathcal{L}) = \mathcal{L}(\mathcal{L}) = \mathcal$ 

the contract of the contract of the

más conveniente será agregar una actividad llamada IMPREVISTOS de 10 días de duración al final del proyecto, a la cual se le dará progreso según sea requerido.

Hasta aquí llega el alcance del ejemplo - la obten t ción del plan original - posteriormente, con infor mación real de la obra será necesario actualizar el plan y monitorearlo como se indica en el inciso 3.2.

## 6.0 CONCLUSIONES

6.1 Problemas que se Presentan en la Aplicación del CPM En una estadística realizada en Estados Unidos para una muestra de 500 compañías de construcción, se en contró que el 16% de ellas estaban Insatisfechas con los resultados obtenidos al utilizar el CPM, 61% reportaron éxito moderado y tan sólo el 15% con sideraron al CPM como extremadamente útil. *L*Qué contribuye al éxito o al fracaso entre los usuarios? ¿Es el CPM tan útil como se cree?. Estas pregun- tas pueden ser contestadas analizando las suposicio nes hechas al desarrollar un sistema de ruta crítica.

El modelo básico es muy sencillo y los cálculos de redes, aunque tediosos no son complejos, los resultados son una consecuencia de las suposiciones en que se basa la red y, por tanto, analizando éstas será posible evaluar que tan apegado a la realidad es nuestro modelo.

### Suposiciones:

1) Un proyecto puede ser subdividido en una serie de actividades predecibles e independientes.

Dos aspectos dentro'de este inciso son sujetos de duda. Primero, está la suposición de que

 $\mathcal{H}$ 

las actividades son predecibles. Aunque ésto es aceptable para proyectos en los que la tecnología y los procedimientos constructivos están bien establecidos, no es posible anticipar todos los problemas y será necesario modificar la red al avanzar el proyecto, volviéndose obsoleto el plan original.

El segundo aspecto, se refiere a la independen cia de las actividades; a menudo la terminación de una actividad y el inicio de obra son eventos arbitrarios. Esto causa problemas para la asignación de recursos y puede proporcionar resultados distorsionados.

 $2)$ Las duraciones de las actividades pueden estimarse y son independientes unas de otras.

Los cálculos hechos por el CPM dependen de tiempos estimados para las actividades y estos estimados pueden ser bastante vagos si el proyecto involucra nueva tecnología o resultados inciertos. También, como se vio anteriormente, las limitaciones de recursos pueden causar dependencias entre actividades que utilicen -los mismos recursos.

77

Para todos los proyectos, los estimados de duraciones son subjetivos y dependen del individuo que los realice. Si el estimador es el mismo que va a ejecutar la actividad, la duración estimada posiblemente sea mayor que la ne cesaria.

 $\ddot{\phantom{a}}$ 

Si el usuario es consciente de las limitacio- nes que estas suposiciones acarrean será capaz de utilizar esta herramienta con mayor eficien cia.

52

Por otra parte, se ha encontrado que el éxito o el fracaso en la implantación del CPM en - obra dependen de la importancia que se le de en la toma de decisiones, El CPM será más aceptado en todos los niveles si la dirección del proyecto es la que requiere su implementación. Esta aceptación es esencial, ya que el CPM requiere de todos los departamentos, infor mación en forma continua y consistente para fa cilitar su proceso y es necesario también, que todos los departamento estén familiarizados con los reportes para asegurar que se trabaje con las mismas prioridades,

- 78

En conclusión, cita las palabras de David C. Murphy que ilustran claramente cual es el crite rio a seguir para asegurar el éxito en el uso del CPM.

En el manejo de redes se considera implícitamen te que éstas serán usadas por personas inteli- gentes, en forma razonables, con un propósito razonable. A menudo este no es el caso. El problema no es la técnica, sino que no es usada apropiadamente con las precauciones requeridas, entendiendo claramente las limitaciones de su uso. \*

 $\sim$ 

Determlnants of Project Success David C. Murphy

 $\ddot{\phantom{a}}$ 

 $\sim$ 

19

#### BIBLIOGRAFIA  $\sim$

1.- "MANAGEMENT GUIDE TO PERT/CPM" JEROME D. WIEST, FERDINAND K. LEVY PRENTICE-HALL 1977

그림이

 $\sim$  100

 $\label{eq:1.1} \frac{\partial}{\partial t} \left( \frac{\partial}{\partial x} + \frac{\partial}{\partial y} \right) = \frac{\partial}{\partial x} \frac{\partial}{\partial y} + \frac{\partial}{\partial y} \frac{\partial}{\partial z}$ 

- 2.- "CPM IN CONSTRUCTION MANAGEMENT" JAMES N. O'BRIEN MC GRAW-HILL 1965
- 3.- "ESTIMACION DE LOS COSTOS DE CONSTRUCCION" ROBERT L. PEURIFOY MC GRAW-HILL 1977
- 4.- "CONTRACTOR'S MANAGEMENT HANDBOOK" O'BRIEN AND BILLY MC GRAW-HILL 1971
- 5.- "SURVEY OF CPM SCHEDULING SOFTWARE PACKAGES AND RELATED.PROJECT CONTROL PROGRAMS" PROJECT MANAGEMENT INSTITUTE ÉDICION 1980

 $\mathbb{R}^n$  . <br> <br> . <br> <br>  $\label{eq:R1} \mathbb{R}^n$ 

- 6.- "EBASCO SCHEDULING SYSTEM (ESS)" EBASCO SERVICES INCORPORATED EDICION 1979
- 7.- "OPTIMA 1100. PROJECT MANAGEMENT SYS1CM" SPERRY-UNIVAC EDICION 1976